Master's Thesis

# The Impact of Channel Impairments on SNR Estimation for DVB-S2

Johannes Pribyl, BSc

Institute of Communication Networks and Satellite Communications Graz University of Technology

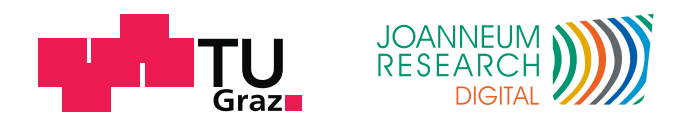

Supervisor: Univ.-Prof. Dipl.-Ing. Dr. techn. Otto Koudelka

Graz, March 2012

# **Abstract**

<span id="page-1-0"></span>This thesis was compiled at the Research Group for Space and Acoustics of the Institute for Information and Communication Technologies at the Joanneum Research Forschungsgesellschaft mbH.

The goal was to examine several different methods for [SNR](#page-61-0) estimation using different stochastic moments. An existing [DVB-](#page-61-1)S simulator was modified to fit [DVB-](#page-61-1)S2 standards, then expanded by the implementation of the estimation algorithms. These algorithms were then subjected to different channel impairments and tested for their performance under ideal and impaired circumstances.

The result of this work are several tested modules for the [DVB-](#page-61-1)S simulator developed at the institute, and many simulations and insights concerning the performance and ideal working conditions of [SNR](#page-61-0) estimators. Large datasets and simulation times had to be dealt with; the code was incorporated into a large simulation environment.

# **Kurzfassung**

Diese Arbeit wurde an der Forschungsgruppe für Weltraumtechnik und Akustik des Instituts für Informations- und Kommunikationstechnologien der Joanneum Research Forschungsgesellschaft mbH erstellt.

Das Ziel war es, verschiedene [SNR-](#page-61-0)Schätzer zu untersuchen. Dazu wurde ein institutseigener [DVB-](#page-61-1)S-Simulator erweitert, um den neueren [DVB-](#page-61-1)S2- Standard zu unterstützen. Weiters wurden die Schätzer implementiert und unter verschiedenen Bedingungen untersucht.

Das Ergebnis dieser Arbeit waren Module für den Simulator, sowie Simulationen und Einblicke in das Einsatzgebiet der [SNR-](#page-61-0)Schätzer. Eine interessante Herausforderung waren die großen Datenmengen und Laufzeiten der Simulationen, sowie die Bearbeitung des bereits existierenden Quellcodes.

# **Acknowledgements**

<span id="page-2-0"></span>This thesis was compiled during my time at the department for space and acoustics of the Institute for Information and Communication Technologies at the Joanneum Research Forschungsgesellschaft mbH. In this context I would like to thank DI Michael Schmidt for his administrative support and advice; DI Johannes Ebert, and DI Harald Schlemmer supported me with their ample technical knowledge.

Furthermore, I would like to thank my supervisor from the Institute of Communications Networks and Satellite Communications at Graz University of Technology, Univ.-Prof. Dipl.-Ing. Dr. techn. Otto Koudelka, for his help and support.

Lastly and most importantly, I want to thank my family for their support during my years of study. This would not have been possible without your encouragement and support.

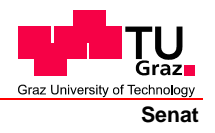

Deutsche Fassung: Beschluss der Curricula-Kommission für Bachelor-, Master- und Diplomstudien vom 10.11.2008 Genehmigung des Senates am 1.12.2008

## **EIDESSTATTLICHE ERKLÄRUNG**

Ich erkläre an Eides statt, dass ich die vorliegende Arbeit selbstständig verfasst, andere als die angegebenen Quellen/Hilfsmittel nicht benutzt, und die den benutzten Quellen wörtlich und inhaltlich entnommene Stellen als solche kenntlich gemacht habe.

Graz, am …………………………… ………………………………………………..

(Unterschrift)

Englische Fassung:

## **STATUTORY DECLARATION**

I declare that I have authored this thesis independently, that I have not used other than the declared sources / resources, and that I have explicitly marked all material which has been quoted either literally or by content from the used sources.

…………………………… ……………………………………………….. date (signature)

# **Contents**

<span id="page-4-0"></span>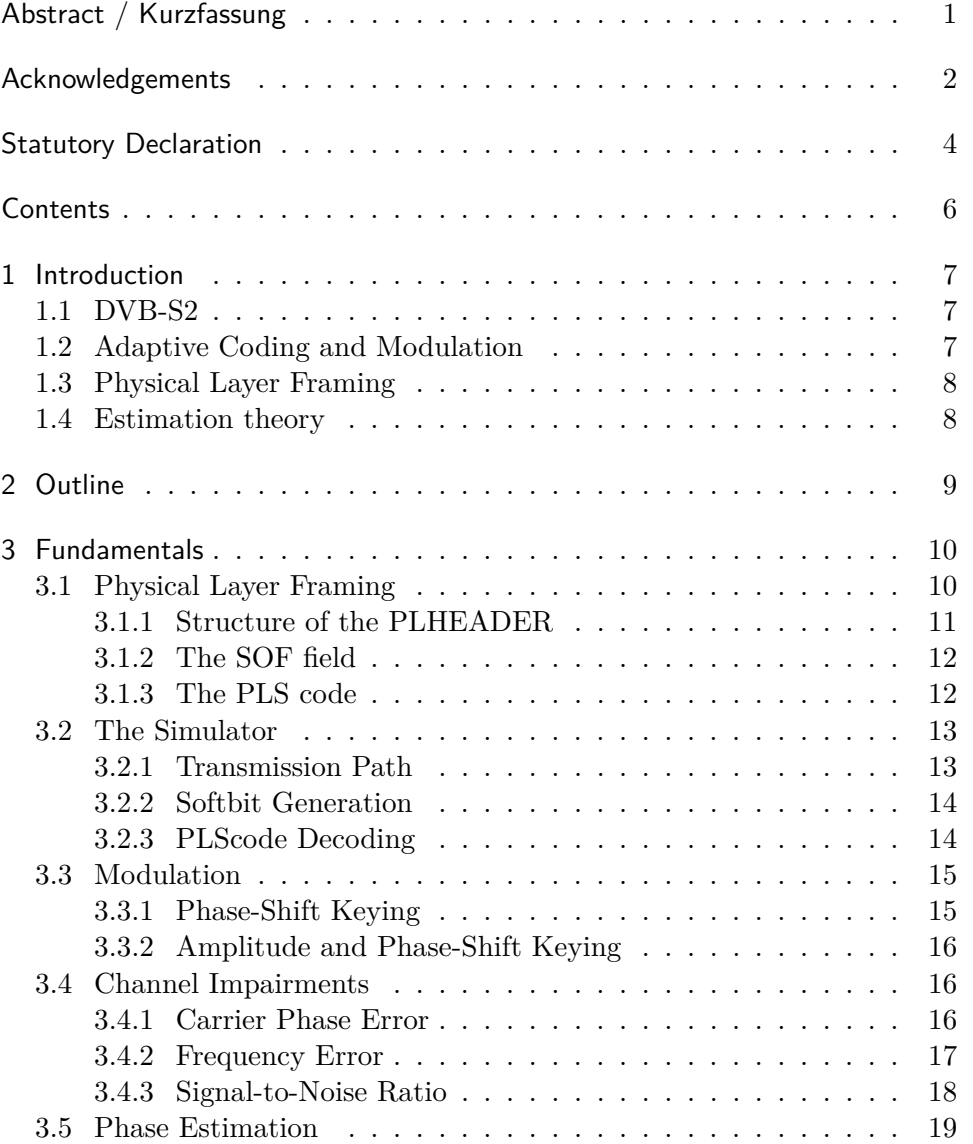

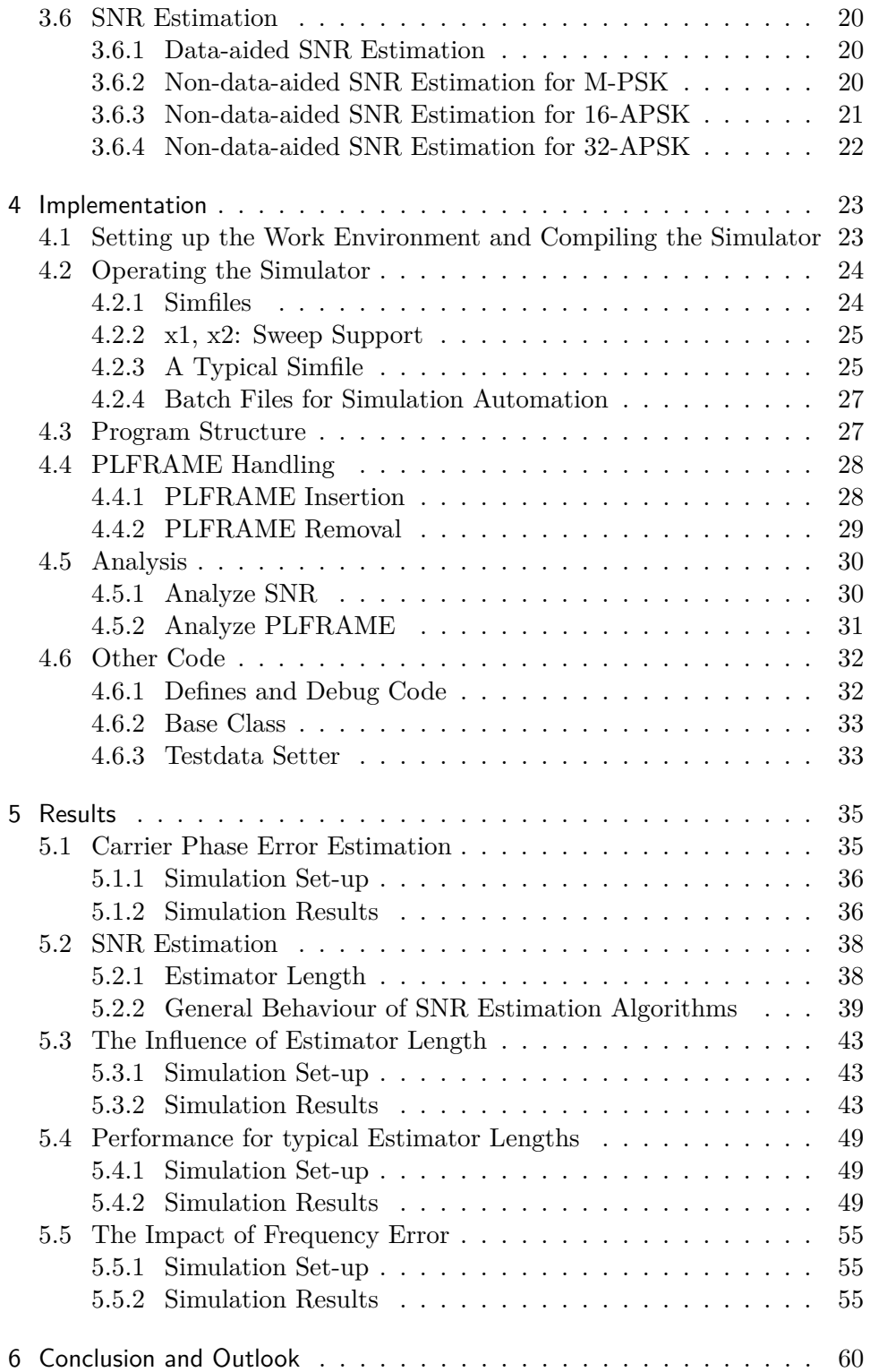

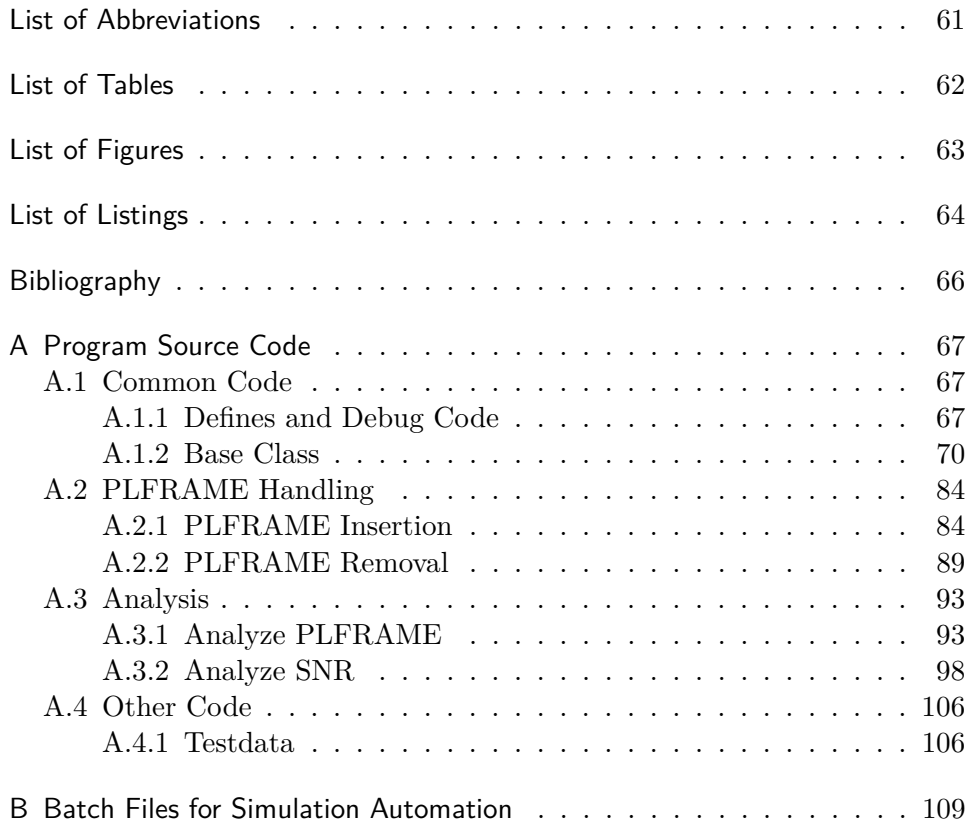

## <span id="page-7-0"></span>**Chapter 1**

# **Introduction**

During the course of this work, a [DVB-](#page-61-1)S simulator was put into operation and subsequently modified; the goals were to support the [DVB-](#page-61-1)S2's PLFRAMES and to implement several [SNR](#page-61-0) estimation algorithms. Furthermore, channel impairments were applied to the simulated channel and their effect on [SNR](#page-61-0) estimation and PLHEADER performance was studied.

This section will present the basic concepts used in this work; [section 1.1](#page-7-1) introduces the standard [DVB-](#page-61-1)S2 which uses the concept of Adaptive Coding and Modulation [\(ACM\)](#page-61-4), explained in [section 1.2.](#page-7-2) PLFRAMING and [SNR](#page-61-0) estimation are necessary in order use this feature, and will be introduced in sections [1.3](#page-8-0) and [1.4,](#page-8-1) respectively.

### <span id="page-7-1"></span>**1.1 DVB-S2**

[DVB-](#page-61-1)S2 is the second generation [DVB](#page-61-1) via satellites; it is a digital television standard and a successor to [DVB-](#page-61-1)S [\[12\]](#page-66-0). It is defined in standard EN 302 307 by the European Telecommunications Standards Institute [\(ETSI\)](#page-61-5) [\[1\]](#page-65-1). It includes – but is not limited to – the following features which are of special interest to this work:

- Modulation schemes up to 32[-APSK.](#page-61-6)
- Adaptive Coding and Modulation [\(ACM\)](#page-61-4)
- Physical Layer [\(PL\)](#page-61-7) Framing

The modulations used in this work are explained in [section 3.3;](#page-15-0) different modulation and coding schemes are necessary for the [ACM](#page-61-4) functionality.

## <span id="page-7-2"></span>**1.2 Adaptive Coding and Modulation**

Adaptive Coding and Modulation [\(ACM\)](#page-61-4) means generally the "matching of the modulation, coding and other signal and protocol parameters to the conditions on the radio link" [\[16\]](#page-66-1). In the scope of this work, [ACM](#page-61-4) is understood as usage of different code rates and modulations for the next PLFRAME, depending on the Signal-to-Noise Ratio [\(SNR\)](#page-61-0) of one or more previous PL-FRAME(s).

The advantage of this approach is that the available channel capacity is utilized as best as possible. A lower data rate would be suboptimal in good conditions, whereas bad conditions would lead to many dropped frames if only high data rates were used.

## <span id="page-8-0"></span>**1.3 Physical Layer Framing**

According to  $[1]$  – the [DVB-](#page-61-1)S2 standard –, the data stream shall be cut into consecutive XFECFRAMES which then are packed into PLFRAMES. This is to enable the usage of Adaptive Coding and Modulation. Each PLFRAME can be coded and modulated independently from its predecessor or its successor. The necessary meta-information is transmitted using the highly redundant PLHEADER, which is modulated using a highly reliable modulation.

There are several different options which determine the size of each PL-FRAME; furthermore, so-called *pilot blocks* can be inserted at regular intervals to enable certain error-correction measures, e.g. against frequency errors. For a detailed discussion of the standard see [section 3.1.](#page-10-1)

## <span id="page-8-1"></span>**1.4 Estimation theory**

Estimation in a mathematical sense means to approximate "the values of [unknown] parameters based on measured [\[...\]](#page-61-3) data that has a random component" [\[13\]](#page-66-2). According to [\[2\]](#page-65-2), an estimator has several properties; the most important ones in the scope of this work are the [MSE](#page-61-8) and estimator bias.

The *Mean Square Error* [\(MSE\)](#page-61-8) is a measure for how much the estimates of the estimator deviate from the true value; a low [MSE](#page-61-8) is therefore desirable [\[14\]](#page-66-3). The *Cramér-Rao Lower Bound* [\(CRLB\)](#page-61-9) is a theoretical lower limit to an estimator's [MSE](#page-61-8) [\[11\]](#page-66-4); cp. also [section 5.2.](#page-38-0)

The *estimator bias* on the other hand occurs if the estimates cluster around a value different from the actual parameter value to be estimated. If no bias occurs, the estimator is said to be *bias-free*.

## <span id="page-9-0"></span>**Chapter 2**

# **Outline**

During the course of this work several estimation algorithms had to be tested and analyzed using a simulator which had been developed at the Institute for Information and Communication Technologies at Joanneum Research.

To this end, two different tasks had to be fulfilled. Firstly, the existing [DVB-](#page-61-1)S simulator had to be expanded by adding a physical layer framing mechanism; secondly, several [SNR](#page-61-0) estimation algorithms had to be implemented and subsequently analyzed using several different channel impairments from the simulator.

The simulator itself was written in  $C++$  and was divided into many different modules, each fulfilling a certain task within the simulation chain; the input files to the simulator, on the other hand, had to comply to a different, proprietary standard.

Due to the large data sets involved, high simulation times had to be dealt with. The simulator itself provided some mechanisms for simulation automation; additional automation possibilities were created using Microsoft Windows batch files and specialized simulator modules.

## <span id="page-10-0"></span>**Chapter 3**

# **Fundamentals**

This section introduces several fundamental concepts which were used or implemented in this project. Furthermore, several basic algorithms and formulas are provided here in order to facilitate the general understanding.

First, the structure of the PLHEADER is discussed and explained in detail. Second, the architecture of the simulator which was modified during the course of this work is outlined. Lastly, an overview over phase and SNR estimation methods and general estimation theory is provided.

## <span id="page-10-1"></span>**3.1 Physical Layer Framing**

The process of [PL](#page-61-7) framing was standardized by the [ETSI](#page-61-5) in its standard EN 302 307 [\[1\]](#page-65-1). The main steps are:

- 1. The input data should be cut into "SLOTS" of equal length of 90 symbols.
- 2. Generation and insertion of a "PLHEADER" which contains all necessary information about the [PL](#page-61-7) frame. The PLHEADER should occupy exactly one SLOT at the beginning of the frame.
- 3. Insertion of so-called "pilot blocks" to help receiver synchronization. The pilot blocks should be inserted every 16 SLOTS.
- 4. Randomization of the symbols using a [PL](#page-61-7) scrambler.

Furthermore, there are two parameters which influence the PLFRAME's structure:

- Frame length. The length of data to be packed into the PLFRAME can be 64 800 Bit or 16 200 Bit.
- Pilots. Pilot blocks can be switched on or off. The purpose of pilot blocks is to enable certain error-correction measures, e.g. against phase error or frequency errors.

### <span id="page-11-0"></span>**3.1.1 Structure of the PLHEADER**

The PLHEADER is composed of the following fields:

- Start of Frame [\(SOF\)](#page-61-10). A unique, constant field, length 26 symbols. This constant field can be used for different purposes, e.g. frame synchronization, carrier phase correction, or DA SNR estimation.
- Physical Layer Signalling [\(PLS\)](#page-61-11) code. A code with high redundancy, length 64 symbols. It is generated from seven bits which hold information about the PLFRAME's structure.

The following figure illustrates the correct PLFRAME composition. Red and yellow items were generated during the course of this project, yellow items are optional:

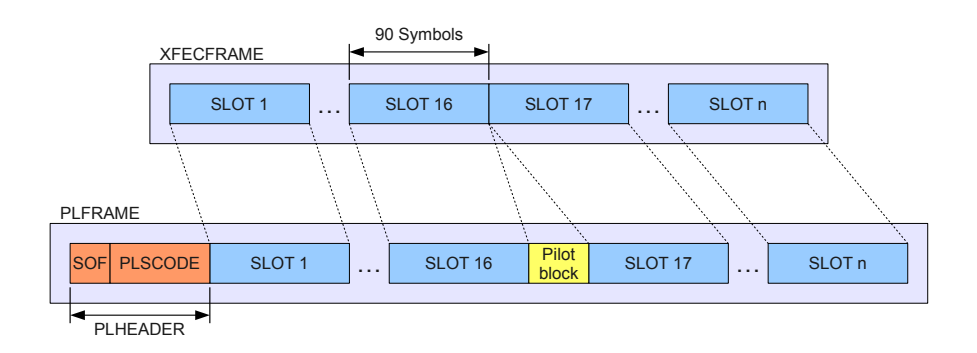

Figure 3.1: PLFRAME construction overview

The complete PLHEADER should then be modulated into symbols using the  $\pi/2$ [-BPSK](#page-61-12) modulation. This is illustrated by the following formulas: For all even *i*:

$$
\operatorname{Im}\left(s_{i}\right) = 1 - 2 \cdot b_{i} \tag{3.1}
$$

$$
Re(s_i) = -Im(s_i)
$$
\n(3.2)

For all odd *i*:

$$
\text{Im}\left(s_{i}\right) = 1 - 2 \cdot b_{i} \tag{3.3}
$$

$$
Re(s_i) = Im(s_i)
$$
\n(3.4)

The crucial difference between even and odd symbols is the inverted real part which "flips" the symbols along the real axis. This provides a higher error tolerance and is therefore used for this important meta information.

### <span id="page-12-0"></span>**3.1.2 The SOF field**

The [SOF](#page-61-10) consists of a constant, known sequence of 26 bits (given in [\[1,](#page-65-1) Chapter 5.5.2.1]). It can be used for phase shift detection or for correlation to detect the start of the PLFRAME.

### <span id="page-12-1"></span>**3.1.3 The PLS code**

The [PLS](#page-61-11) code is generated of seven bits consisting of the following two fields:

- MODCOD, 5 bits. This field specifies the input data's **mod**ulation and **cod**e rate. There are 20 possible combinations (specified in [\[1,](#page-65-1) Table 12]). Furthermore, this field can be used to indicate an empty dummy PLFRAME.
- TYPE, 2 bits. This field specifies the length of the input data and the presence or absence of pilot fields. The most significant bit indicates the length  $(0 = normal, 1 = short)$ , the least significant bit indicates the presence of pilots  $(0 = no$  pilots,  $1 = pilots)$ .

The first six bits – the MODCOD bits and the data bit of the TYPE field – are then multiplied with a  $6$ -by-32 generator matrix (given in [\[1,](#page-65-1) Figure 13b]).

For the last step, the pilots bit of the TYPE field is used: If it is 0, each bit will simply be repeated, e.g.  $(y_1y_2...y_{32})$  becomes  $(y_1y_1y_2y_2...y_{32}y_{32})$ . If the pilots bit is 1, each repeated bit is inverted; so  $(y_1y_2...y_{32})$  becomes  $(y_1\overline{y}_1y_2\overline{y}_2...y_{32}\overline{y}_{32}).$ 

Finally, the [PLS](#page-61-11) code is scrambled with a binary sequence (defined in [\[1,](#page-65-1) Chapter 5.5.2.4]) using a bit-wise XOR function.

## <span id="page-13-0"></span>**3.2 The Simulator**

This section describes several fundamental concepts related to the simulator used during the course of this project.

### <span id="page-13-1"></span>**3.2.1 Transmission Path**

A typical transmission path is composed of the three main components sender, channel and receiver. The following [Figure 3.2](#page-13-2) gives a detailed overview.

<span id="page-13-2"></span>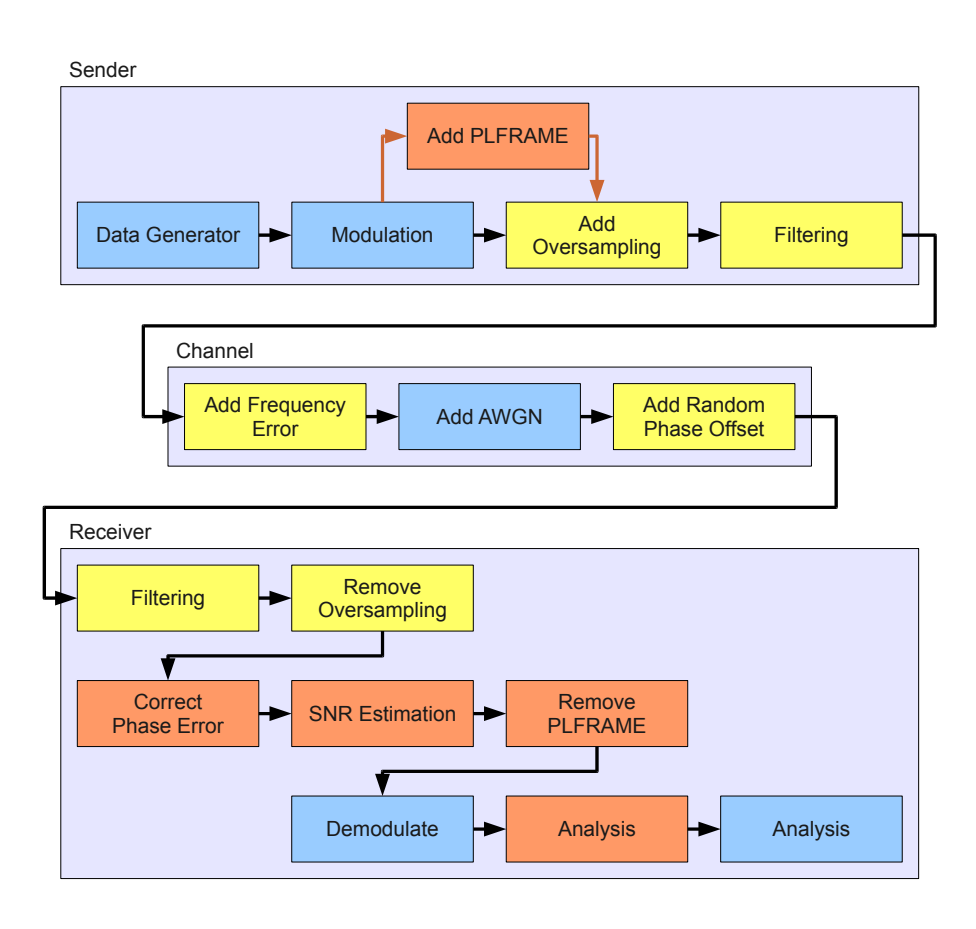

Figure 3.2: A typical transmission path

Blue items are standard components, yellow items are optional and not always used. The red items were added in the course of this project.

### <span id="page-14-0"></span>**3.2.2 Softbit Generation**

*π/*2[-BPSK](#page-61-12) symbols are differently modulated depending on whether the symbol index is even or odd (for the official definition see [subsection 3.1.1](#page-11-0) and [\[1,](#page-65-1) Chapter 5.5.2]). The following table lists all possible modulation combinations:

Table 3.1: Possible symbol values for *π/*2[-BPSK](#page-61-12) modulation

|           |           | Bit Value Even Symbol Odd Symbol Softbit (ideal) |
|-----------|-----------|--------------------------------------------------|
| $(-1, 1)$ | (1, 1)    | $-1$                                             |
| $(1, -1)$ | $(-1,-1)$ |                                                  |

To generate soft bits from such symbols, [Equation 3.5](#page-14-2) is used. It was extracted from the simulator module MapperSymbolToSoftBit, where it was implemented in a different, slightly more complicated way using several **if**-statements:

$$
b_i = \frac{\alpha_i \cdot \text{Re}(s_i) - \text{Im}(s_i)}{2} \tag{3.5}
$$

<span id="page-14-2"></span>where

$$
\alpha_i = (1 - (i \mod 2) \cdot 2). \tag{3.6}
$$

Here,  $\alpha_i$  takes either the value 1 for even *i* or  $-1$  for odd *i*. The formula as a whole takes either  $-1$  or 1 for perfect values  $s_i$ . For noisy values  $s_i$ ,  $b_i$  can take any value between −1 and 1; greater absolute values indicate greater certainty.

### <span id="page-14-1"></span>**3.2.3 PLScode Decoding**

The PLScode is decoded by comparing all  $(2^7 = 128)$  possible PLScode values with the received PLScode. The value with the lowest Hamming distance is chosen to be the correct value.

Simply put, the Hamming distance is a measure for the difference between two symbol sequences, e.g. strings or binary numbers [\[15\]](#page-66-5). It is calculated using the following formula:

$$
D = \sum_{i}^{n} |r_i - s_i| \tag{3.7}
$$

This formula sums up all bit-wise differences. It takes the value 0 for identical values. Due to the high redundancy of the PLScode and its generation, this method works even for very low [SNR](#page-61-0) values, where many bit errors occur.

## <span id="page-15-0"></span>**3.3 Modulation**

Modulation is the process of modulating a high-frequency *carrier signal* by varying one ore more of its properties depending on a *modulation signal* which contains the information to be transmitted. In this work we use digital modulation methods which work with two properties of the carrier signal: Phase and amplitude.

### <span id="page-15-1"></span>**3.3.1 Phase-Shift Keying**

<span id="page-15-2"></span>Phase-Shift Keying [\(PSK\)](#page-61-2) modulations vary the carrier signal's phase to transmit information. A convenient way of visualizing the modulation's effect is a constellation digram of the complex plane as shown in [Figure 3.3.](#page-15-2)

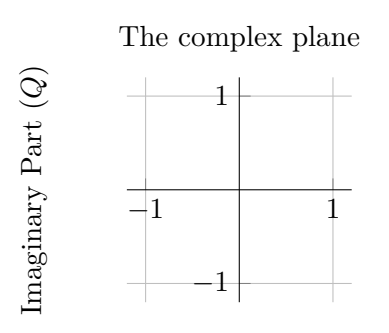

Real Part (*I*)

Figure 3.3: An empty constellation diagram

By changing the phase of the carrier signal, we move on a circle around the origin whose radius depends on the carrier's amplitude. This way it is possible to define different symbols at different places in the complex plane. One symbol consists of one or more bits of the modulation signal. [Figure 3.4](#page-15-3) shows the three [PSK-](#page-61-2)based modulations used in this work.

<span id="page-15-3"></span>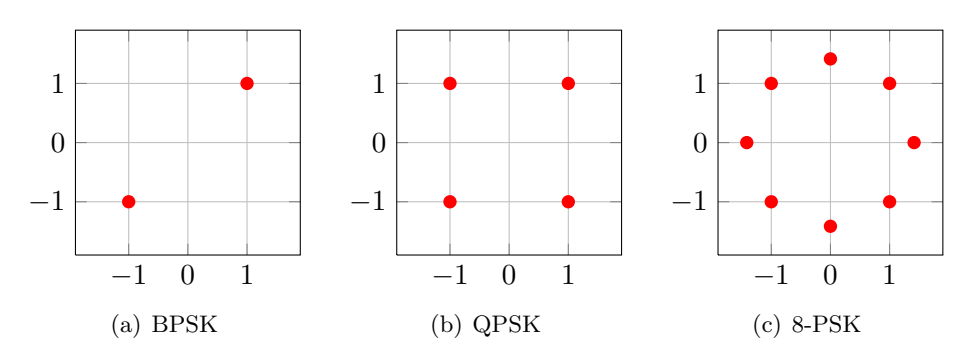

Figure 3.4: Three different [PSK](#page-61-2) constellation diagrams

For every modulation, the amount of symbols used (*n*) and the amount of bits per symbol (*b*) are linked via the following, simple formula:

$$
n = 2^b \tag{3.8}
$$

8[-PSK](#page-61-2) for example uses three bits per symbol and has eight different symbols:  $8 = 2^3$ . The more bits are combined in one symbol, the more information can be transmitted; but with a growing number of symbols, the modulation grows more susceptible to channel impairments.

### <span id="page-16-0"></span>**3.3.2 Amplitude and Phase-Shift Keying**

A slightly more complex kind of modulation is Amplitude and Phase-Shift Keying [\(APSK\)](#page-61-6). Here, not only the carrier's phase is changed, but also its amplitude. Therefore, in the constellation diagrams, the symbols form not only one, but two ore more circles around the origin. [Figure 3.5](#page-16-3) shows the two [APSK-](#page-61-6)based modulations used in this work.

<span id="page-16-3"></span>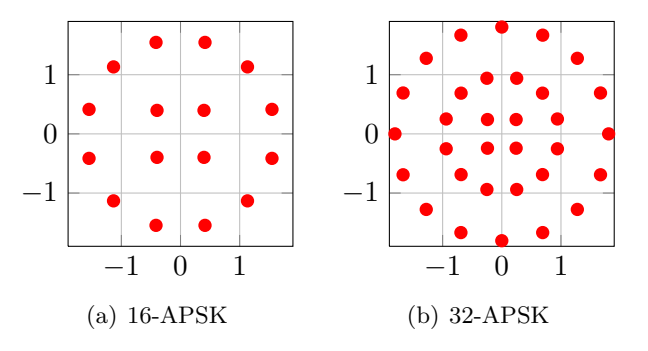

Figure 3.5: Two different [APSK](#page-61-6) constellation diagrams

### <span id="page-16-1"></span>**3.4 Channel Impairments**

Different channel impairments were used and studied during the course of this work. These are introduced and explained briefly in the following section.

### <span id="page-16-2"></span>**3.4.1 Carrier Phase Error**

The simplest error is the carrier phase error. It occurs because the distance between sender and receiver is not a multiple of the carrier wavelength. Therefore, the received signal will always have an offset compared to the sent signal. [Figure 3.6](#page-17-1) illustrates the effect of this phenomenon.

Since this error affects all symbols in the same way, it is sufficient to estimate the error once; this could be done by using the algorithm presented in [section 3.5.](#page-19-0) After this, all symbols are corrected by the same angle.

<span id="page-17-1"></span>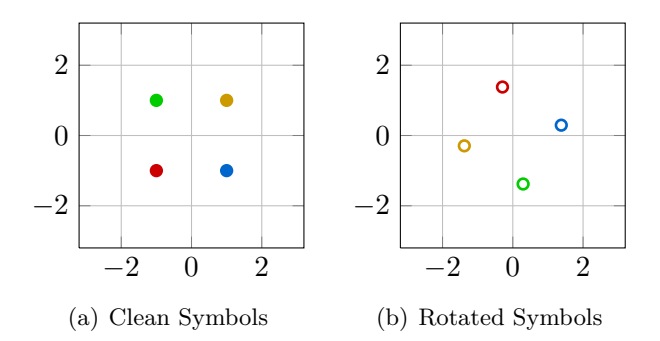

Figure 3.6: A [QPSK-](#page-61-13)Signal with a Carrier Phase Error of  $\theta = 147^\circ$ 

### <span id="page-17-0"></span>**3.4.2 Frequency Error**

Frequency errors can be compared to phase errors; but instead of affecting all symbols in the same way, a frequency error rotates the whole constellation diagram continuously. As a consequence, the symbols slowly drift away from their ideal place and eventually overlap with other symbols. [Figure 3.7](#page-17-2) shows this effect.

<span id="page-17-2"></span>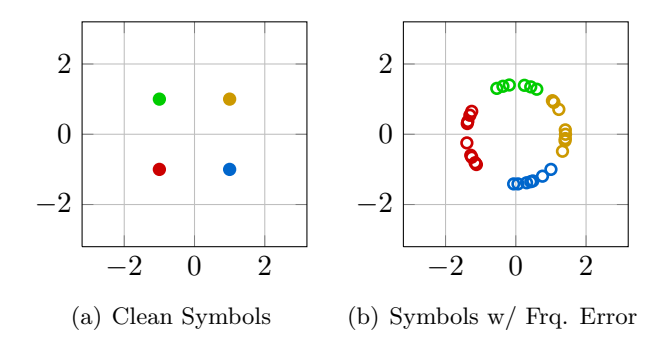

Figure 3.7: A [QPSK-](#page-61-13)Signal with a Frequency Error of  $\Delta f_T \approx -7 \cdot 10^{-3}$ 

A common source of frequency errors, especially in satellite-based communication, is a Doppler frequency shift. A different reason for frequency errors could be slightly different clocks at sender and receiver stations. Frequency errors are usually specified using the symbol  $\Delta f_T$ , which gives the rotation per symbol normalized to one full circle  $(1 \hat{=} 2\pi)$ . Normal values for  $\Delta f_T$  are usually below  $10^{-3}$ .

#### <span id="page-18-0"></span>**3.4.3 Signal-to-Noise Ratio**

Signal-to-Noise Ratio [\(SNR\)](#page-61-0)  $(\rho)$  is a measure for comparing the power level of a signal to the power level of the noise interfering with this signal. It is defined as the ratio of signal power to noise power:

$$
\rho = \frac{P_S}{P_N} \tag{3.9}
$$

Most of the time it is used in the logarithmic unit *decibel* (dB) [\[17\]](#page-66-6):

$$
SNR = 10 \cdot log_{10} (\rho) [dB]
$$
\n(3.10)

[Figure 3.8](#page-18-1) shows the effect of noise on a [QPSK](#page-61-13) signal at an [SNR](#page-61-0) of 9 dB. Most symbols can be related to their original position; for good performance, however, this [SNR](#page-61-0) value seems to be the lower limit [\[8\]](#page-65-3). [QPSK](#page-61-13) can still be used at lower [SNR](#page-61-0) levels, but it needs to use redundancy in the form of better code rates.

<span id="page-18-1"></span>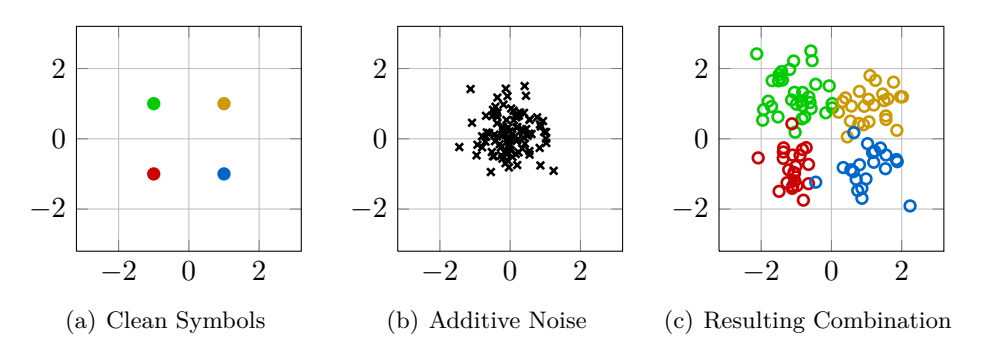

Figure 3.8: The Effect of [AWGN](#page-61-14) on a [QPSK-](#page-61-13)Signal with [SNR](#page-61-0) = 6 dB

For comparison, [Figure 3.9](#page-19-1) shows the more complicated constellation diagram of a 32[-APSK](#page-61-6) signal; at 21 dB, the [SNR](#page-61-0) is relatively low.

[AWGN](#page-61-14) is a form of "wideband or *white* noise [which shows a] Gaussian distribution of amplitude" [\[10\]](#page-66-7). This noise  $n(t)$  is then added to the signal  $s(t)$  to create the received signal  $r(t)$ :

$$
r(t) = s(t) + n(t) \tag{3.11}
$$

Depending on the noise and signal power, different modulations and code rates may have to be used in order to achieve a low error rate. The [SNR](#page-61-0) in [Figure 3.9](#page-19-1) is only 21 dB, much higher than the 6 dB in [Figure 3.8;](#page-18-1) however, it shouldn't be much lower for this kind of modulation [\[8\]](#page-65-3).

<span id="page-19-1"></span>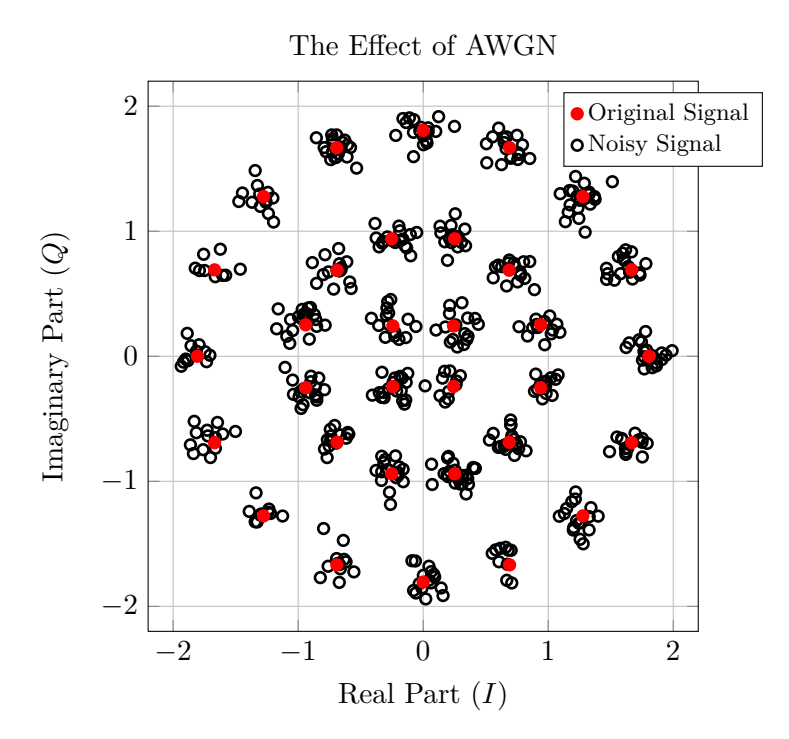

Figure 3.9: The effect of [AWGN](#page-61-14) on a 32[-APSK-](#page-61-6)signal with [SNR](#page-61-0) = 21 dB

## <span id="page-19-0"></span>**3.5 Phase Estimation**

The following formula is used for phase estimation [\[6,](#page-65-4) Section 4.1].  $p_k$  and  $r_k$  denote correct and received values, respectively; *L* denotes the estimator length, i.e. the number of symbols used for the estimation.

$$
\hat{\theta}_{DA} = \arg\left(\sum_{k=0}^{P-1} p_k^* \cdot r_k\right) \tag{3.12}
$$

Every received symbol is compared to its known counterpart and the angle differences are summed up. If no symbol was distorted, all imaginary  $parts - and with them the angles - would become 0. A slightly similar$ formula – expanded by a phase correction term – is used in [subsection 3.6.1](#page-20-1) for [DA](#page-61-15) [SNR](#page-61-0) estimation.

## <span id="page-20-0"></span>**3.6 [SNR](#page-61-0) Estimation**

In [SNR](#page-61-0) estimation, different stochastic moments – mostly of second and fourth order – are used  $[5, pp. 50-51]$  $[5, pp. 50-51]$ .

### <span id="page-20-1"></span>**3.6.1 Data-aided [SNR](#page-61-0) Estimation**

In data-aided [SNR](#page-61-0) estimation, the correct values (*pk*) of the received symbols  $(r_k)$  are known and used. If the expected symbol energy of the received and the reference symbols is 1, the following formula can be used for [SNR](#page-61-0) estimation [\[6,](#page-65-4) Section 4.2]:

<span id="page-20-3"></span>
$$
\hat{\rho}_{DA} = \frac{M_1^2}{M_2 - M_1^2} \tag{3.13}
$$

where

$$
M_1 = \frac{1}{L} \cdot \sum_{k=0}^{L-1} \text{Re} \left( p_k^* \cdot r_k \cdot e^{-j \cdot \hat{\theta}_{DA}} \right)
$$
 (3.14)

$$
M_2 = \frac{1}{L} \cdot \sum_{k=0}^{L-1} |r_k|^2
$$
\n(3.15)

In [Equation 3.14,](#page-20-3)  $p_k^*$  denotes the complex conjugate of  $p_k$  and  $e^{-j \cdot \hat{\theta}_{DA}}$  is a correction term for carrier phase error (see [section 3.5\)](#page-19-0).

### <span id="page-20-2"></span>**3.6.2 Non-data-aided [SNR](#page-61-0) Estimation for M[-PSK](#page-61-2)**

Like all estimation algorithms used in this paper, this estimator is momentbased; it is taken from [\[9,](#page-65-6) Equation 39].

$$
\hat{\rho}_{NDA} = \frac{\sqrt{2 \cdot M_2^2 - M_4}}{M_2 - \sqrt{2 \cdot M_2^2 - M_4}}
$$
\n(3.16)

with

$$
M_2 = \frac{1}{L} \cdot \sum_{k=0}^{L-1} |r_k|^2 \tag{3.17}
$$

$$
M_4 = \frac{1}{L} \cdot \sum_{k=0}^{L-1} |r_k|^4 \tag{3.18}
$$

 $M_2$  and  $M_4$  are the second- and fourth-order moments,  $r_k$  denotes the received symbols.

### <span id="page-21-0"></span>**3.6.3 Non-data-aided SNR Estimation for 16-APSK**

The calculation for 16[-APSK](#page-61-6) is more difficult since the symbols can lay on one of two rings; therefore, not all symbols have the same magnitude. So, we have to calculate the boundary between the two rings and use only symbols on the outer ring for [SNR](#page-61-0) estimation. The outer ring is used because it contains the majority  $(\frac{3}{4})$  of all symbols and thus allows for a larger estimator length  $L$  [\[4,](#page-65-7) [5\]](#page-65-5):

First, the signal power has to be estimated using the formula

$$
\hat{S} = \sqrt{\frac{2 \cdot M_2^2 - M_4}{2 - K_c}}
$$
\n(3.19)

with the the symbol kurtosis  $K_c$  given by

$$
K_c = \frac{1}{4} \cdot R_1^4 + \frac{3}{4} \cdot R_2^4. \tag{3.20}
$$

 $M_2$  and  $M_4$  are defined above,  $R_1$  and  $R_2$  are defined in [\[1,](#page-65-1) Table 9].

Using the signal power, we can calculate the estimated partition radius between inner and outer ring:

$$
\hat{R}_{12} = \frac{1}{2} \cdot \sqrt{\hat{S}} \cdot (R_1 + R_2)
$$
\n(3.21)

After determining this partition radius, we discard all symbols with too low magnitude:

$$
|r_k| > \hat{R}_{12} : z_k = r_k \tag{3.22}
$$

Using only the remaining symbols  $z_k$ , we recalculate the second- and fourthorder moments  $M'_2$  and  $M'_4$  and use them to estimate the [SNR:](#page-61-0)

$$
M_2' = \frac{1}{L'} \cdot \sum_{k=0}^{L'-1} |z_k|^2
$$
\n(3.23)

$$
M_4' = \frac{1}{L'} \cdot \sum_{k=0}^{L'-1} |z_k|^4 \tag{3.24}
$$

$$
\hat{\rho}_{NDA} = \frac{1}{R_2^2} \cdot \frac{\sqrt{2 \cdot M_2^2 - M_4^2}}{M_2^2 - \sqrt{2 \cdot M_2^2 - M_4^2}}
$$
\n(3.25)

The division factor  $\frac{1}{R_2^2}$  is to scale the value to all symbols, not only those from the outer circle.

## <span id="page-22-0"></span>**3.6.4 Non-data-aided SNR Estimation for 32-APSK**

The method for 32[-APSK](#page-61-6) resembles very much the method for 16[-APSK](#page-61-6) [\[5\]](#page-65-5). The symbol kurtosis is now defined as

$$
K_c = \frac{1}{8} \cdot R_1^4 + \frac{3}{8} \cdot R_2^4 + \frac{4}{8} \cdot R_3^4. \tag{3.26}
$$

Furthermore, the partition radius lays now between middle and outermost ring and is now given by

$$
\hat{R}_{12} = \frac{1}{2} \cdot \sqrt{\hat{S}} \cdot (R_2 + R_3). \tag{3.27}
$$

Finally, the multiplicative factor  $\frac{1}{R_2^2}$  changes to  $\frac{1}{R_3^2}$  and the formula for the SNR estimation is now

$$
\hat{\rho}_{NDA} = \frac{1}{R_3^2} \cdot \frac{\sqrt{2 \cdot M_2^2 - M_4^2}}{M_2^2 - \sqrt{2 \cdot M_2^2 - M_4^2}}.
$$
\n(3.28)

All other formulas remain as described in [subsection 3.6.3.](#page-21-0)

## <span id="page-23-0"></span>**Chapter 4**

# **Implementation**

This chapter will discuss the general program structure and how the general principles described in the previous chapter were implemented. For selected parts an overview will be given how the correct solution was reached.

## <span id="page-23-1"></span>**4.1 Setting up the Work Environment and Compiling the Simulator**

The initial task of setting up the work environment and making the provided code compile proved to be quite intricate. Several different components were necessary, among them libraries (*Intel Math Kernel Library*, *Intel Integrated Performance Primitives*), [IDE](#page-61-16) (*Eclipse for C++*) and compiler (*MinGW*). Additionally, some changes had to be made to the provided source code before being able to compile it.

### **Using Linux**

The first problem was encountered though the attempt to use a Linux-based operating system. Although the code was originally planned to be platformindependent, several proprietary libraries had been included. These libraries could not trivially be replaced by open libraries, so the project was finally switched to a different machine using Windows XP.

### **Prerequisites and Additional Software**

After several failed attempts of setting up the work environment, a software installation and maintenance guide was provided [\[7\]](#page-65-8). The guide specified the exact software versions and installation sequence to be used and made an easier set-up possible.

### **Project Set-up**

Since a slightly outdated copy of the simulator code was provided, the project did not compile initially. Also, it was not possible to obtain a copy of an working Eclipse workspace from one of the other productive systems, so several project settings had to be tried out. Amongst other things, the MinGW compiler was replaced by the Eclipse "internal compiler" due to compilation problems. This internal compiler was used on other machines as well, as was discovered later.

### **Necessary Source Code Modifications**

Finally, some changes were made to the source code under the supervision of two authors of the simulator source code:

- In the file utils.h the line **using namespace** std; was added.
- In the file utils.h the line **#include** <complex.h> was changed to **#include** <complex>.
- In the file utils.h the line **#include** <stdio.h> was added.
- In the file acquisition.cpp (line 1267) the **if** statement is removed because the constant SHRT\_MAX is not defined (file limits.h is missing).
- In the file acquisition.cpp (line 1634) the constant SHRT\_MAX is replaced by the numeric value 32767 for the same reason.

## <span id="page-24-0"></span>**4.2 Operating the Simulator**

This section describes how the simulator used in this work is operated and what additional measures were taken in order to facilitate automatic multiple-sweep simulation.

### <span id="page-24-1"></span>**4.2.1 Simfiles**

The simulator is operated using so-called *simfiles* (**sim**ulation configuration **files**) which contain all necessary data and parameters for a given simulation run. A typical command line invocation could be:

C:\modemsim\simulator\Release> simulator.exe simfile.sim

A typical simfile is explained in [subsection 4.2.3.](#page-25-1)

### <span id="page-25-0"></span>**4.2.2 x1, x2: Sweep Support**

A practical feature supported by the simulator is sweep support. Using the keywords **x1** and **x2**, one can specify up to two parameters to be varied during the simulation in order to obtain a set of curves. A typical usage would be the following:

```
MODULE FrequencyError
x1 delta fT −1.5 1 0.5
```
It can be used with any parameter of any module by simply writing it in front of the parameter. Additionally, the normal, single value is replaced by the three values for min\_val, max\_val, and step\_size. min\_val always has to be smaller than max\_value. The example given above would yield the values  $\{-1.5, -1, -5, 0, .5, 1\}$ . On a side note: **x2** can be used before **x1**, it only seems to affect the execution order and with it the grouping of the results in the output files.

Though the support for simulation sweeps is very usable, the current implementation still has some limitations. Firstly, it is not possible to skip certain values; this was bypassed by writing a new simulator module (see [subsection 4.6.3\)](#page-33-1) and by using batch files (see [subsection 4.2.4\)](#page-27-0). Secondly, only linear sweeps are supported; this, too, was handled with the new simulator module. Lastly, the implementation is limited to two sweep variables, which was answered by using batch files for simulation.

### <span id="page-25-1"></span>**4.2.3 A Typical Simfile**

All simulation files have to obey certain guidelines in order to be correct. [Listing 4.1](#page-25-2) shows a typical sim-file used to configure the simulator. This file was used for the simulations concerning the influence of phase error correction, presented in [section 5.1.](#page-35-1)

```
Listing 4.1: A typical example for a simulation file
```

```
1 MODULE SimulationControl //must be first entry!!!
2 // Bytes (normal=8100; short=2025)
3 burstLen 10
4 loopsPerPoint 1e7
5 | loopsPerIntermediateResult 1e7
6 // mapping 1=1; 12=1/2; 23=2/3; 34=3/4; 45=4/5; 78=7/8; 89=8/97 codeRate 12
8 // 1=BPSK; 2=QPSK; 3=8−PSK; 4=16−APSK;
9 modulation 2
10
11 // Sender −−−−−−−−−−−−−−−−−−−−−−−−−−−−−−−−−−−−−−−−−−−−−−−−−
12
13 MODULE DataGeneratorBytes
```

```
14 // 0=RANDOM; 1=ZERO_BURST; 2=DIRAC_BURST
15 | mode 0
16
17 MODULE ByteToBit
18
19 TESTPOINT 1
\frac{20}{21}MODULE MapperBitToSymbol
22
23 MODULE InsertPLFrame
24 active 1
25 | insert_pilots 0 // 0=no pilots
26 | frame_size 1 // 0=normal; 1=short
27
28 TESTPOINT 2
29
30 // Channel −
31
32 MODULE AWGN
33 x1 snr −5 1 1
34
35 MODULE ConverterCartesianToPolar
36 MODULE RandomPhaseOffset
37 MODULE ConverterPolarToCartesian
38
39 // Receiver -40
41 TESTPOINT 3
42
43 MODULE RemovePLFrame
44 active 1
45 phase_correction 1
46
47 MODULE MapperSymbolToSoftBit
48
49 MODULE MapperSoftBitToHardBit
50
51 TESTPOINT 4
52
53 MODULE AnalyzePLFrame
54 tp1 2
55 tp2 3
56 phase_correction 1
57
58 MODULE Analyzer_SER
59 tp1 1
60 tp2 4
61
62 //End of Simulation file ∗∗∗
```
Lines 1–9 show the simulation's basic parameters, like the amount of data to be processed, and the code rate and modulation to be used. Furthermore, it is possible to run a simulation several times to achieve statistically correct results. The amount of loops is specified in the parameter loopsPerPoint.

Lines 13–28 show the sender-side preparations for sending the data: Random data creation, modulation, PLFRAME insertion, and test points.

Lines 32–37 show the channel with the two impairments AWGN and phase error. Lines 35 and 37 are for data conversion.

Finally, lines 41–60 show the receiver side of the simulation chain: Test points, PLFRAME removal, demodulation and analyses.

### <span id="page-27-0"></span>**4.2.4 Batch Files for Simulation Automation**

In order to facilitate simulation sweep with more than two variables and for allowing automatic simulation runs during the night and weekend, two batch files were created. the first file, all\_sims.bat, executes all simfiles in the current directory, saves the simulator output to a file and renames all created files depending on the simfile's file name. The second file, go.bat, calls the first file using a low priority in order to allow normal working while the simulations are running. Both files can be seen in [Appendix B.](#page-109-0)

### <span id="page-27-1"></span>**4.3 Program Structure**

During this work, much functionality was outsourced into a base class called ETSI Baseclass from which nearly all modules created are derived. Additionally, modules have to be derived from the class Module in order to be handled correctly by the simulator main structures. [Figure 4.1](#page-27-2) shows the dependencies between the different classes discussed in this section:

<span id="page-27-2"></span>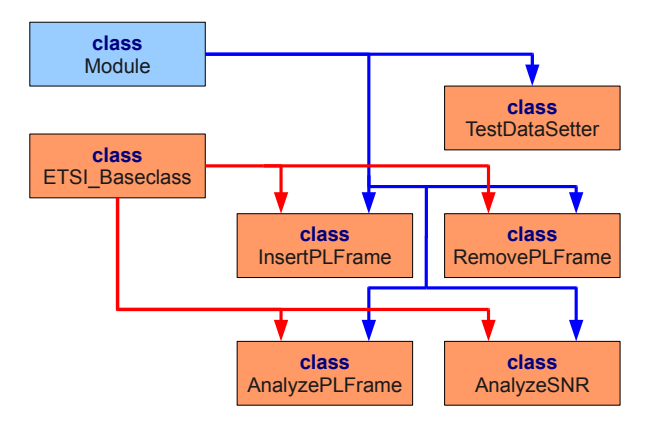

Figure 4.1: Class dependency diagram. Arrows symbolize inheritance.

Red arrows symbolize **protected** inheritance relationships with the class ETSI\_Baseclass, while blue arrows symbolize **public** relationships with the class Module. Blue items are old parts of the simulator, red items were created during the course of this project.

## <span id="page-28-0"></span>**4.4 PLFRAME Handling**

This section describes the classes used for PLFRAME insertion and removal. Some functionality used by these classes is also found in [section 4.6.](#page-32-0)

### <span id="page-28-1"></span>**4.4.1 PLFRAME Insertion**

```
class InsertPLFrame: public Module, protected
   ETSI_Baseclass
```
The main program sequence is found in this classes execute() method. In the beginning, the [PLS](#page-61-11) code is generated from the meta data given in the current burst's header. Subsequently, the entire PLHEADER is generated, modulated, and inserted in the current burst container. Finally, the pilot blocks are inserted at the appropriate places if the corresponding option is set.

A higher-level discussion of the underlying [ETSI-](#page-61-5)standardized process can be found in [section 3.1.](#page-10-1) The corresponding source code is given in Listings [A.5](#page-84-2) and [A.6.](#page-85-0)

#### **Module Usage**

This module has the following parameters:

- active: If set to 0, this module doesn't change the current burst, just like if it was commented out. Mandatory parameter.
- insert pilots: Specifies whether pilot blocks should be included. 0 means no pilots are included. Mandatory parameter.
- frame\_size: Specifies the PLFRAME's frame size. 0 means normal frame size (64 800 Bit), 1 means short frame size (16 200 Bit). Mandatory parameter.

All other parameters necessary for PLFRAME generation are taken from the current burst's header data. A correct usage of this module could look like this:

Listing 4.2: Sample usage for InsertPLFrame

| <b>MODULE</b> InsertPLFrame |                                   |
|-----------------------------|-----------------------------------|
| active                      |                                   |
| frame size                  | $0$ // 0=normal; 1=short          |
| insert_pilots               | 1 // 0=no pilots; 1=insert pilots |

Finally, this module's interface mode is IM\_SYMBOL\_CARTESIAN\_FLOAT.

### <span id="page-29-0"></span>**4.4.2 PLFRAME Removal**

```
class RemovePLFrame: public Module, protected
   ETSI_Baseclass
```
This class removes an existing PLHEADER. Additionally, it decodes the header's PLS code field and removes the pilot blocks if necessary. No analyses or other checks are made, this class is just for simple removal of PLFRAME overhead parts. Again, the main program sequence can be found in the execute() method.

The corresponding source code is given in Listings [A.7](#page-89-1) and [A.8.](#page-90-0) Since many program parts are used by the AnalyzePLFrame class, much source code was outsourced into the ETSI\_Baseclass class which is discussed in [subsection 4.6.2.](#page-33-0)

### **Module Usage**

This module has the following parameters:

- [active]: If set to 0, this module doesn't change the current burst, just like if it was commented out. Optional parameter, default value is 0.
- [phase\_correction]: Specifies whether phase error correction is to be used. 0 means no correction is used. Optional parameter, default value is 0.

A correct usage of this module could look like this:

Listing 4.3: Sample usage for RemovePLFrame

```
MODULE RemovePLFrame
  active 1
  phase correction 0 // 0=no correction
```
This module's interface mode is IM\_SYMBOL\_CARTESIAN\_FLOAT.

## <span id="page-30-0"></span>**4.5 Analysis**

This section presents the modules used for different kinds of analyses. One goal of theses analyses was to ensure the correct functioning of the other modules; the other goal was to conduct the investigations described in [chap](#page-35-0)[ter 5.](#page-35-0)

### <span id="page-30-1"></span>**4.5.1 Analyze SNR**

**class** AnalyzeSNR: **public** Module, **protected** ETSI\_Baseclass

This module contains the different [SNR](#page-61-0) estimation methods implemented during the course of this work. Firstly, it determines the amount of usable data based on the estimation method to be used. Secondly, it copies the usable data into a local array and calls the method corresponding to the chosen estimation method; those estimation methods are implemented in the ETSI\_Baseclass class. If plframe\_used=0, all data will be used; otherwise only overhead or non-overhead parts will be used, depending on the method chosen.

### **Module Usage**

This module has the following parameters:

- data aided: Specifies whether [DA](#page-61-15) or [NDA](#page-61-17) [SNR](#page-61-0) estimation algorithms should be used. Mandatory parameter.
- plframe used: Specifies whether the data contains PLFRAME-related overhead data (PLHEADER and pilot blocks). 0 means no plframe is used. Mandatory parameter.
- [reference\_tp]: Test point for reference data used for [DA](#page-61-15) estimation. Mandatory if data\_aided=**true**, not used otherwise. Should be immediately in front of the channel.
- [phase\_correction]: Specifies whether phase error correction is to be used. 0 means no correction is used. Mandatory if data\_aided= **true**, not used otherwise.

A correct usage of this module could look like [Listing 4.4:](#page-31-1)

<span id="page-31-1"></span>Listing 4.4: Sample usage for AnalyzeSNR [...] TESTPOINT 1 // Channel −−−−−−−−−−−−−−−−−−−−−−−−−−−−−−−−−−−−−−−−−−−−−−−−  $[\ldots]$ // Receiver −−−−−−−−−−−−−−−−−−−−−−−−−−−−−−−−−−−−−−−−−−−−−−− **MODULE** AnalyzeSNR data\_aided 1 reference\_tp 1 plframe\_used 0 phase\_correction 0 [...]

This module's interface mode is  $IM$  ANY.

### <span id="page-31-0"></span>**4.5.2 Analyze PLFRAME**

```
class AnalyzePLFrame: public Module, protected
   ETSI_Baseclass
```
This module compares the PLFRAME header data from two different test points in the transmission chain. It decodes both [PLS](#page-61-11) code fields and compares the four parameters modulation, code rate, frame size, and whether pilots were used.

If one or more fields differ, the frame is counted as erroneous. It, too, uses code from the ETSI\_Baseclass class which is discussed in [subsection 4.6.2.](#page-33-0)

### **Module Usage**

This module has the following parameters:

- tp1: First test point. Should be after a PLFRAME was included, and immediately in front of the channel. Mandatory parameter.
- tp2: Second test point. Should be immediately after the channel. Mandatory parameter.
- [phase\_correction]: Specifies whether phase error correction is to be used. 0 means no correction is used. Optional parameter, default value is 0.

A correct usage of this module could look like this:

Listing 4.5: Sample usage for AnalyzePLFrame

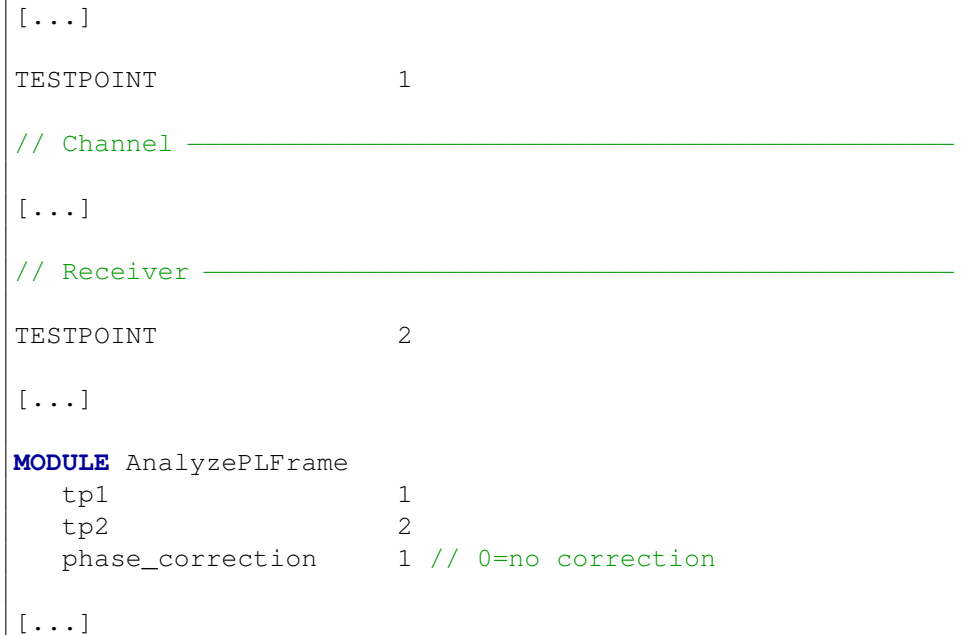

This module's interface mode is IM\_ANY.

## <span id="page-32-0"></span>**4.6 Other Code**

This section discusses the code parts which is not related to a specific task or which is used in several modules.

### <span id="page-32-1"></span>**4.6.1 Defines and Debug Code**

ETSI\_common.h ETSI\_common.cpp

These files contain several constants and definitions used throughout the entire code. Examples are the table used for [PLS](#page-61-11) code demodulation (see [subsection 3.2.3\)](#page-14-1) or constants defined in [\[1\]](#page-65-1) like the [SOF](#page-61-10) field (see [subsec](#page-12-0)[tion 3.1.2\)](#page-12-0) and the constant value used for scrambling the PLHEADER (see [subsection 3.1.3\)](#page-12-1).

### <span id="page-33-0"></span>**4.6.2 Base Class**

#### **class** ETSI\_Baseclass

This base class is not to be instantiated directly; it contains code that the other module classes have in common. Methods include the following application fields:

- [SNR](#page-61-0) estimation
- Phase error estimation and correction
- [PLS](#page-61-11) code encoding
- [PLS](#page-61-11) code decoding
- PLHEADER data access

### <span id="page-33-1"></span>**4.6.3 Testdata Setter**

```
class TestDataSetter: public Module
```
The simulator supports automated sweeps over one or two simulation parameters using the **x1** and **x2** keywords. This method, however, only allows linear sweeps of constant step size. The module TestDataSetter was written to allow a logarithmic sweep over the burstLen parameter. It replaces the parameter value according to the following formula:

$$
burstLen = 10^{\frac{burstLen}{2}} \tag{4.1}
$$

Additionally, burstLen is scaled depending on the modulation used, then converted to bytes. Thus, there will always be the same amount of symbols after modulation, independent of the modulation method used:

$$
burstLen = \frac{burstLen \cdot scalingFactor}{8} \tag{4.2}
$$

In order to facilitate easy sweeps over all five modulations used in this work, the modulation parameter value 5 is interpreted as 32[-APSK.](#page-61-6) Normally, 32[-APSK](#page-61-6) would be represented by 6, while 5 stands for 16[-PSK.](#page-61-2) To guarantee compatibility with other modules, this redefinition is corrected after the burstLen calculations.

[Table 4.1](#page-34-0) shows the parameter values before and after TestDataSetter.

| Symbols after | burstLen | After | <b>Before</b> |  |
|---------------|----------|-------|---------------|--|
| modulation    |          |       |               |  |
| 3             |          |       |               |  |
| 10            |          | 2     | 2             |  |
| 32            | 3        | 3     | 3             |  |
| 100           |          |       |               |  |
| 316           | 5        | 6     | 5             |  |
| 1000          | 6        |       |               |  |
| 3162          |          |       |               |  |
| 10 000        |          |       |               |  |
|               |          |       |               |  |

<span id="page-34-0"></span>Table 4.1: Parameter values before and after TestDataSetter modulation

### **Module Usage**

This module has no parameters to set. A correct usage could look like this:

Listing 4.6: Sample usage for TestDataSetter

```
MODULE SimulationControl //must be first entry!!!
x1 burstLen 1 8 1
x2 modulation 2 5 1
[...]
// Sender −−−−−−−−−−−−−−−−−−−−−−−−−−−−−−−−−−−−−−−−−−−−−−−−−
MODULE TestDataSetter
[...]
```
This module's interface mode is IM\_ANY.

## <span id="page-35-0"></span>**Chapter 5**

# **Results**

After implementing the functionality described in [chapter 4,](#page-23-0) several experiments were conducted; their goal was to test the implemented components and learn more about the applicability of the underlying mathematical concepts.

One step was to study the components for testing and correcting channel impairments, such as carrier phase offset or channel noise. The other step consisted in testing the robustness of the PLFRAME structure under the same channel impairments.

In the following sections, the simulation results will be explained. Among other things, the detailed simulation configurations used for each simulation will be given; for easier understanding we will use figures similar to [Fig](#page-13-2)[ure 3.2.](#page-13-2) Like in this figure, red components were developed during this work, and blue components were already part of the simulator. Additionally, the components whose parameters were varied during the simulation are encircled with a red circle. [Figure 5.1](#page-35-2) demonstrates these symbols:

<span id="page-35-2"></span>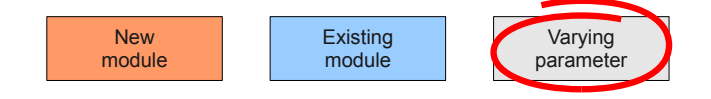

Figure 5.1: Transmission path symbol explanation

## <span id="page-35-1"></span>**5.1 Carrier Phase Error Estimation**

Since phase errors are a very basic channel impairment, a phase error estimation and correction module was tested first.
### **5.1.1 Simulation Set-up**

[Figure 5.2](#page-36-0) shows the simulation set-up used. The coderate used was  $R =$ 1  $\frac{1}{2}$ , the modulation was [QPSK.](#page-61-0) Only the PLHEADER was used in this simulation, so a very small payload of only 10 Byte could be used to increase simulation speed.

<span id="page-36-0"></span>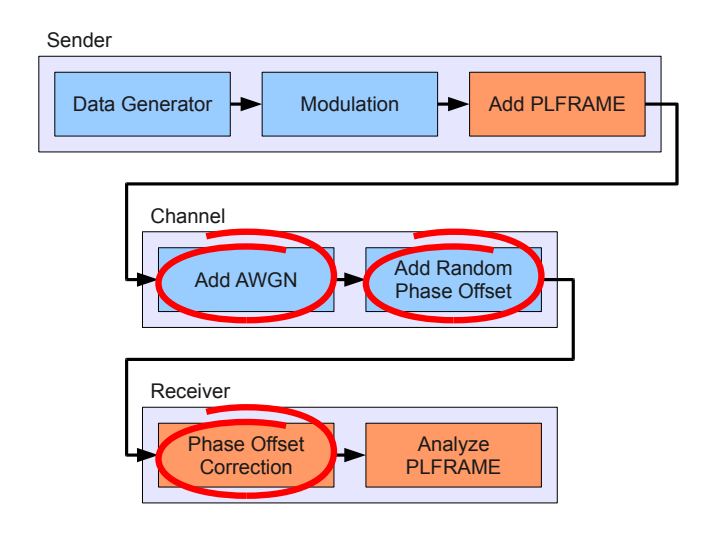

Figure 5.2: Transmission path for the carrier phase error correction

After phase correction, the frame's PLHEADER was decoded. If the recovered values for the MODCOD and TYPE fields weren't correct, the frame was dropped and counted as frame error.

#### **5.1.2 Simulation Results**

[Figure 5.3](#page-37-0) shows the performance of the carrier phase noise correction module: Only a small increase of the PLFRAME error rate  $\epsilon$  can be observed.

<span id="page-36-1"></span>During the simulation,  $\epsilon = 0$  was reached at higher SNR levels; the lines are drawn up to this point. [Table 5.1](#page-36-1) shows the approximate minimum [SNR](#page-61-1) values to reach a PLFRAME error rate of  $10^{-6}$  or less:

| ble 5.1. Milli. SIVR values for pliase correction |           |
|---------------------------------------------------|-----------|
| Mode                                              | SNR value |
| Without phase noise                               | $-2.5$    |
| With corrected phase noise                        | $-2$      |

Table 5.1: Min. [SNR](#page-61-1) values for phase correction

<span id="page-37-0"></span>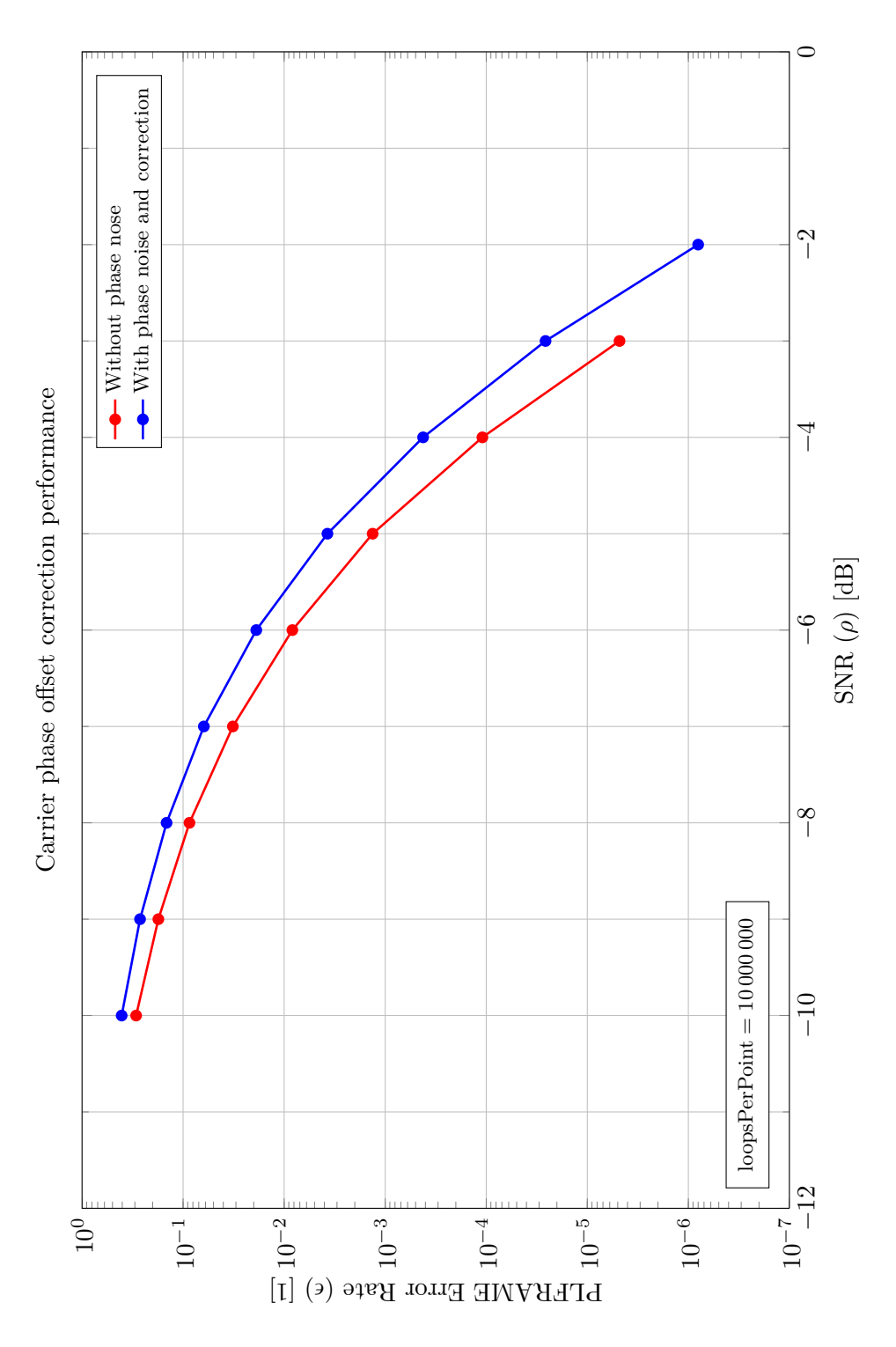

Figure 5.3: Carrier phase offset correction performance

### **5.2 SNR Estimation**

The main part of this work revolves around [SNR](#page-61-1) estimation. Several different algorithms for [SNR](#page-61-1) estimation have been implemented [\[5,](#page-65-0) [6,](#page-65-1) [9\]](#page-65-2). These algorithms are tested in this section by applying several different channel impairments; the impairments considered were carrier phase offset, [AWGN,](#page-61-2) and frequency errors.

The simulation configurations varied depending on the different analyses made and will be presented in each one of the following sections. The configuration used for Figures [5.5](#page-40-0) to [5.7](#page-42-0) is depicted in [Figure 5.4:](#page-38-0)

<span id="page-38-0"></span>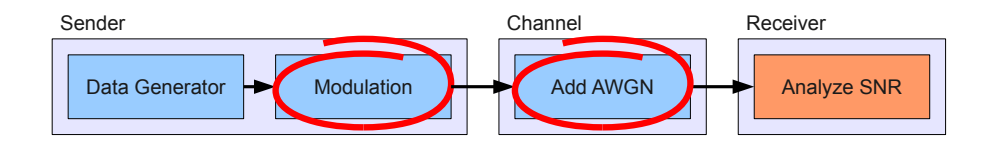

Figure 5.4: Transmission path for the basic [SNR](#page-61-1) estimator analyses

In Figures [5.5](#page-40-0) to [5.17](#page-54-0) the Cramér-Rao Lower Bound [\(CRLB\)](#page-61-3) is included which is the lower estimation bound for the given SNR  $\rho$  and estimator length *L* [\[11\]](#page-66-0). The Normalized [CRLB](#page-61-3) [\(NCRLB\)](#page-61-4) is calculated as follows:

NCRLB = 
$$
\frac{\text{CRLB}}{\rho^2} = \frac{1}{L} \cdot \left(1 + \frac{2}{\rho}\right)
$$
 (5.1)

### <span id="page-38-1"></span>**5.2.1 Estimator Length**

The performance of [SNR](#page-61-1) estimators depends strongly on the amount of symbols used for estimation; this value is called *estimator length*. For further use, all possible estimator lengths for PLFRAMES are provided in [Table 5.2.](#page-39-0) If no pilot blocks are used, the estimator length for data-aided [SNR](#page-61-1) estimation is always the length of the PLHEADER, i.e. 90 Symbols.

A quick and easy way to determine the amount of pilot blocks for a given amount of payload data is to divide the data length by  $(90 \cdot 16) = 1440$  and round down the result:

# of Pilots = 
$$
\left\lfloor \frac{\text{# of Payload Symbols}}{90 \cdot 16} \right\rfloor
$$
 (5.2)

If this yields a whole number, we have to subtract 1, since pilot blocks at the very end of the frame are not transmitted (see [\[1,](#page-65-3) Chapter 5.5.3]).

Section [5.3](#page-43-0) elaborates further on the influence of estimator length on the performance of [SNR](#page-61-1) estimation.

| Modulation | Frame Size | $#$ Pilots                  | Estimator Length [Symbols] |           |  |
|------------|------------|-----------------------------|----------------------------|-----------|--|
|            |            |                             | $L_{DA}$                   | $L_{NDA}$ |  |
| QPSK       | short      | 5                           | 270                        | 8100      |  |
|            | normal     | 22                          | 882                        | 32400     |  |
| 8-PSK      | short      | 3                           | 198                        | 5400      |  |
|            | normal     | 14                          | 594                        | 21 600    |  |
| 16-APSK    | short      | $\mathcal{D}_{\mathcal{L}}$ | 162                        | 4050      |  |
|            | normal     | 11                          | 486                        | 16 200    |  |
| 32-APSK    | short      | $\mathfrak{D}$              | 162                        | 3240      |  |
|            | normal     |                             | 378                        | 12960     |  |

<span id="page-39-0"></span>Table 5.2: Possible estimator lengths and numbers of pilot blocks

### **5.2.2 General Behaviour of SNR Estimation Algorithms**

Figures [5.5](#page-40-0) and [5.6](#page-41-0) compare the estimation performance for different modulations – and therefore different estimation methods. [Figure 5.5](#page-40-0) compares the estimated [SNR](#page-61-1) to the true value. 16- and 32[-APSK](#page-61-6) show a deviation from the ideal line for values below 15 dB; the other estimation methods do very well. [Figure 5.6](#page-41-0) compares the [MSE](#page-61-7) of the different methods to the theoretical limit, the [CRLB.](#page-61-3)

Evidently, [SNR](#page-61-1) estimation works better for modulations using less possible symbol values, like [QPSK.](#page-61-0) Clearly, the data-aided [\(DA\)](#page-61-8) method works best, yielding estimates very close to the theoretical limit.

On the other hand, the [DA](#page-61-8) method is not a bias-free estimation method; even though its [MSE](#page-61-7) may be very low, the estimation result  $(\hat{\rho})$  will always show a slight offset. This behaviour is illustrated in [Figure 5.7.](#page-42-0)

<span id="page-40-0"></span>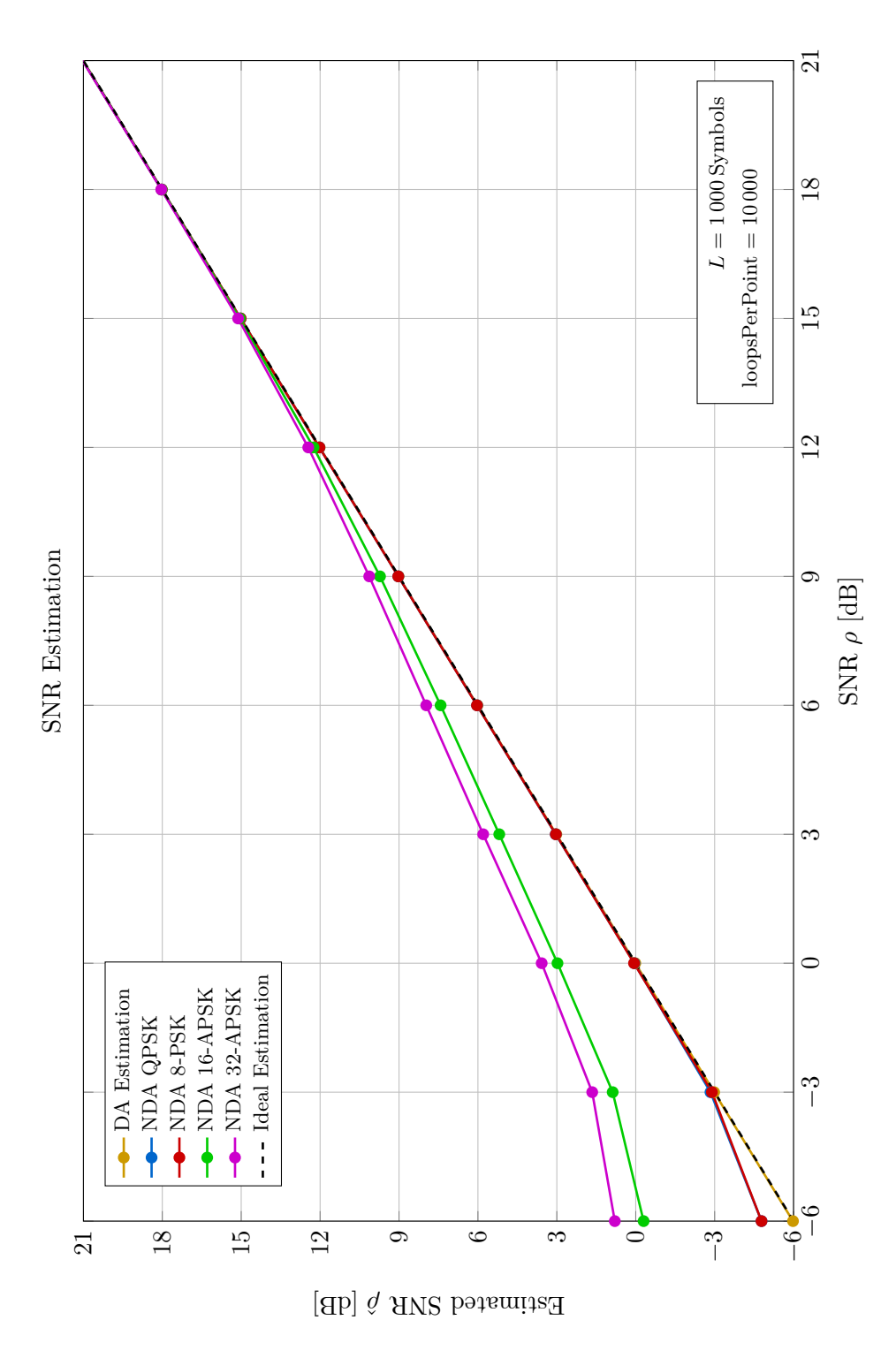

Figure 5.5: Estimated [SNR](#page-61-1)  $\hat{\rho}$  vs. SNR  $\rho$ 

<span id="page-41-0"></span>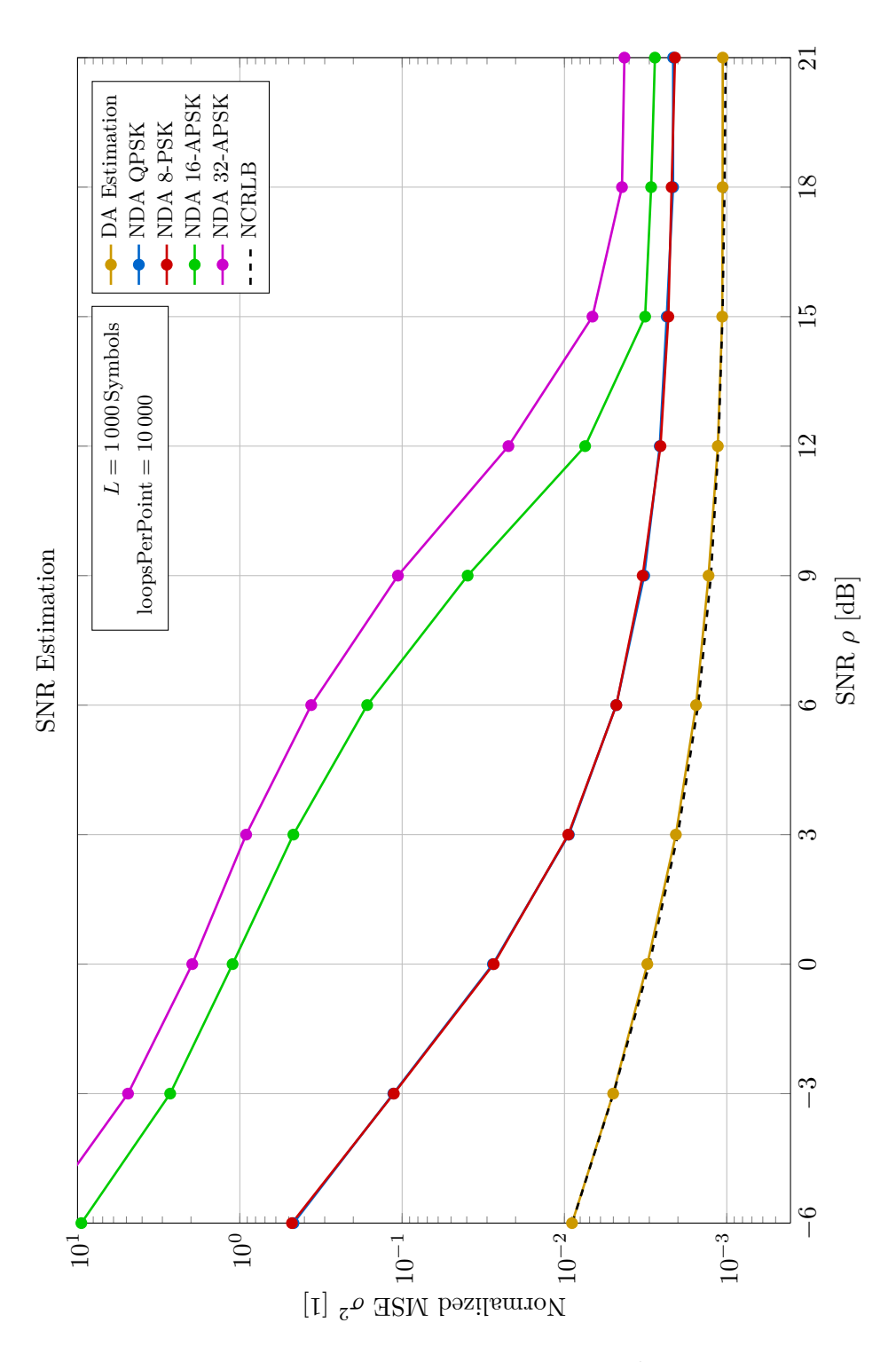

Figure 5.6: Normalized Mean Square Error *σ* <sup>2</sup> vs. [SNR](#page-61-1) *ρ*

<span id="page-42-0"></span>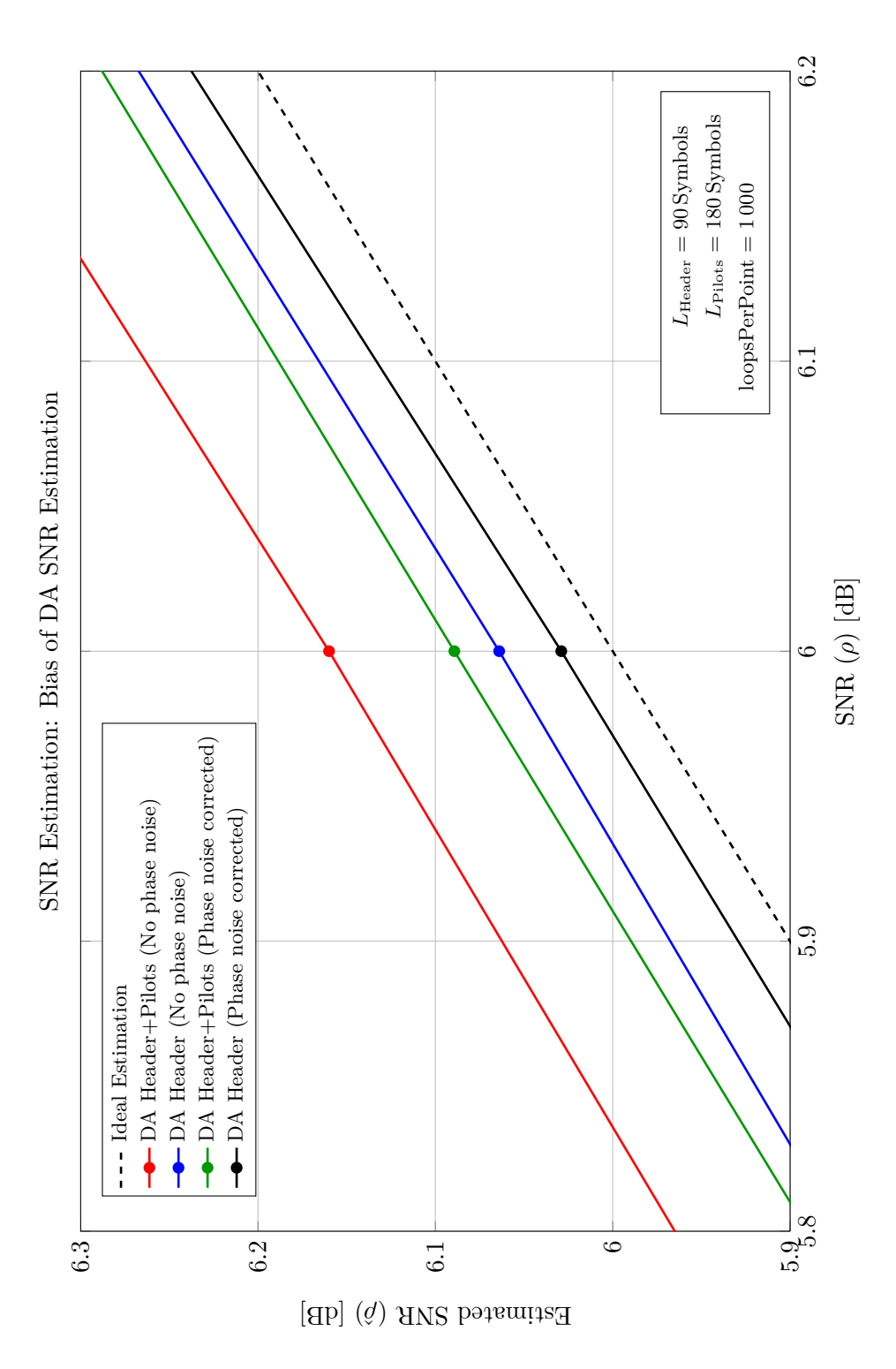

Figure 5.7: [SNR](#page-61-1) Estimation: Bias of [DA](#page-61-8) [SNR](#page-61-1) Estimation

### <span id="page-43-0"></span>**5.3 The Influence of Estimator Length**

The estimator performance depends on the amount of data used for the estimation, i.e. the *estimator length*. Therefore, the influence of estimation length is of interest for this application. For some general observations about estimator length please refer to [subsection 5.2.1.](#page-38-1)

### **5.3.1 Simulation Set-up**

The simulation set-up involved few components; nevertheless, it was quite complex as it uses several different indexed variables: The data length, modulation, and [SNR](#page-61-1) all were varied. The coderate used was  $R = \frac{3}{4}$  $\frac{3}{4}$ ; all other simulation parameters can be seen in Figures [5.9](#page-45-0) to [5.12.](#page-48-0) [Figure 5.8](#page-43-1) shows the simulation configuration used:

<span id="page-43-1"></span>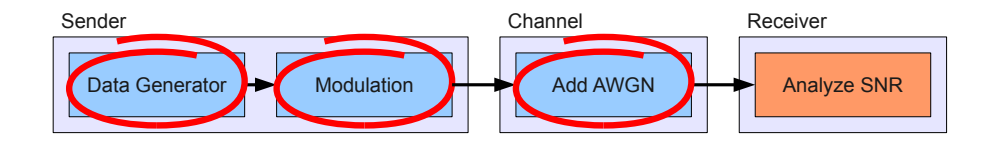

Figure 5.8: Transmission Path for the Influence of Estimator Length

### **5.3.2 Simulation Results**

In Figures [5.9](#page-45-0) to [5.12,](#page-48-0) the [MSE](#page-61-7) of different estimators is compared to the [CRLB](#page-61-3) for varying estimator lengths and for different [SNR](#page-61-1) values.

The most important observation is that estimator length has a strong influence on the accuracy of the estimate. [DA](#page-61-8) estimation always exhibits a [MSE](#page-61-7) close to the theoretical limit, even for the lowest tested estimator length, three symbols. For [NDA](#page-61-9) estimation using modulations with constant envelope like [QPSK](#page-61-0) or 8[-PSK](#page-61-5) the minimum estimator length seems to lay around 10 symbols. The more complex modulations examined – 16- and 32- [APSK](#page-61-6) – reach their operation range at around 100 symbols. The following [Table 5.3](#page-44-0) shows the approximate minimum estimator lengths *L* to reach an [MSE](#page-61-7) of  $10^{-1}$  or less:

However, one has to bear in mind that even estimates close to the theoretical minimum are quite bad for shorter estimator lengths. For the [SNR](#page-61-1) values regarded, the [NCRLB](#page-61-4) line falls below  $10^{-2}$  only around  $L = 300$ . Another effect to consider when evaluating estimation performance is estimator bias which is not visible in diagrams showing the [MSE](#page-61-7) oder standard deviation.

An interesting observation is the bad performance of the [APSK](#page-61-6) estimators in [Figure 5.11,](#page-47-0) compared to the rather good performance in [Fig-](#page-48-0)

| Modulation  | $-3\,\mathrm{dB}$ | 3 dB | 7 dB | $15\,\mathrm{dB}$ |
|-------------|-------------------|------|------|-------------------|
| <b>BPSK</b> | 50                | 20   | 13   | 10                |
| QPSK        | 1 000             | 100  | 50   | 33                |
| 8-PSK       |                   | 100  | 50   | 33                |
| 16-APSK     |                   |      | 2000 | 50                |
| 32-APSK     |                   |      |      | 80                |

<span id="page-44-0"></span>Table 5.3: Min. Estimator Lengths for  $MSE \leq 10^{-1}$  $MSE \leq 10^{-1}$ 

[ure 5.12.](#page-48-0) By taking a look at Figures [5.16](#page-53-0) and [5.17](#page-54-0) from the next section we can confirm this observation. Evidently, the best range of application for APSK-based estimators is 15 dB and above; for lower values, estimator performance quickly decreases. Note that in [Figure 5.12](#page-48-0) the saturation effect starts much later and takes place on a much lower level.

For PLFRAME applications, we can draw the main conclusion that data length is not an issue. According to [Table 5.2,](#page-39-0) the shortest estimator length for [NDA](#page-61-9) [SNR](#page-61-1) estimation is 3 240 Symbols, which is quite high compared to the data lengths tested here. At lengths like these, the main concern lies on factors like [SNR,](#page-61-1) estimator bias, or noise.

<span id="page-45-0"></span>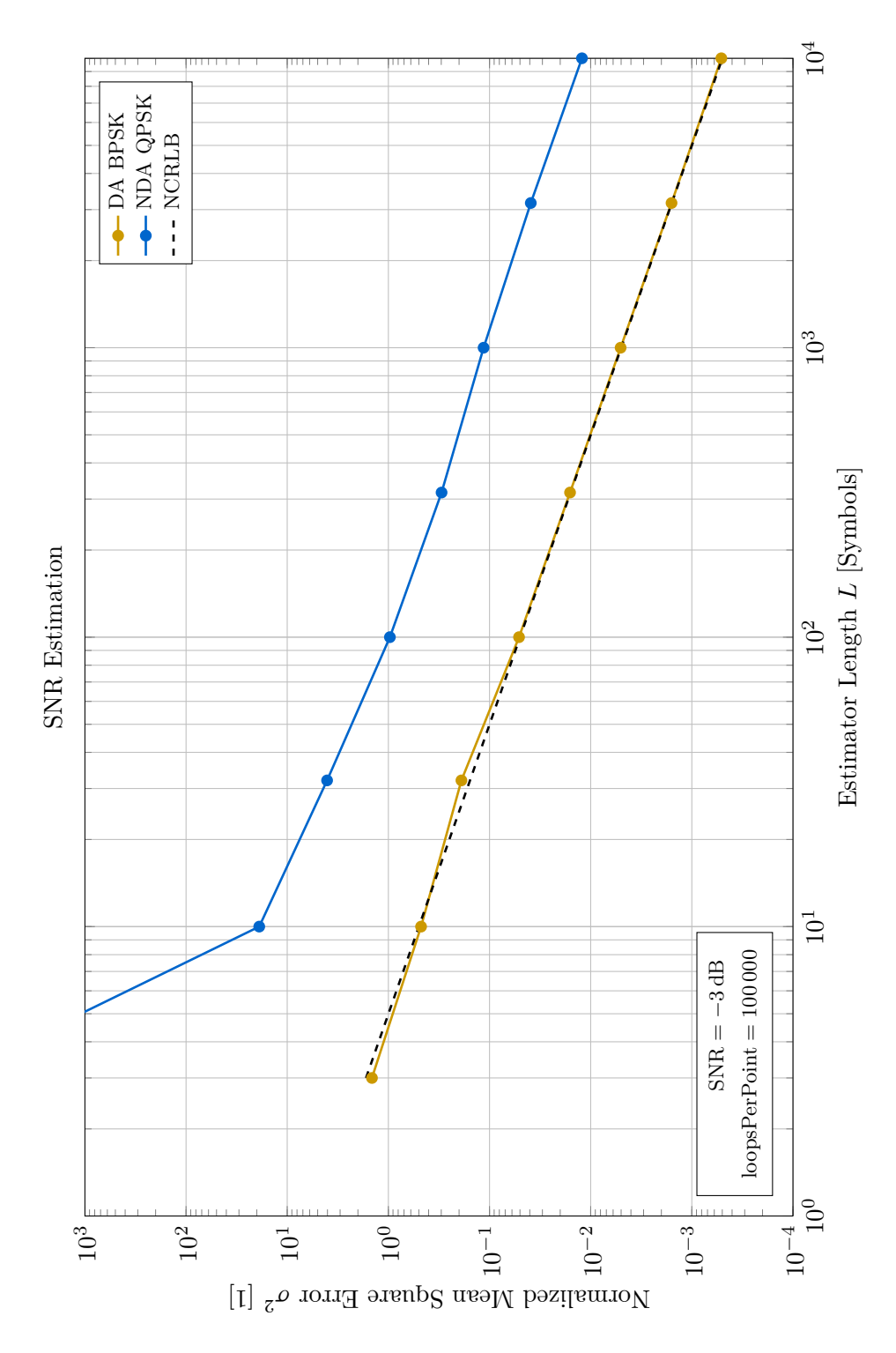

Figure 5.9: SNR  $\rho = -3$  dB

<span id="page-46-0"></span>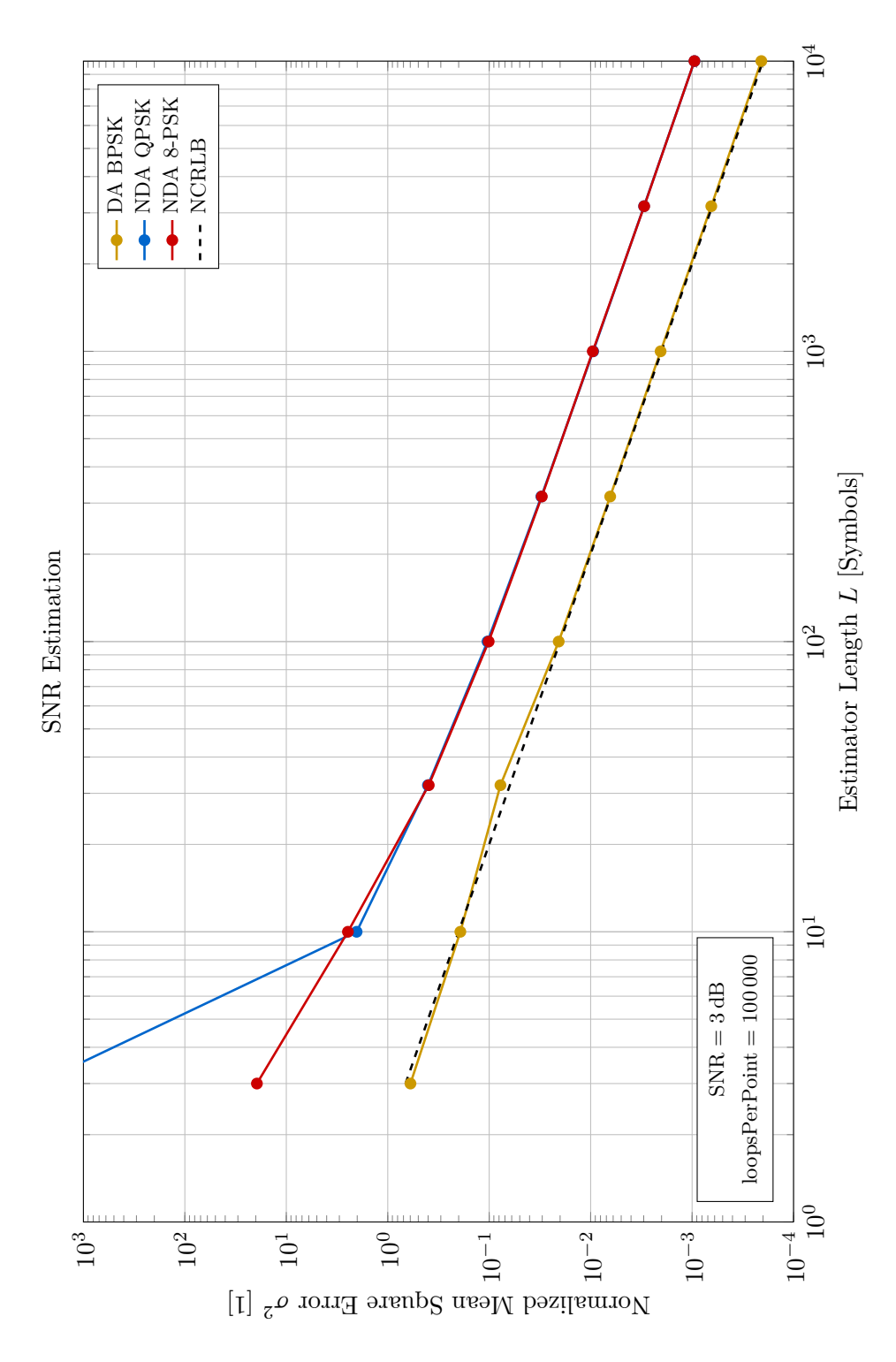

Figure 5.10: SNR  $\rho = 3 \text{ dB}$ 

<span id="page-47-0"></span>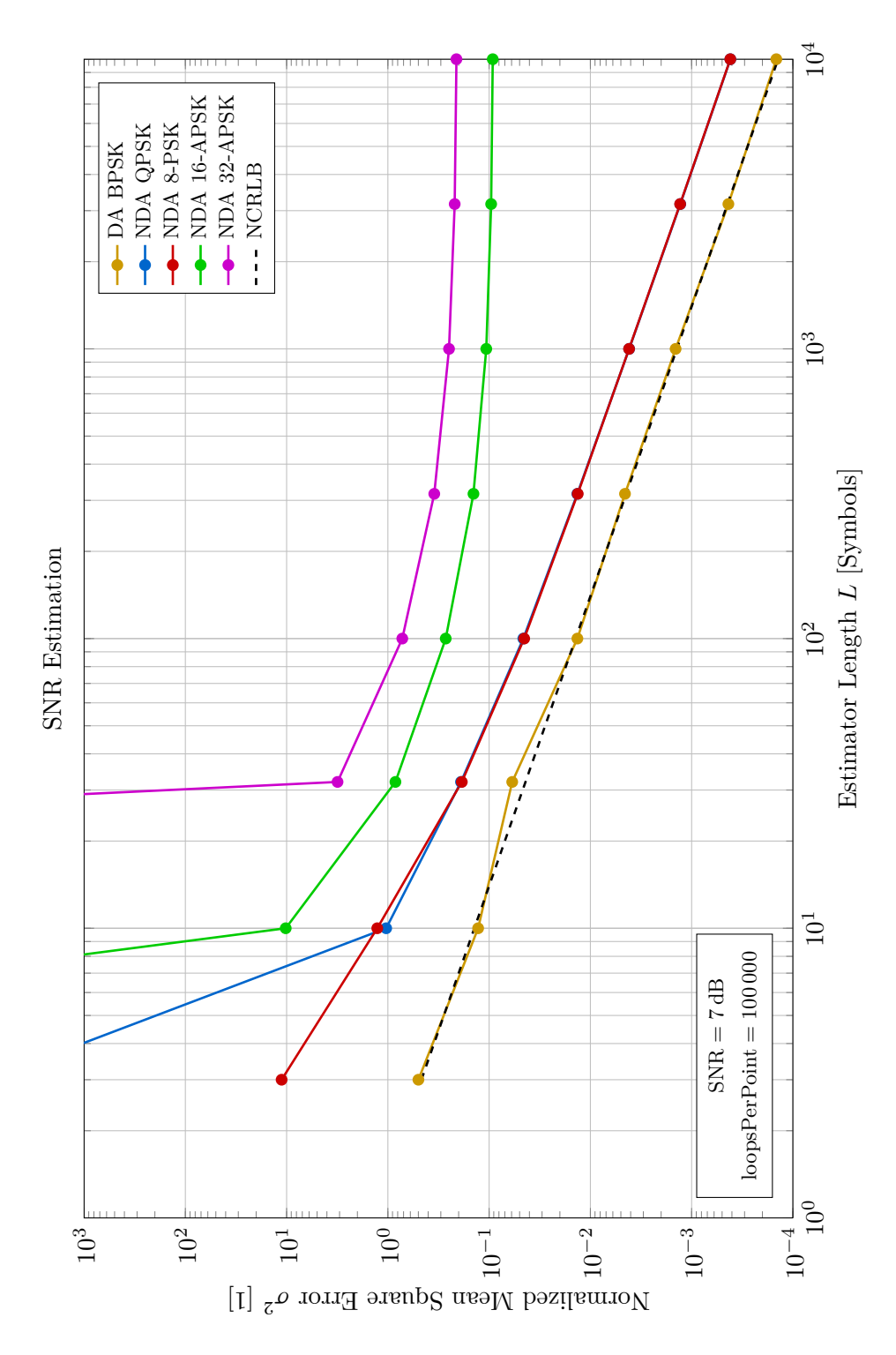

Figure 5.11: SNR  $\rho = 7 \text{ dB}$ 

<span id="page-48-0"></span>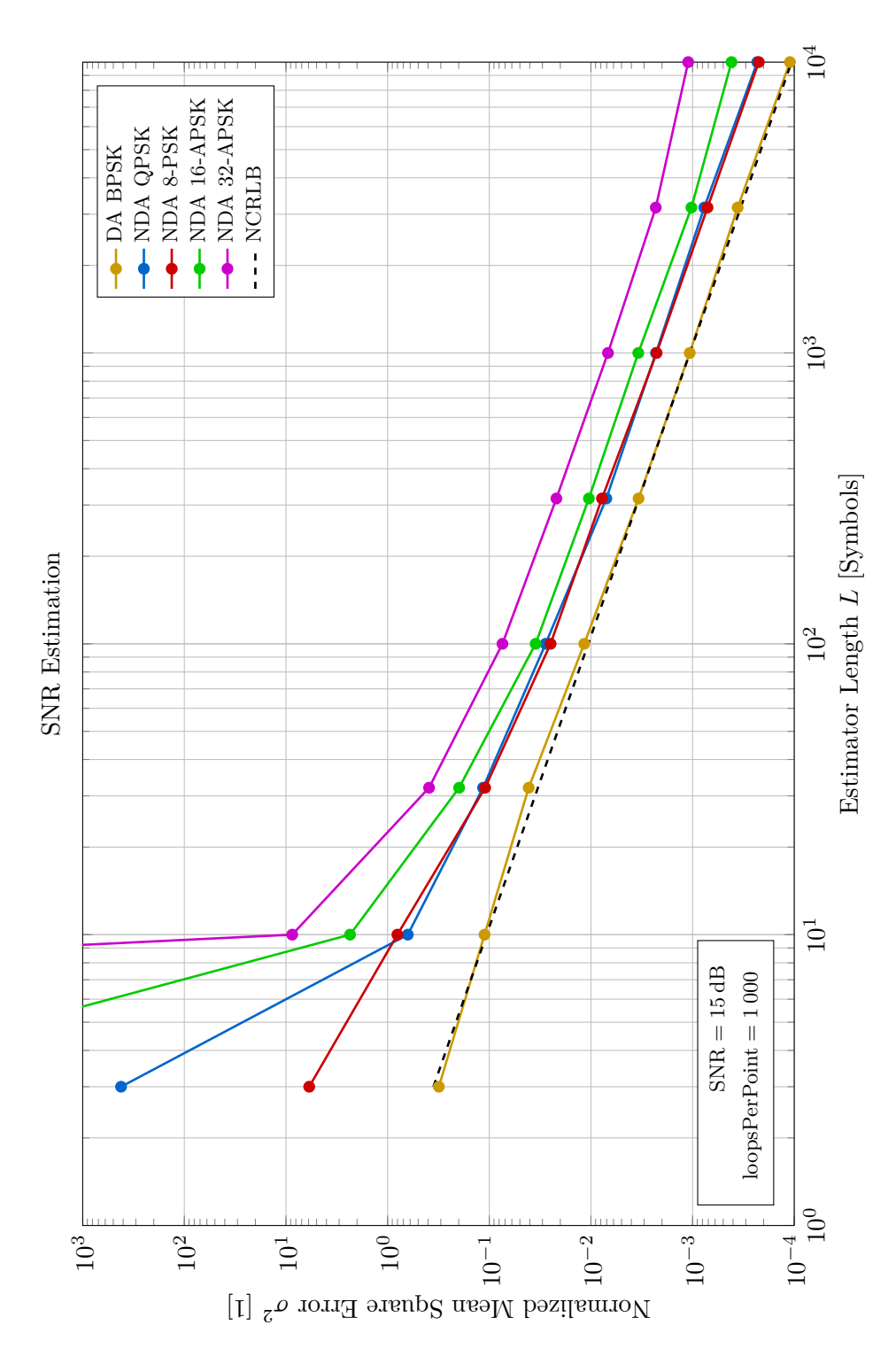

Figure 5.12: SNR  $\rho = 15 \text{ dB}$ 

### <span id="page-49-1"></span>**5.4 Performance for typical Estimator Lengths**

For use in real-world applications we are interested in the [SNR](#page-61-1) estimation algorithms' performance when it comes to typical estimator lengths used in PLFRAMES. The following Figures [5.14](#page-51-0) to [5.17](#page-54-0) repeat the measuring principle introduced in [Figure 5.6;](#page-41-0) this time however, there are different estimator lengths involved according to the different modulation types found in a PLFRAME. Additionally, the different [NCRLBs](#page-61-4) are included.

### **5.4.1 Simulation Set-up**

All simulation parameters can be found in [Table 5.2](#page-39-0) and in the Figures [5.14](#page-51-0) to [5.17](#page-54-0) themselves. Furthermore, the coderate used was  $R = \frac{3}{4}$  $\frac{3}{4}$ . Additionally, a carrier phase offset is applied to the signal and corrected before analysis. [Figure 5.13](#page-49-0) shows the simulation configuration used:

<span id="page-49-0"></span>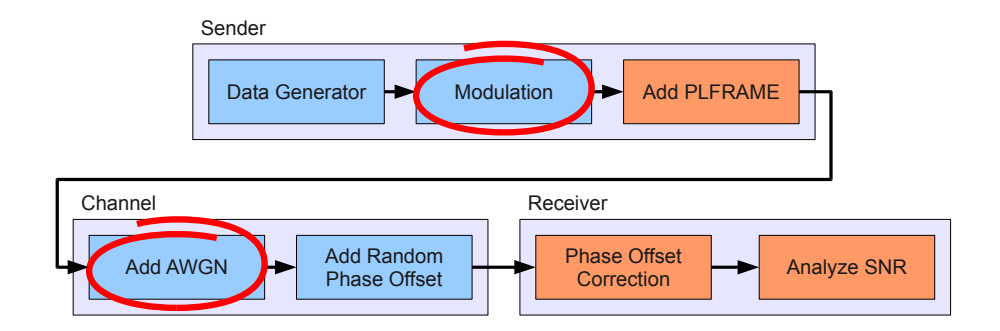

Figure 5.13: Transmission Path for Typical Estimator Lengths

For the [DA](#page-61-8) [SNR](#page-61-1) estimation, the overhead parts of the PLFRAME – i.e. the PLHEADER and the pilot blocks – are used; for the [NDA](#page-61-9) estimation, the payload data is used. Therefore, the modulation of the [DA](#page-61-8) parts never changes.

### **5.4.2 Simulation Results**

Figures [5.14](#page-51-0) to [5.17](#page-54-0) show that for [QPSK](#page-61-0) and 8[-PSK,](#page-61-5) [NDA](#page-61-9) estimation methods nearly always show a smaller [MSE](#page-61-7) compared to [DA](#page-61-8) methods; this behaviour can be observed due to the big difference in estimator lengths. For [SNR](#page-61-1) values of −3 dB and higher, it is always advisable to use [NDA](#page-61-9) estimation.

16- and 32[-APSK](#page-61-6) modulations exhibit a different behavior: [NDA](#page-61-9) estimation stays at a quite high level until around 12 dB, but then quickly plummets below [MSE](#page-61-7) values of [DA](#page-61-8) estimation.

Therefore, the conclusion is that [NDA](#page-61-9) estimation should be used for [SNR](#page-61-1) values of  $15 \, \text{dB}$  and higher.

<span id="page-51-0"></span>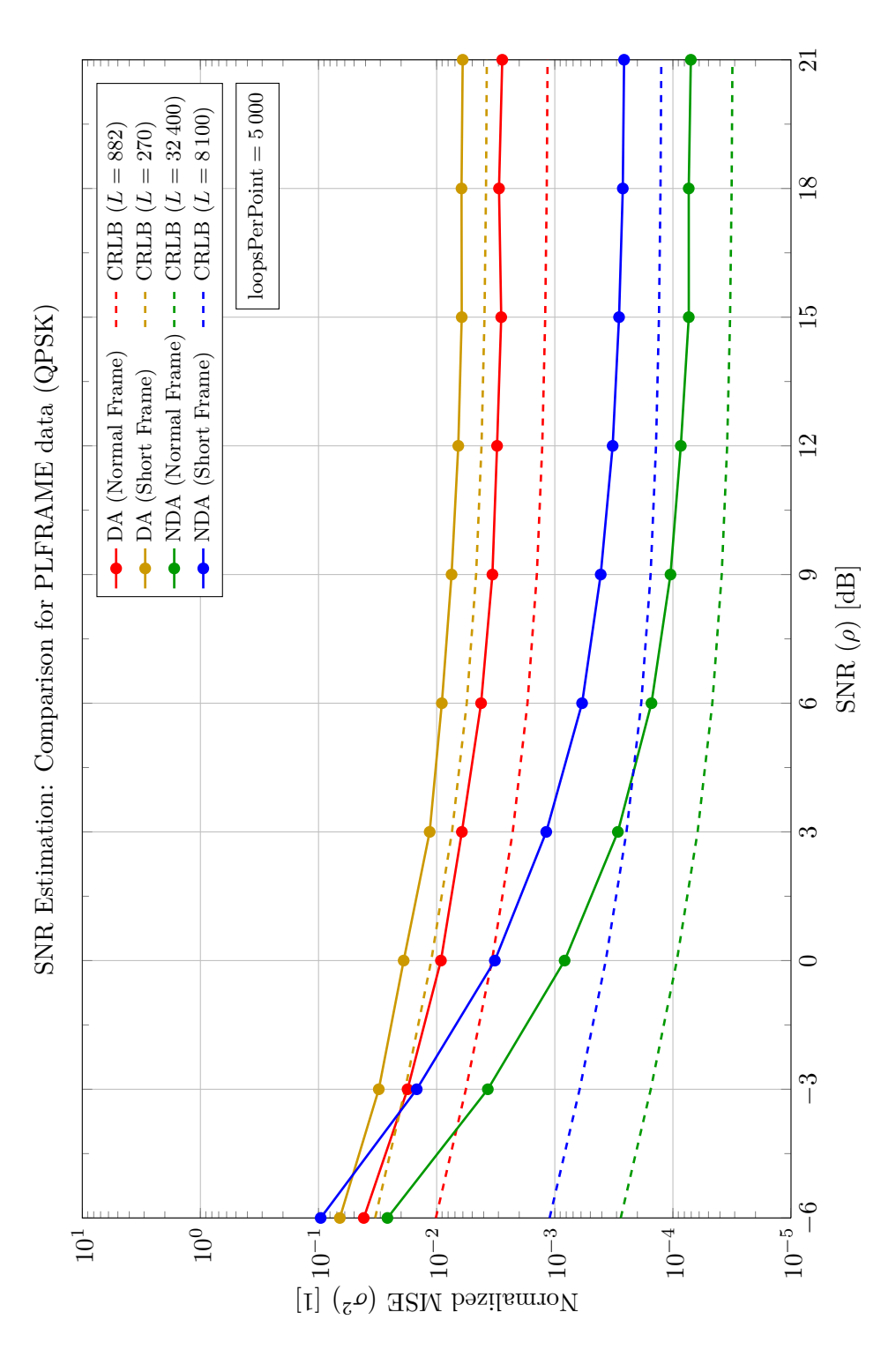

Figure 5.14: [SNR](#page-61-1) Estimation: Comparison for PLFRAME data [\(QPSK\)](#page-61-0)

<span id="page-52-0"></span>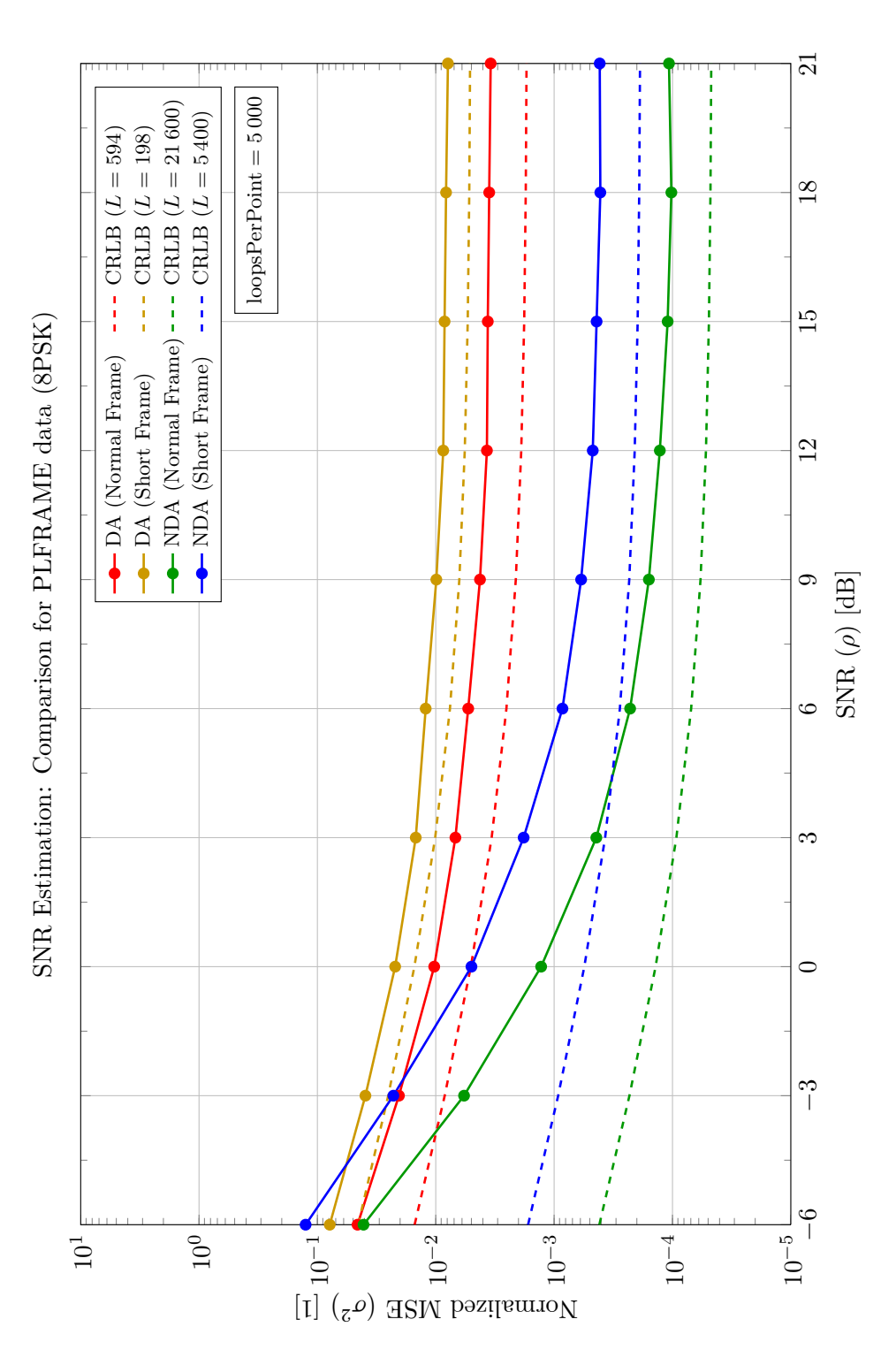

Figure 5.15: [SNR](#page-61-1) Estimation: Comparison for PLFRAME data (8[-PSK\)](#page-61-5)

<span id="page-53-0"></span>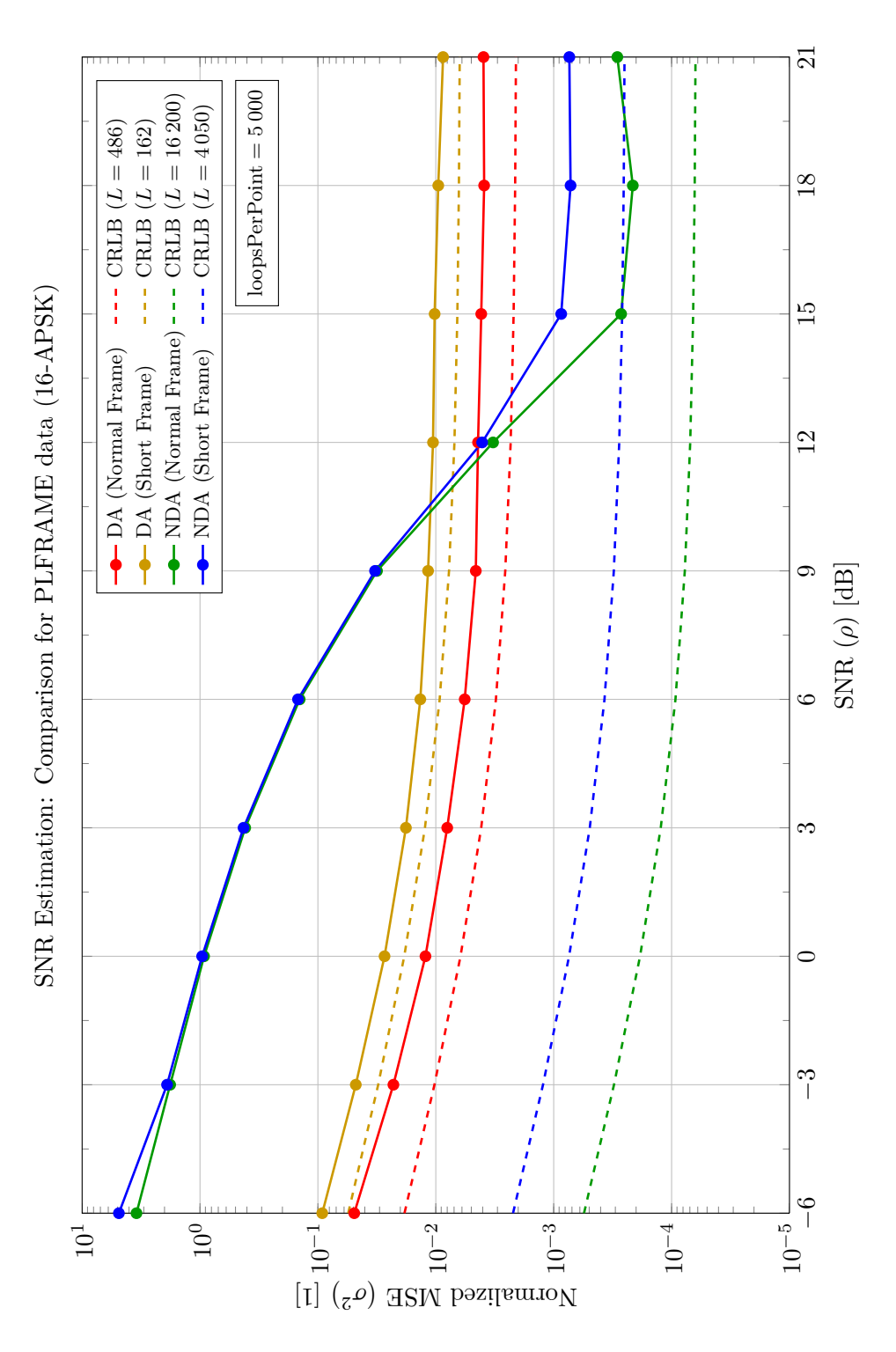

Figure 5.16: SNR Estimation: Comparison for PLFRAME data (16[-APSK\)](#page-61-6)

<span id="page-54-0"></span>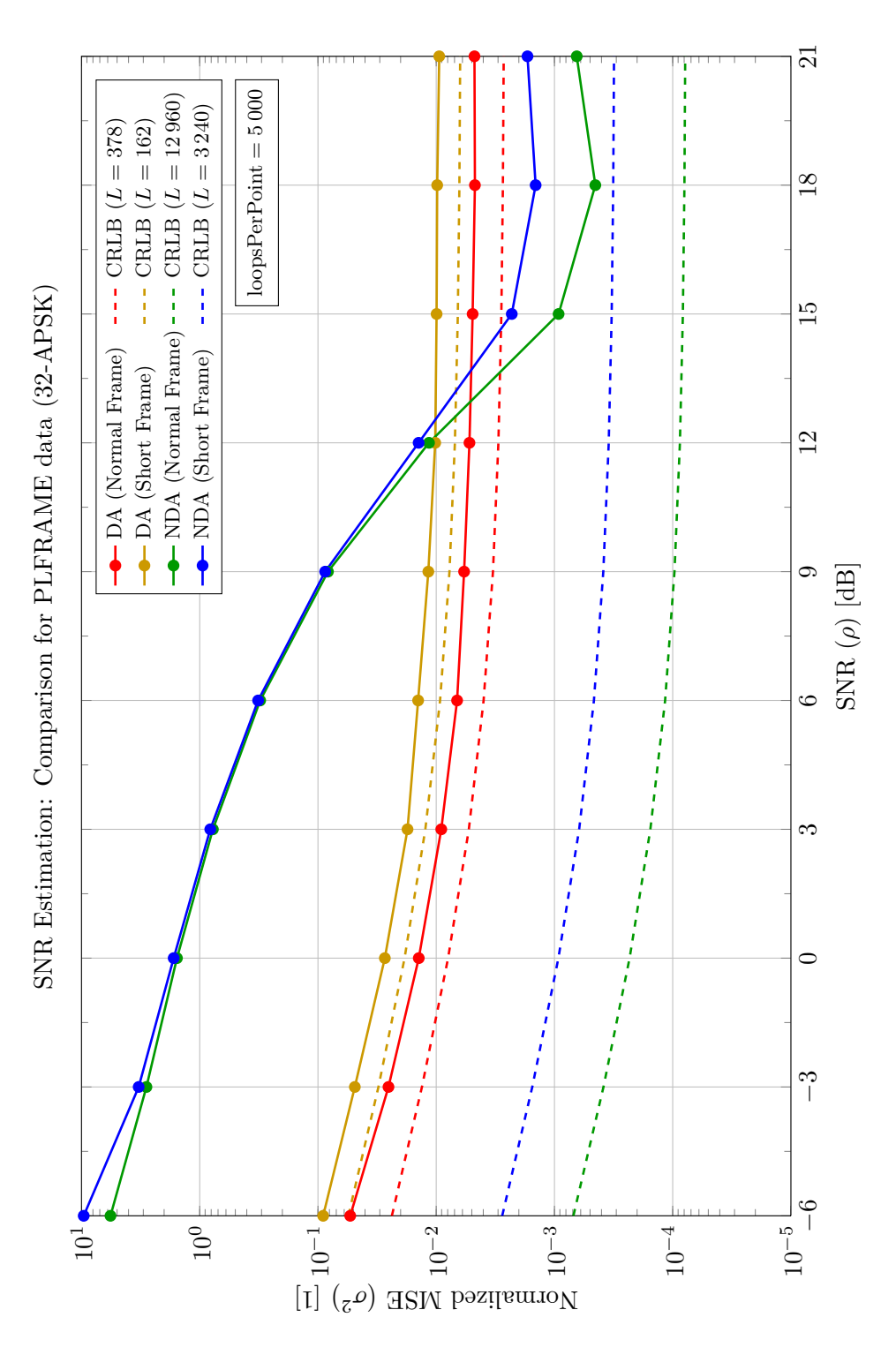

Figure 5.17: SNR Estimation: Comparison for PLFRAME data (32[-APSK\)](#page-61-6)

### **5.5 The Impact of Frequency Error**

Another important channel impairment is a frequency error; frequency errors can be introduced by Doppler effects between the receiving ground station and the satellite. Frequency errors can be seen as a per-symbol phase shift; i.e. each symbol is rotated away from its preceding symbol by a constant amount  $\Delta f_T$ .

### **5.5.1 Simulation Set-up**

In the channel, a frequency error and [AWGN](#page-61-2) are applied to the signal; furthermore, a carrier phase offset is introduced and corrected. As before, a code rate of  $R = \frac{3}{4}$  was used. The estimation lengths are 90 and 270 Symbols for pilot-less and pilot-assisted [DA](#page-61-8) estimation, respectively, and 8 100 Symbols for [NDA](#page-61-9) estimation. [Figure 5.18](#page-55-0) shows the simulation configuration used:

<span id="page-55-0"></span>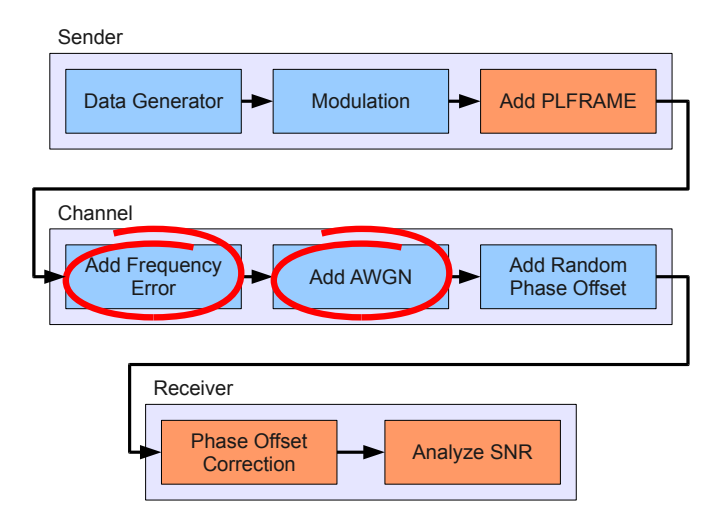

Figure 5.18: Transmission Path for Frequency Error Analysis

### **5.5.2 Simulation Results**

Most importantly, the simulations show that [NDA](#page-61-9) estimation depends only on the [SNR](#page-61-1) value, not on the frequency error. This is little surprising, since [NDA](#page-61-9) estimation works with second- and fourth-order moments, which aren't influenced by symbol rotation.

The second observation concerns the usage of pilot blocks for [SNR](#page-61-1) estimation. While header-only estimation works well up to a certain point, pilot-aided estimation works nearly one decade longer. For this to work,

however, it is important to estimate and correct the carrier phase for each segment independently. This way, each different phase offset accumulated due to the frequency error is corrected.

An interesting side note: In Figures [5.19](#page-57-0) to [5.21,](#page-59-0) the [DA](#page-61-8) estimations perform worse than [NDA-](#page-61-9)based estimation. This is is not a contradiction to the results from [section 5.3,](#page-43-0) but is due to the big difference in estimator lengths; [section 5.4](#page-49-1) showed the same phenomenon. Typical [DA](#page-61-8) estimator lengths are in the magnitude of 100, whereas typical [NDA](#page-61-9) estimator lengths are about two orders of magnitude larger, around 10 000 symbols.

<span id="page-57-0"></span>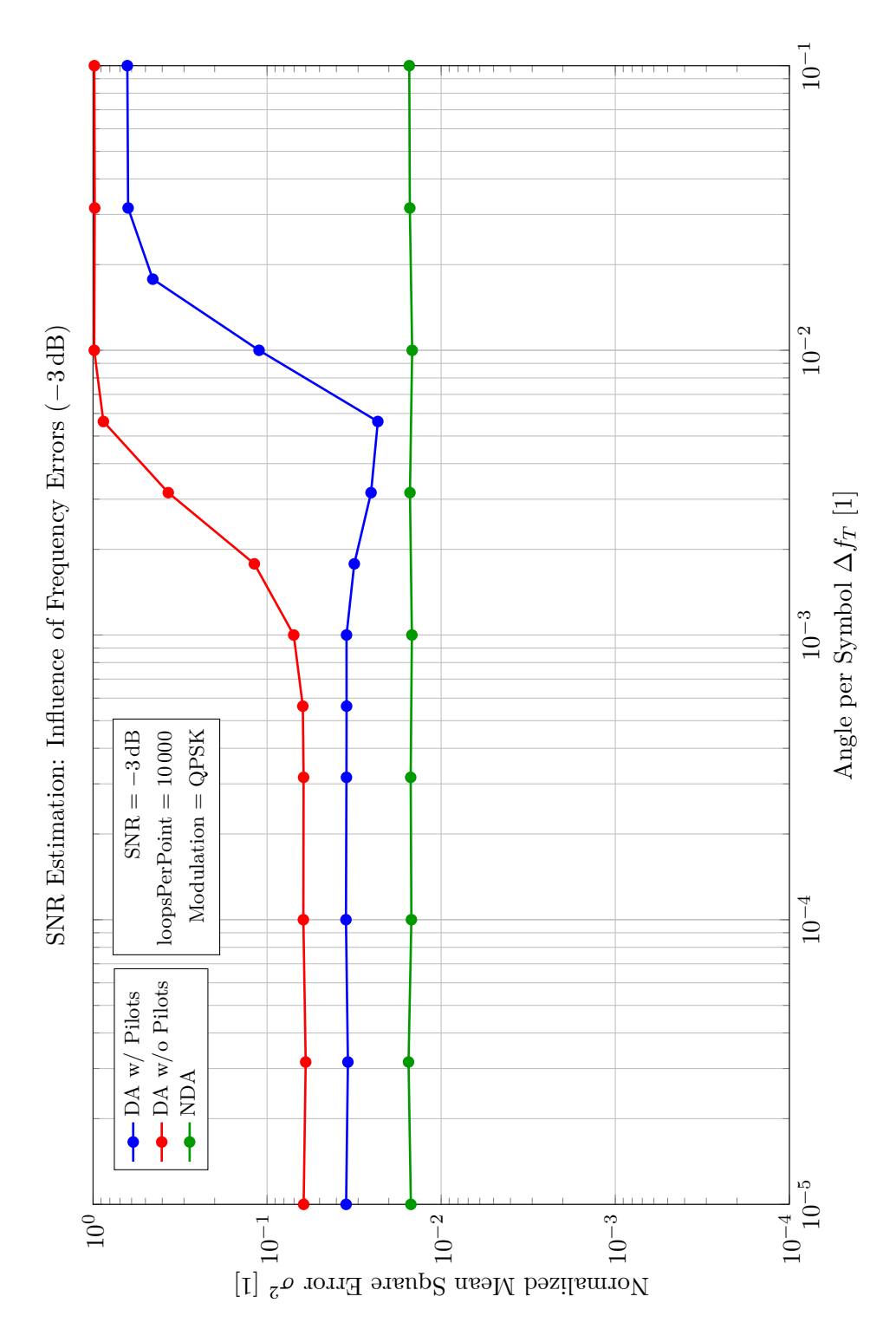

Figure 5.19: [SNR](#page-61-1) Estimation: Influence of Frequency Errors (−3 dB)

<span id="page-58-0"></span>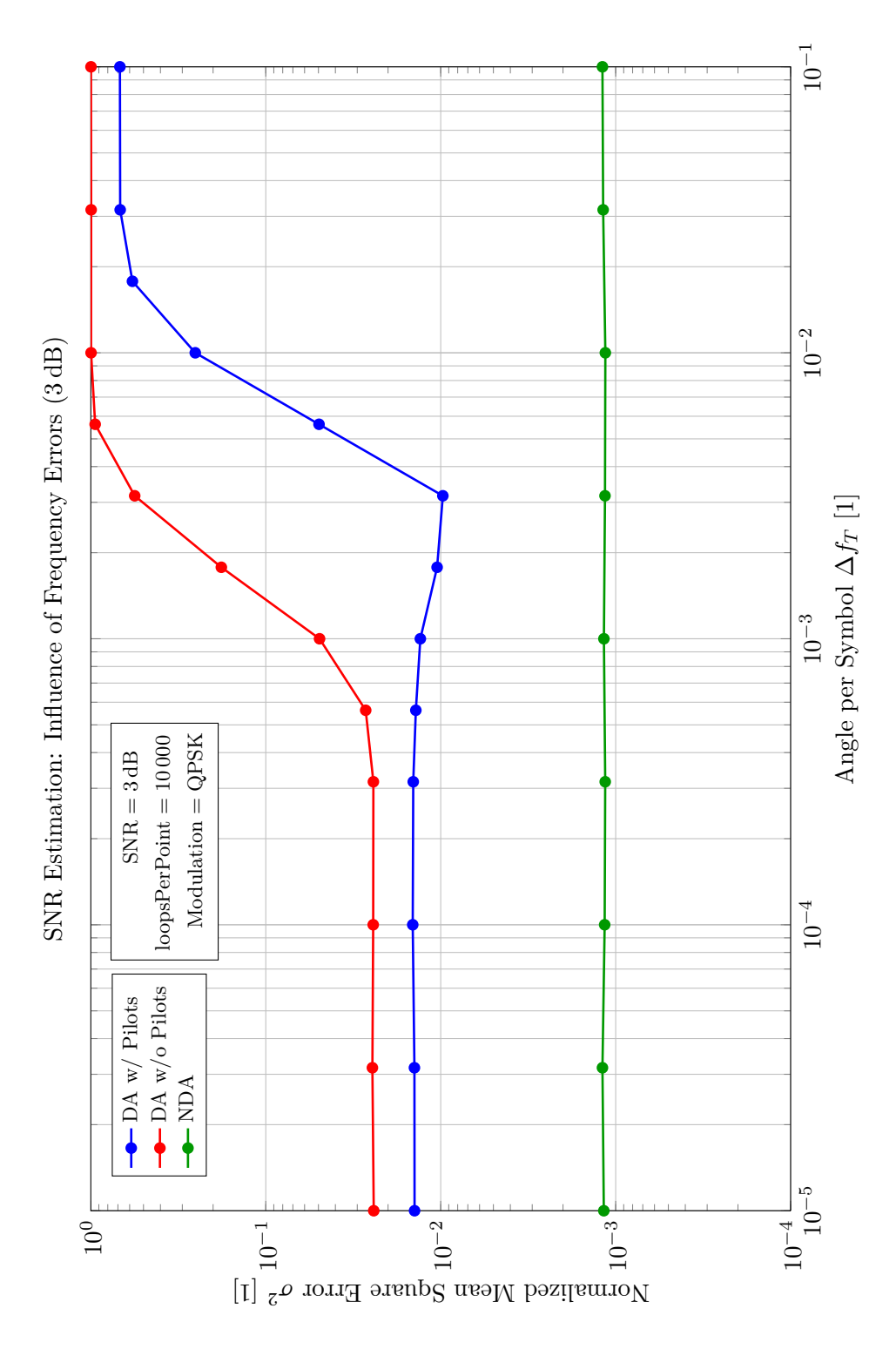

Figure 5.20: [SNR](#page-61-1) Estimation: Influence of Frequency Errors (3 dB)

<span id="page-59-0"></span>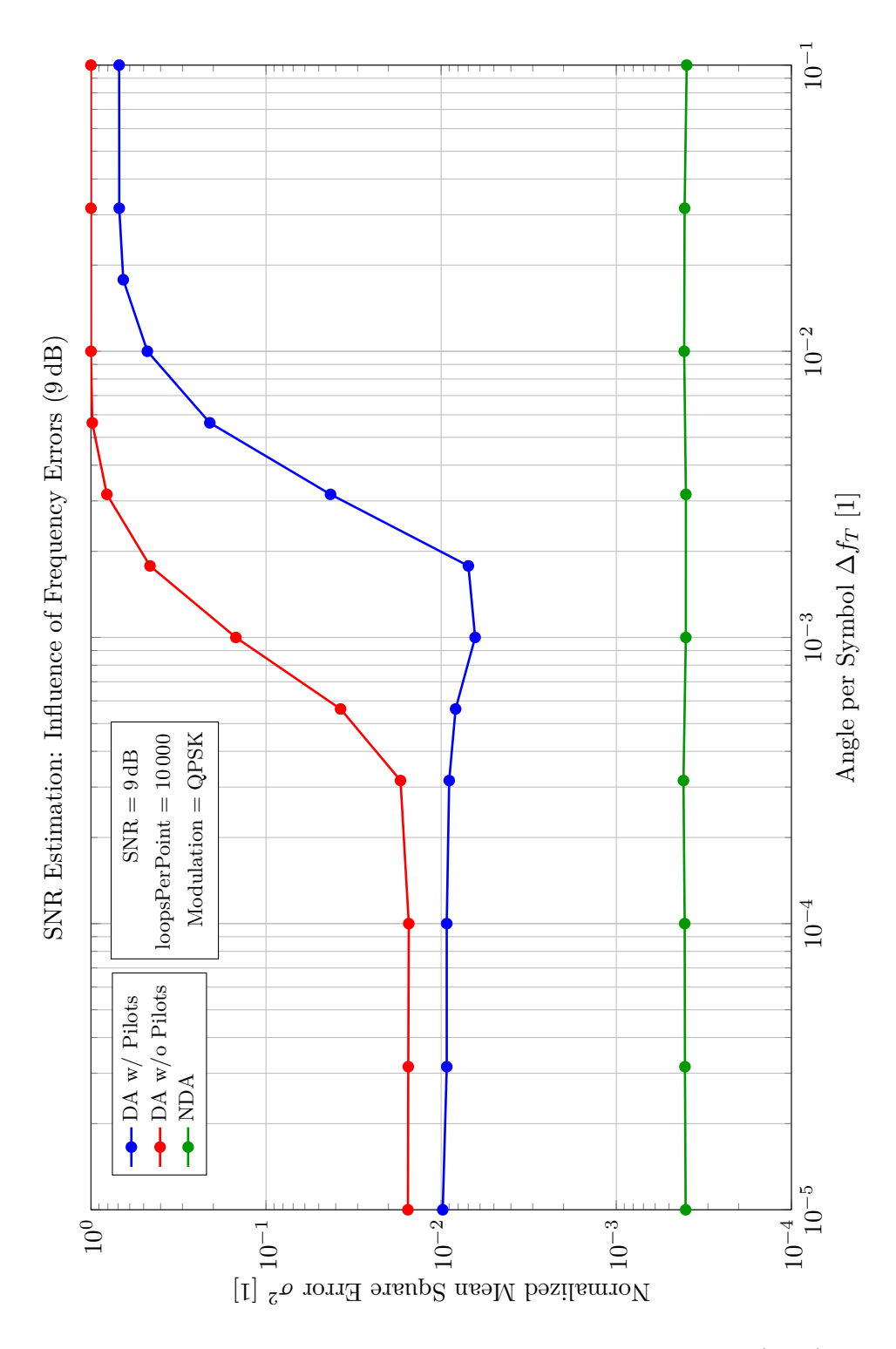

Figure 5.21: [SNR](#page-61-1) Estimation: Influence of Frequency Errors (9 dB)

### **Chapter 6**

## **Conclusion and Outlook**

The goal of this work was to expand the existing [DVB-](#page-61-11)S simulator by adding a physical layer framing mechanism; furthermore, several [SNR](#page-61-1) estimation algorithms had to be implemented and subsequently analyzed. For these analyses, different channel impairments had to be used.

The result are several new modules for the simulator which can be seen in [Appendix A,](#page-67-0) and which are explained in detail in [chapter 4.](#page-23-0) Furthermore, the results of the conducted simulations concerning [SNR](#page-61-1) estimation and channel impairments are presented in [chapter 5.](#page-35-0) Interesting challenges were the set-up and operation of the simulator, a large already existing code base, and large datasets and simulation times.

Although several channel impairments were investigated during the course of this work, there are still some impairments left for future work, which may play a role in applied satellite communication. Examples are non-linear distortions due to non-ideal amplifiers [\[3\]](#page-65-4). Another interesting field of research could be frame synchronization, which was taken for granted during this work. A possible approach to this problem could be to use the [SOF](#page-61-12) as input to a correlation function in order to determine the start of the PLFRAME.

# **List of Abbreviations**

<span id="page-61-12"></span><span id="page-61-11"></span><span id="page-61-10"></span><span id="page-61-9"></span><span id="page-61-8"></span><span id="page-61-7"></span><span id="page-61-6"></span><span id="page-61-5"></span><span id="page-61-4"></span><span id="page-61-3"></span><span id="page-61-2"></span><span id="page-61-1"></span><span id="page-61-0"></span>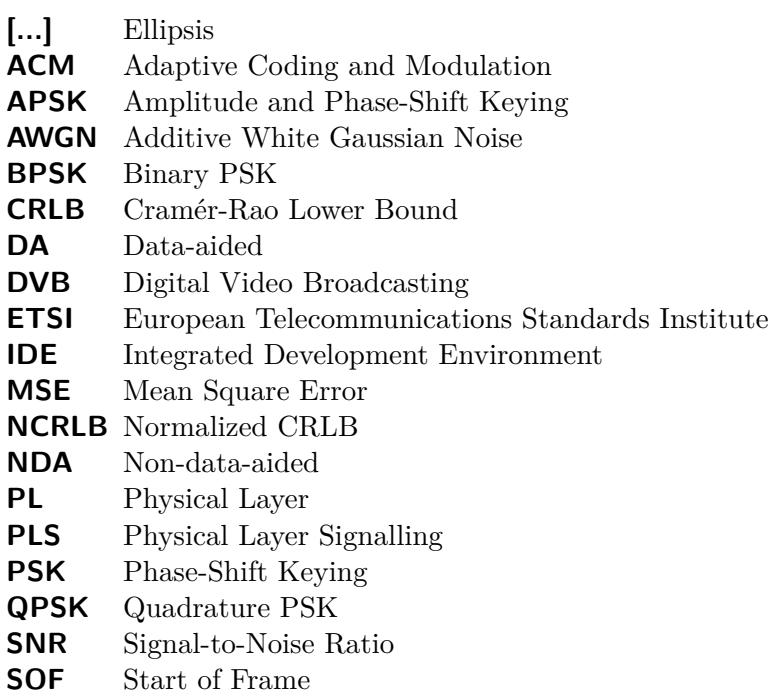

# **List of Tables**

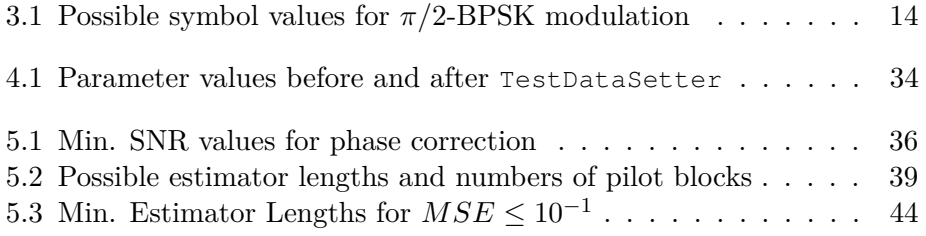

# **List of Figures**

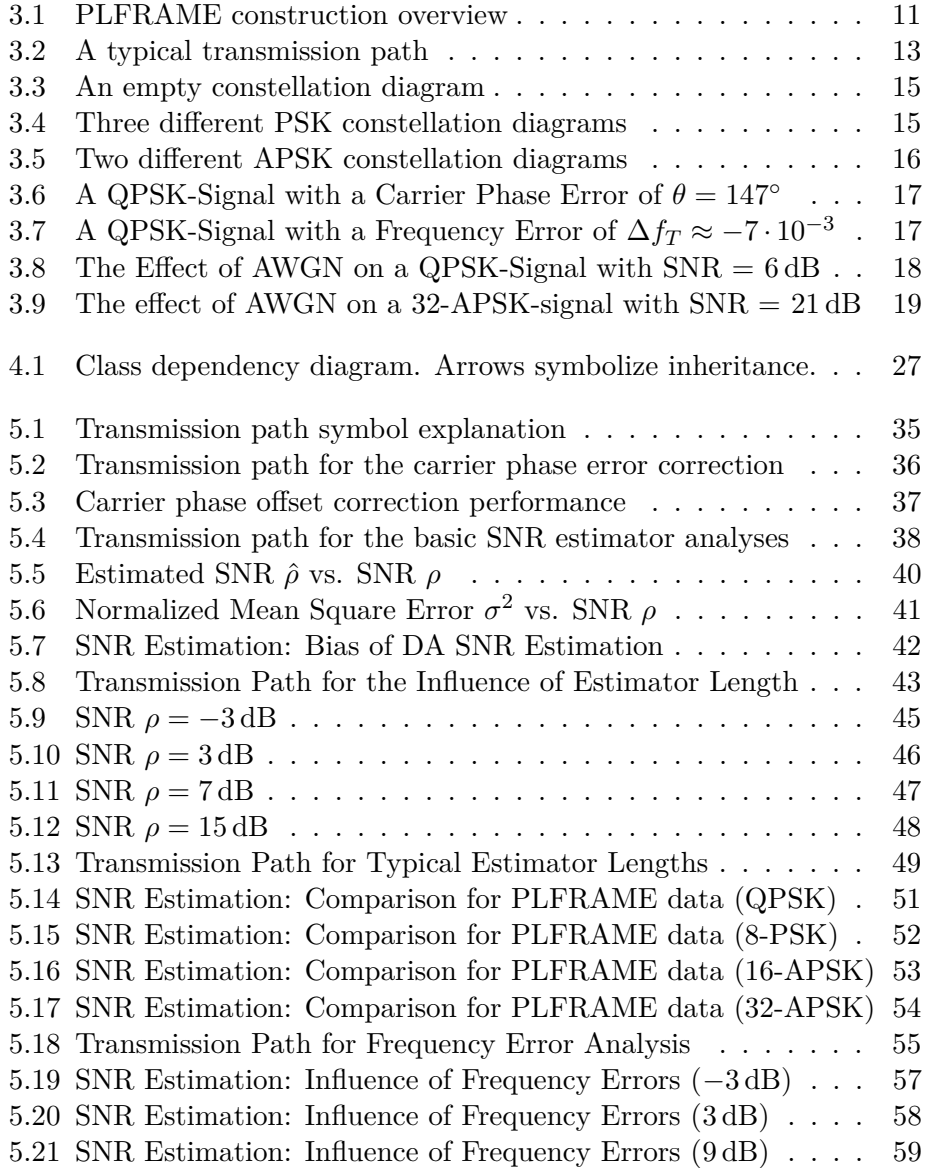

# **List of Listings**

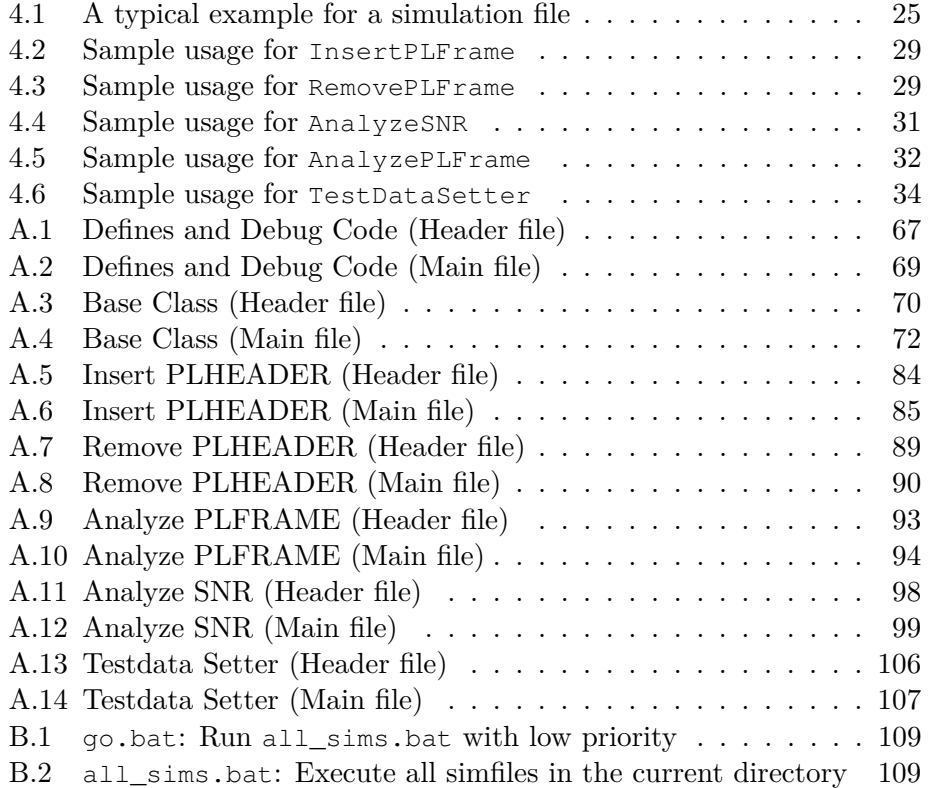

## **Bibliography**

- <span id="page-65-3"></span>[1] European Telecommunications Standards Institute. *Digital Video Broadcasting (DVB); Second generation framing structure, channel coding and modulation systems for Broadcasting, Interactive Services, News Gathering and other broadband satellite applications (DVB-S2)*, Aug 2009. EN 302 307 V1.2.1 [http://www.etsi.org/deliver/etsi\\_en/302300\\_302399/302307/](http://www.etsi.org/deliver/etsi_en/302300_302399/302307/01.02.01_60/en_302307v010201p.pdf) [01.02.01\\_60/en\\_302307v010201p.pdf](http://www.etsi.org/deliver/etsi_en/302300_302399/302307/01.02.01_60/en_302307v010201p.pdf).
- [2] H.-J. Bartsch. *Taschenbuch mathematischer Formeln*. Fachbuchverlag Leipzig im Carl Hanser Verlag, 20th edition, 2004.
- <span id="page-65-4"></span>[3] E. Casini, R. De Gaudenzi, and A. Ginesi. DVB-S2 modem algorithms design and performance over typical satellite channels. *International Journal of Satellite Communications and Networking*, 22:281–318, Jun 2004.
- [4] W. Gappmair and O. Koudelka. Moment-Based SNR Estimation of Signals with Non-Constant Envelope. In *Proc. 3rd Advanced Satellite Mobile Systems Conf., Herrsching, Germany*, pages 301–304, May 2006.
- <span id="page-65-0"></span>[5] Joanneum Research. SNR Estimation for 16- and 32-APSK. Unpublished (Filename: 4267\_001.pdf).
- <span id="page-65-1"></span>[6] Joanneum Research. Code-Aware Joint Estimation of Carrier Phase and SNR for Linear Modulation Schemes. Unpublished (Filename: AnalysisSNRonly.pdf), 2010.
- [7] Joanneum Research. Software Installation & Maintenance Document. Unpublished (Filename: SW\_Installation&Maintenance\_Rev4.doc), Jun 2010.
- [8] Newtec. *EL470 IP Satellite Modem Product Leaflet, Rev.9*, Mar 2012. [http://www.newtec.eu/fileadmin/user\\_upload/product\\_](http://www.newtec.eu/fileadmin/user_upload/product_leaflets/Elevation/IP_Satellite_Modem_EL470_R9.pdf) [leaflets/Elevation/IP\\_Satellite\\_Modem\\_EL470\\_R9.pdf](http://www.newtec.eu/fileadmin/user_upload/product_leaflets/Elevation/IP_Satellite_Modem_EL470_R9.pdf).
- <span id="page-65-2"></span>[9] D. R. Pauluzzi and N. C. Beaulieu. A Comparison of SNR Estimation Techniques for the AWGN Channel. *IEEE Transactions on Communications*, 48:1681–1691, Oct 2000.
- [10] Wikimedia Foundation. Additive white gaussian noise. Internet, Mar 2012. [http://en.wikipedia.org/wiki/Additive\\_white\\_Gaussian\\_noise](http://en.wikipedia.org/wiki/Additive_white_Gaussian_noise).
- <span id="page-66-0"></span>[11] Wikimedia Foundation. Cramér–Rao bound. Internet, Mar 2012. <http://en.wikipedia.org/wiki/CRLB>.
- [12] Wikimedia Foundation. DVB-S2. Internet, Mar 2012. <http://en.wikipedia.org/wiki/DVB-S2>.
- [13] Wikimedia Foundation. Estimation theory. Internet, Mar 2012. [http://en.wikipedia.org/wiki/Estimation\\_theory](http://en.wikipedia.org/wiki/Estimation_theory).
- [14] Wikimedia Foundation. Estimator. Internet, Mar 2012. <http://en.wikipedia.org/wiki/Estimator>.
- [15] Wikimedia Foundation. Hamming distance. Internet, Mar 2012. [http://en.wikipedia.org/wiki/Hamming\\_distance](http://en.wikipedia.org/wiki/Hamming_distance).
- [16] Wikimedia Foundation. Link adaptation. Internet, Mar 2012. [http://en.wikipedia.org/wiki/Link\\_adaptation](http://en.wikipedia.org/wiki/Link_adaptation).
- [17] Wikimedia Foundation. Signal-to-noise ratio. Internet, Mar 2012. [http://en.wikipedia.org/wiki/Signal-to-noise\\_ratio](http://en.wikipedia.org/wiki/Signal-to-noise_ratio).

### <span id="page-67-0"></span>**Appendix A**

## **Program Source Code**

For this project, several additions had to be made to the [DVB-](#page-61-11)S simulator. The final source code comprises more than 1 700 lines of code and is listed in this section.

### **A.1 Common Code**

### <span id="page-67-1"></span>**A.1.1 Defines and Debug Code**

Listing A.1: Defines and Debug Code (Header file)

```
\overline{1}2 | ∗ ETSI_Common.h
3 ∗
4 ∗ Created on: 22.09.2011
5 ∗ Author: Johannes Pribyl
6 ∗/
7
8 #ifndef ETSI_COMMON_H_
9 #define ETSI_COMMON_H_
10
11 #include "modemSim.h"
12 #include "utils.h"
13
14 // Code rates required by ETSI standard but not included in
       modemDefines.h
15 const int FEC 1 4 = 14;
16 \vert const int FEC_3_5 = 35;
17
18 // Constant values defined by the ETSI standard
19 const long SOF_ = 0x18D2E82;
20 const long long SCRAMBLE_CODE_ = 0x719D83C953422DFA;
21
22 // Table with all possible values of the PLS field
23 const unsigned long long DECODE_PLS_TABLE[128] = \{ 0u11,
```
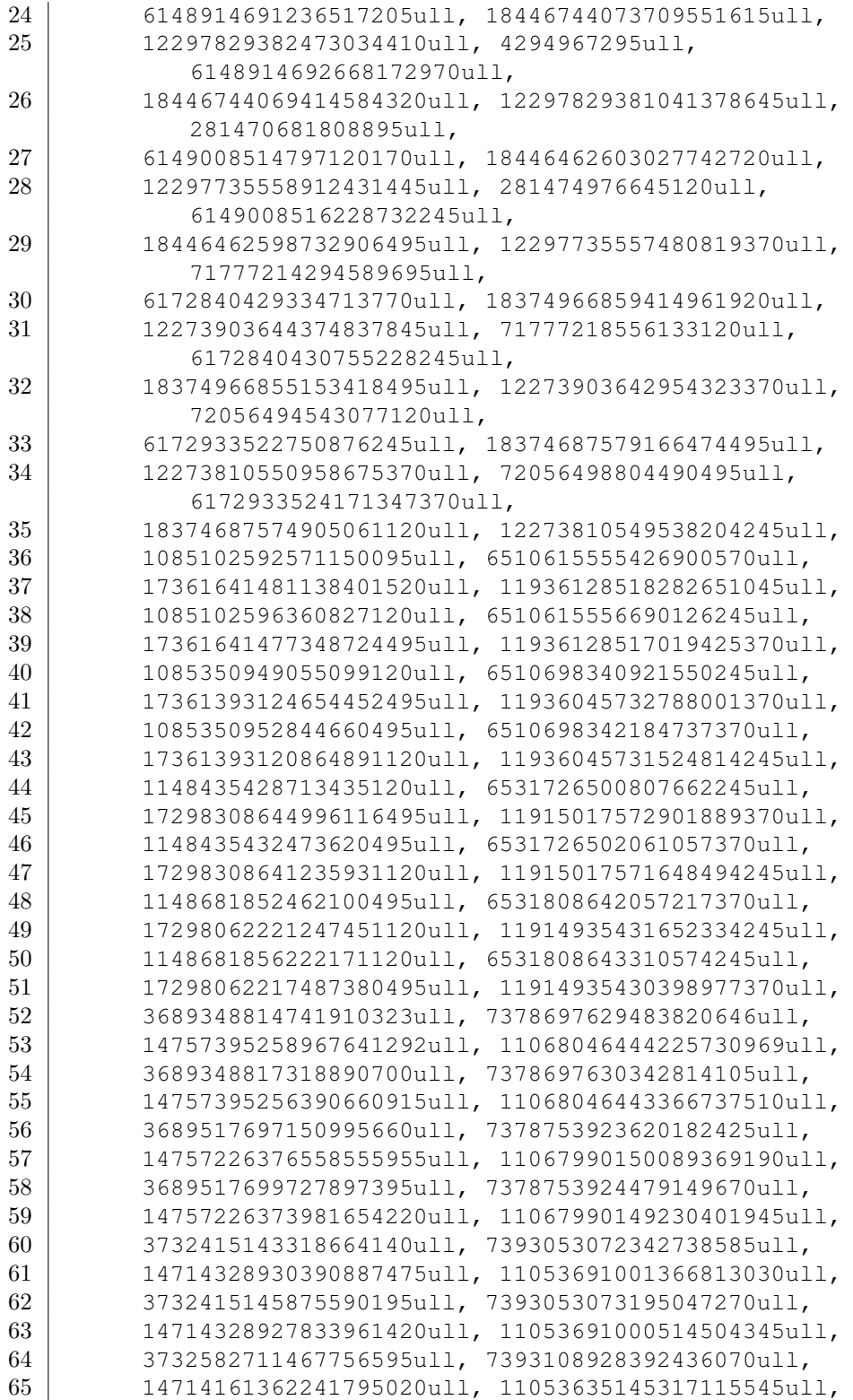

```
66 3732582714024604620ull, 7393108929244718745ull,
67 14714161359684946995ull, 11053635144464832870ull,
68 4340410370284600380ull, 7595718147998050665ull,
69 14106333703424951235ull, 10851025925711500950ull,
70 4340410372558406595ull, 7595718148755986070ull,
71 | 14106333701151145020ull, 10851025924953565545ull,
72 4340559384174969795ull, 7595767819294840470ull,
73 14106184689534581820ull, 10850976254414711145ull,
74 4340559386448706620ull, 7595767820052752745ull,
75 14106184687260844995ull, 10850976253656798870ull,
76 4378410071969971395ull, 7608384715226507670ull,
77 14068334001739580220ull, 10838359358483043945ull,
78 4378410074226082620ull, 7608384715978544745ull,
79 14068333999483468995ull, 10838359357731006870ull,
80 4378557926219170620ull, 7608433999976240745ull,
81 14068186147490380995ull, 10838310073733310870ull,
82 4378557928475212995ull, 7608434000728254870ull,
83 | 14068186145234338620ull, 10838310072981296745ull };
84
85 struct PLS_ {
86 char MODCOD;
87 char TYPE;
88 };
89
90 #define PRINT_BITS(var) PrintBits(var, #var, sizeof(var));
91 void PrintBits(unsigned long long SOF_field, const string
      name, int max_val);
92 void debugBlockOut(BurstContainer ∗burst, unsigned int
      length = 0);
93
94 #endif /∗ ETSI_COMMON_H_ ∗/
```
Listing A.2: Defines and Debug Code (Main file)

```
1 /∗
2 | ∗ ETSI_Common.cpp
3 ∗
4 ∗ Created on: 22.09.2011
5 ∗ Author: Johannes Pribyl
6 ∗/
7
8 #include "ETSI_Common.h"
9 #include "utils.h"
10
11 using namespace std;
12
13 // Usage via macro: PRINT_BITS(var);
14 void PrintBits(unsigned long long value, const string name,
       int max_val) {
15
```

```
16 bool bit;
17 unsigned long long mask = 1;
18 | mask = mask << (\text{max\_val } * 8) - 1;
19 cout \lt\lt name \lt\lt "\t";
20 if (name.length() < 2)
21 cout \langle\langle \cdots \rangle cout \langle\langle \cdots \rangle22 for (unsigned int i = 0; i < (max val * 8); i++) {
23 bit = (mask \gg i) & value;
24 cout << bit;
25 if (i \frac{6}{5} 4 == 3)
26 cout \lt\lt \text{""};
27 \mid \cdot \cdot \cdot \cdot28 cout \lt\lt "\t" \lt\lt value \lt\lt "\n";
29 | }
30
31 void debugBlockOut(BurstContainer ∗burst, unsigned int
       length) {
32
33 if (length == 0)
34 length = burst−>header.containerBodyLength;
35
36 for (unsigned int i = 0; i < length; i++) {
37 cout << i << ":\t";
38 if (burst−>bodySymbolCartFloat[i].re > 0)
39 cout \lt\lt \text{"";"40 cout << burst−>bodySymbolCartFloat[i].re << " \t";
41 if (burst−>bodySymbolCartFloat[i].im > 0)
42 cout \langle\langle \begin{array}{ccc} \cdots \end{array} \rangle43 cout << burst−>bodySymbolCartFloat[i].im << "\n";
44 }
45 cout \lt\lt \sqrt{\ln n};46
47 cout << "burst−>header.containerBodyLength: "
48 << burst−>header.containerBodyLength << "\n";
49 }
```
### <span id="page-70-0"></span>**A.1.2 Base Class**

```
Listing A.3: Base Class (Header file)
```

```
1 /∗
2 | ∗ ETSI_Baseclass.h
3 ∗
4 ∗ Created on: 24.10.2011
5 | * Author: Johannes Pribyl
6 ∗/
7
8 #ifndef ETSI_BASECLASS_H_
9 #define ETSI_BASECLASS_H_
```

```
10
11 #include "ETSI_Common.h"
12
13 class ETSI_Baseclass {
14 protected:
15 void removeHeaderAndPilots();
16 void getHeaderAndPilots();
17 double sumAbsolutePowers(symb cart float∗ values,
         unsigned int length, int power, double threshold = 0)
         ;
18 int codeRate2IndexMapping(int codeRateId);
19
20 double estimateSNRmb32APSK(symb_cart_float∗ body_cart,
         unsigned int length, unsigned char code_rate, float
         symbEner);
21 double estimateSNRmb16APSK(symb_cart_float∗ body_cart,
         unsigned int length, unsigned char code_rate);
22 double estimateSNRmbMPSK(symb_cart_float* body_cart,
         unsigned int length);
23 double estimateSNRda(symb_cart_float∗ ref_body_cart,
         symb_cart_float∗ body_cart, unsigned int length);
24 double estimateSNRda_plframe(symb_cart_float∗
         ref_body_cart, symb_cart_float∗ body_cart, unsigned
         int length);
25
26 void correctPhaseError(symb cart float∗ body cart,
27 Symb polar float∗ body polar, unsigned int length)
               ;
28 float estimatePhaseError(symb_cart_float∗ PLHeader, bool
          header);
29
30 void demodulatePLHeader(symb_cart_float∗ PLHeader, float
         ∗ PLScode);
31 void descramblePLScode(float∗ PLScode);
32 struct PLS_ decodePLScode(float∗ PLScode);
33
34 signed char getModulation(char MODCOD);
35 signed char getCodeRate(char MODCOD);
36
37 bool getFrameSize(char TYPE);
38 bool getPilotFields(char TYPE);
39
40 float getSimilarity(unsigned long long reference, float∗
          data);
41 void getModulatedSOF(symb_cart_float∗ modSOF);
42
43 unsigned long long encodePLS(struct PLS_ PLS);
44 unsigned long long scramblePLScode(unsigned long long
         PLScode);
```
```
45 void modulatePLHeader(unsigned long long PLScode,
         symb_cart_float∗ PLHeader);
46 };
47
48 #endif /∗ ETSI_BASECLASS_H_ ∗/
```
#### Listing A.4: Base Class (Main file)

```
12 | ∗ ETSI Baseclass.cpp
3 ∗
4 ∗ Created on: 24.10.2011
5 ∗ Author: Johannes Pribyl
6 ∗/
7
8 #include "ETSI_Baseclass.h"
9
10 using namespace std;
11
12 double ETSI_Baseclass::estimateSNRmb32APSK(symb_cart_float∗
       receivedBody, unsigned int length, unsigned char
      code_rate, float symbEner) {
13
14 //Array with all radius ratios according to EN 302 307
15 double Y1[5] = { 2.84, 2.72, 2.64, 2.54, 2.53 };
16 double Y2[5] = { 5.27, 4.87, 4.64, 4.33, 4.30 };
17
18 //Map code rate to array index
19 int CRindex = codeRate2IndexMapping(code_rate);
20
21 //Calculate R1, R2, R3 (Code adapted from utils.cpp,
         lines 1662ff and 1525f)
22 double R1 = 32 / (4 + 12 ∗ pow(Y1[CRindex], 2) + 16 ∗
         pow(Y2[CRindex], 2));
23 R1 = sqrt(R1) * sqrt(symbEner);
24 double R2 = R1 * Y1[CRindex];
25 double R3 = R1 ∗ Y2[CRindex];
26
27 //Scale symbols to energy 1
28 | symb_polar_float receivedBodyPol[length];
29
30 converter−>ippConvertingCartesianToPolar(receivedBody,
         receivedBodyPol,
31 length);
32
33 for (unsigned int i = 0; i < length; i++) {
34 receivedBodyPol[i].amp /= SRT 2;
35 }
36
```

```
37 converter−>ippConvertingPolarToCartesian(receivedBodyPol
         , receivedBody,
38 length);
39
40 R1 /= SRT 2;
41 R2 /= SRT_2;
42 R3 /= SRT 2;
43
44 //Calculate M2 and M4
45 double M2 = sumAbsolutePowers(receivedBody, length, 2);
46 double M4 = sumAbsolutePowers(receivedBody, length, 4);
47
48 / //Calculate estimated signal power
49 double K = 0.125 ∗ pow(R1, 4) + 0.375 ∗ pow(R2, 4) + 0.5
          ∗ pow(R3, 4);
50 double S = sqrt((2.0 * pow(M2, 2) – M4) / (2 - K);
51
52 //Calculate partition radius R12 between outer and
         middle ring
53 double R23 = sqrt(S) * (R2 + R3) / 2.0;
54
55 //Calculate M2 and M4 using only symbols with sufficient
          magnitude
56 M2 = sumAbsolutePowers(receivedBody, length, 2, R23);
57 M4 = sumAbsolutePowers(receivedBody, length, 4, R23);
58
59 //Calculate estimated signal and noise powers
60 S = sqrt(2 * pow(M2, 2) – M4);
61 double N = M2 - S;
62
63 return (S / N) / pow(R3, 2);
64 | }
65
66 double ETSI_Baseclass::estimateSNRmb16APSK(symb_cart_float∗
       receivedBody, unsigned int length, unsigned char
      code_rate) {
67
68 //Calculate R1 and R2 (Code taken from class
         MapperBitToSymbol)
69 double beta = Mapper::getBetaFromCoderateId(code_rate);
70 double R1 = sqrt(4.0 / (1 + 3 * beta * beta));
71 double R2 = sqrt(4.0 ∗ beta ∗ beta / (1 + 3 ∗ beta ∗
         beta));
72
73 //Calculate M2 and M4
74 double M2 = sumAbsolutePowers(receivedBody, length, 2);
75 double M4 = sumAbsolutePowers(receivedBody, length, 4);
76
77 / //Calculate estimated signal power
```

```
78 double K = 0.25 ∗ pow(R1, 4) + 0.75 ∗ pow(R2, 4);
79 double S = sqrt((2.0 * pow(M2, 2) – M4) / (2 - K);
80
81 //Calculate partition radius R12 between the two rings
82 double R12 = sqrt(S) * (R1 + R2) / 2.0;
83
84 //Calculate M2 and M4 using only symbols with sufficient
           magnitude
85 | M2 = sumAbsolutePowers(receivedBody, length, 2, R12);
86 M4 = sumAbsolutePowers(receivedBody, length, 4, R12);
87
88 / //Calculate estimated signal and noise powers
89 S = sqrt(2 * pow(M2, 2) – M4);
90 double N = M2 − S;
91
92 return (S / N) / pow(R2, 2);
93 | }
94
95 double ETSI_Baseclass::estimateSNRmbMPSK(symb_cart_float∗
       receivedBody, unsigned int length) {
96
97 //Calculate M2 and M4
98 double M2 = sumAbsolutePowers(receivedBody, length, 2);
99 double M4 = sumAbsolutePowers(receivedBody, length, 4);
100
101 //Calculate estimated signal and noise powers
102 double S = sqrt(2 * pow(M2, 2) – M4);
103 double N = M2 − S;
104
105 return S / N;
106 | }
107
108 double ETSI_Baseclass::estimateSNRda(symb_cart_float∗
       ref_body_cart, symb_cart_float∗ body_cart, unsigned int
       length) {
109
110 //Normalise symbols to length 1
111 | symb_polar_float body_cart_pol[length];
112 | symb_polar_float ref_body_cart_pol[length];
113
114 converter->ippConvertingCartesianToPolar(body_cart,
         body_cart_pol, length);
115 converter−>ippConvertingCartesianToPolar(ref_body_cart,
          ref_body_cart_pol,
116 length);
117
118 for (unsigned int i = 0; i < length; i^{++}) {
119 body cart pol[i].amp /= SRT 2;
120 ref_body_cart_pol[i].amp /= SRT_2;
```

```
121 }
122
123 converter->ippConvertingPolarToCartesian(body_cart_pol,
          body_cart, length);
124 converter->ippConvertingPolarToCartesian(
          ref_body_cart_pol, ref_body_cart,
125 length);
126
127 //Calculate M1
128 double M1 = 0;
129 double a, b, c, d;
130 for (unsigned int i = 0; i < length; i++) {
131 // Complex multiplication: (a+bi)*(c+di)=(ac-bd)+(ad+
            bc)i
132 a = ref_{body\_cart[i].re}133 b = -ref body cart[i].im;
134 \vert c = body_cart[i].re;
135 d = body\_cart[i].im;136
137 // Sum up real parts
138 M1 += (a * c - b * d);
139 }
140 | M1 = M1 / length;
141
142 //Calculate M2
143 double M2 = sumAbsolutePowers(body cart, length, 2);
144
145 //Calculate M0
146 double M0 = sumAbsolutePowers(ref body cart, length, 2);
147
148 return pow(M1, 2) / (M2 ∗ pow(M0, 2) − pow(M1, 2) ∗ M0);
149 | }
150
151 double ETSI_Baseclass::estimateSNRda_plframe(
       symb_cart_float∗ ref_body_cart, symb_cart_float∗
       body_cart, unsigned int length) {
152
153 / /Estimate SNR using the PLHEADER
154 double snr_sum = estimateSNRda(ref_body_cart, body_cart,
           90);
155 unsigned int count_estimates = 1 + floor((length − 90) /
          36);
156
157 //Estimate SNR using the pilot blocks
158 symb_cart_float ref_part_cart[36];
159 symb_cart_float part_cart[36];
160 for (unsigned int pilot_index = 0; pilot_index < ((
          length − 90) / 36); pilot_index++) {
```

```
161 for (unsigned int symbol_index = 0; symbol_index <
            36; symbol_index++) {
162 ref_part_cart[symbol_index] = ref_body_cart[90 +
              pilot_index ∗ 36
163 + symbol index];
164 part_cart[symbol_index] = body_cart[90 +
              pilot_index ∗ 36
165 + symbol index];
166 }
167 | snr_sum += estimateSNRda(ref_part_cart, part_cart,
           36);
168 }
169
170 return snr_sum / (double) count_estimates;
171 }
172
173 //This method taken from utils.cpp
174 int ETSI_Baseclass::codeRate2IndexMapping(int codeRateId) {
175 switch (codeRateId) {
176 case FEC_3_4:
177 return 0;
178 case FEC_4_5:
179 return 1;
180 case FEC_5_6:
181 return 2;
182 case FEC 8 9:
183 return 3;
184 case FEC_9_10:
185 return 4;
186 default:
187 error_handler.throwException(
188 | TETSI_Baseclass::codeRate2IndexMapping():
                 unsupported_or_invalid_code_rate!\nSupported
                 CRS: 3/4; 4/5; 5/6; 8/9; 9/10");
189 return 0;
190 }
191 }
192
193 double ETSI_Baseclass::sumAbsolutePowers(symb_cart_float∗
      values, unsigned int length, int power, double threshold
      ) {
194
195 \vert double sum = 0;
196 int items count = 0;
197 for (unsigned int i = 0; i < length; i+1 {
198 if (values[i].absolute() > threshold) {
199 sum += pow(values[i].absolute(), power);
200 items count++;
201 }
```

```
202 }
203
204 return sum / (double) items_count;
205 | }
206
207 void ETSI_Baseclass::correctPhaseError(symb_cart_float∗
       body_cart, symb_polar_float∗ body_polar, unsigned int
       length) {
208
209 bool header = false;
210 if (length == 90)
211 header = true;
212
213 // Estimate phase error
214 float phase_error = estimatePhaseError(body_cart, header
          );
215
216 // Convert body to polar coordinates
217 | converter->ippConvertingCartesianToPolar(body_cart,
          body_polar, length);
218
219 // Substract estimated phase from each symbol
220 for (unsigned int i = 0; i < length; i++) {
221 body_polar[i].phase -= phase_error;
222 }
223
224 // Convert body back to cartesian coordinates
225 converter->ippConvertingPolarToCartesian(body_polar,
          body_cart, length);
226 }
227
228 float ETSI_Baseclass::estimatePhaseError(symb_cart_float∗
       PLHeader, bool plheader) {
229
230 symb_cart_float sum;
231 unsigned int length = 36;
232
233 if (plheader)
234 length = 26;
235
236 symb_cart_float referenceData[length];
237 float a, b, c, d;
238
239 sum.re = 0;
240 sum.im = 0;
241
242 // Get reference data
243 if (plheader) {
244 getModulatedSOF(referenceData);
```

```
245 } else {
246 for(unsigned int i=0;i<length;i++) {
247 referenceData[i].re = 1;248 referenceData[i].im = 1;
249 }
250 }
251
252 // Calculate phase error
253 for (unsigned int i = 0; i < length; i+1 {
254 // Complex multiplication:
255 // (a+bi)*(c+di)=(ac-bd)+(ad+bc)i256 a = PLHeader[i].re;
257 b = -PLHeader[i].im;258 c = referenceData[i].re;
259 d = referenceData[i].im;
260 | sum.re += (a * c - b * d);
261 | sum.im += (a * d + b * c);
262 }
263
264 float phase_error = -sumarrow();
265 if (phase_error < 0)
266 phase_error += 2 * PI;
267
268 return phase_error;
269 }
270
271 // Inserts the modulated SOF into the first 26 elements of
      the modSOF array
272 void ETSI Baseclass::getModulatedSOF(symb_cart_float∗
      modSOF) {
273
274 unsigned long long mask = 1;
275 bool bit;
276
277 / // The ETSI standard requires an additional factor of 1/
         sqrt(2) for I and O, but this factor was changed to 1
          due to compatibility issues with older parts of this
          simulator
278
279 mask = mask << 25;
280 for (int i = 0; i < 26; i++) {
281 // Modulate SOF
282 bit = (mask \gg i) & SOF<sub>-</sub>;
283 if (i \frac{1}{2} 2 == 0) {
284 modSOF[i].im = 1 - 2 * bit;285 modSOF[i].re = -modSOF[i].im;286 } else {
287 modSOF[i].im = 1 - 2 * bit;
288 | modSOF[i].re = modSOF[i].im;
```

```
289 }
290 }
291 }
292
293 // PLScode should be 90 symbols long
294 void ETSI_Baseclass::demodulatePLHeader(symb_cart_float∗
       PLHeader, float∗ PLScode) {
295
296 // Demodulate Pi/2 BPSK to softbits
297 for (int i = 0; i < 90; i++) {
298 PLScode[i] = ((1 - (i * 2) * 2) * 2) * PLHeader[i].re -
            PLHeader[i].im) / 2;
299 }
300 }
301
302 // PLScode should be 90 symbols long
303 void ETSI_Baseclass::descramblePLScode(float∗ PLScode) {
304
305 unsigned long long mask = 1ull << 63;
306 / // First 26 symbols are SOF and can be skipped over
307 for (int i = 26; i < 90; i++) {
308 if ((SCRAMBLE_CODE_ & mask) != 0) {
309 PLScode[i] *= -1;310 }
311 mask = mask >> 1;
312 }
313 }
314
315 // data should be 90 symbols long
316 // higher return value means lower similarity
317 float ETSI_Baseclass::getSimilarity(unsigned long long
       reference, float∗ data) {
318
319 int cur_ref_symbol = 0;
320 \vert unsigned long long mask = 1ull << 63;
321 float similarity = 0;
322
323 / // First 26 symbols are SOF and can be skipped over
324 for (int i = 26; i < 90; i++) {
325 if ((reference & mask) == 0) {
326 cur_ref_symbol = -1;
327 } else {
328 cur_ref_symbol = 1;
329 }
330
331 similarity += fabs(cur_ref_symbol – data[i]);
332 mask = mask >> 1;
333 }
334
```

```
335 return similarity;
336 }
337
338 // PLScode should be 90 symbols long
339 struct PLS_ ETSI_Baseclass::decodePLScode(float∗ PLScode) {
340
341 struct PLS PLS;
342
343 float current_sim = 0;
344 float best_match_sim = FLT_MAX;
345 int best_match_index = -1;
346
347 for (int i = 0; i < 128; i++) {
348 current_sim = qetSimilarity(DECODE_PLS_TABLE[i],
            PLScode);
349 if (current_sim < best_match_sim) {
350 best_match_index = i;
351 best_match_sim = current_sim;
352 }
353 }
354
355 PLS.MODCOD = best_match_index >> 2;
356 PLS.TYPE = best_match_index & 3;
357
358 return PLS;
359 }
360
361 signed char ETSI_Baseclass::getModulation(char MODCOD) {
362
363 switch (MODCOD) {
364 case 0: // Dummy PLFRAME
365 return 0;
366 case 1:
367 case 2:
368 case 3:
369 case 4:
370 case 5:
371 case 6:
372 case 7:
373 case 8:
374 case 9:
375 case 10:
376 case 11:
377 return QPSK;
378 case 12:
379 case 13:
380 case 14:
381 case 15:
382 case 16:
```

```
383 case 17:
384 return PSK_8;
385 case 18:
386 case 19:
387 case 20:
388 case 21:
389 case 22:
390 case 23:
391 return APSK_16;
392 case 24:
393 case 25:
394 case 26:
395 case 27:
396 case 28:
397 return APSK_32;
398 default: //Unknown MODCOD value
399 return −1;
400 }
401 }
402
403 signed char ETSI_Baseclass::getCodeRate(char MODCOD) {
404
405 switch (MODCOD) {
406 case 0:
407 return 0;
408 case 1:
409 return FEC 1 4;
410 case 2:
411 return FEC_1_3;
412 case 3:
413 return FEC_2_5;
414 case 4:
415 return FEC_1_2;
416 case 5:
417 case 12:
418 return FEC_3_5;
419 case 6:
420 case 13:
421 case 18:
422 return FEC_2_3;
423 case 7:
424 case 14:
425 case 19:
426 case 24:
\begin{array}{c|c} 427 & \text{return } \text{FEC\_3\_4}; \\ 428 & \text{case } 8: \end{array}428 case 8:
429 case 20:
430 case 25:
431 return FEC_4_5;
```

```
432 case 9:
433 case 15:
434 case 21:
435 case 26:
436 return FEC 5 6;
437 case 10:
438 case 16:
439 case 22:
440 case 27:
441 return FEC 8 9;
442 case 11:
443 case 17:
444 case 23:
445 case 28:
446 return FEC_9_10;
447 default: //Unknown MODCOD value
448 return −1;
449 }
450 | }
451
452 bool ETSI_Baseclass::getFrameSize(char TYPE) {
453
454 return TYPE >> 1;
455 }
456
457 bool ETSI_Baseclass::getPilotFields(char TYPE) {
458
459 return TYPE % 2;
460 }
461
462 unsigned long long ETSI_Baseclass::encodePLS(struct PLS_
       PLS) {
463
464 bool row1[32] = {0,1,0,1,0,1,0,1,0,1,0,1,0,1,0,1,0,1,0,
465 1, 0, 1, 0, 1, 0, 1, 0, 1, 0, 1, 0, 1};
466 bool row2[32] = {0,0,1,1,0,0,1,1,0,0,1,1,0,0,1,1,0,0,1,
467 1, 0, 0, 1, 1, 0, 0, 1, 1, 0, 0, 1, 1};
468 bool row3[32] = {0,0,0,0,1,1,1,1,0,0,0,0,1,1,1,1,0,0,0,
469 0,1,1,1,1,0,0,0,0,1,1,1,1;
470 bool row4[32] = {0,0,0,0,0,0,0,0,1,1,1,1,1,1,1,1,0,0,0,
471 0, 0, 0, 0, 0, 1, 1, 1, 1, 1, 1, 1, 1;
472 bool row5[32] = {0,0,0,0,0,0,0,0,0,0,0,0,0,0,0,0,1,1,1,
473 | 1,1,1,1,1,1,1,1,1,1,1,1,1,1;
474 bool row6[32] = {1,1,1,1,1,1,1,1,1,1,1,1,1,1,1,1,1,1,1,
475 1,1,1,1,1,1,1,1,1,1,1,1,1,1;476
477 int MODCOD = PLS.MODCOD;
478 int TYPE = PLS. TYPE;
479
```

```
480 bool input[7] = { 16 & MODCOD, 8 & MODCOD, 4 & MODCOD,
481 2 & MODCOD, 1 & MODCOD, 2 & TYPE, 1 & TYPE };
482
483 bool result[64];
484
485 for (int i = 0; i < 32; i++) {
486 result[i * 2] = row1[i] * input[0] ^ row2[i]
487 * input[1] ^ row3[i] * input[2] ^ row4[i]
488 ∗ input[3] ^ row5[i] ∗ input[4] ^ row6[i]
489 | ∗ input[5];
490 result[i * 2 + 1] = result[i * 2] ^ input[6];
491 }
492
493 long long result_long = 0;
494 for (int i = 0; i < 64; i++) {
495 result long = result long \lt\lt 1;
496 \vert result_long += result[i];
497 }
498
499 return result_long;
500 | }
501
502 unsigned long long ETSI_Baseclass::scramblePLScode(unsigned
       long long PLScode) {
503
504 return PLScode \hat{ } SCRAMBLE CODE ;
505 }
506
507 void ETSI_Baseclass::modulatePLHeader(unsigned long long
      PLScode, symb_cart_float∗ PLHeader) {
508
509 unsigned long long mask = 1;
510 mask = mask << 63;
511 bool bit;
512
513 // Get modulated SOF
514 getModulatedSOF(PLHeader);
515
516 for (int i = 0; i < 64; i++) {
517 // Modulate PLScode
518 bit = (mask \gg i) & PLScode;
519 if (i \frac{1}{2} 2 == 0) {
520 PLHeader[i + 26].im = 1 - 2 * bit;
521 PLHeader[i + 26].re = -PLHeader[i + 26].im;
522 } else {
523 PLHeader[i + 26].im = 1 - 2 * bit;
524 PLHeader[i + 26].re = PLHeader[i + 26].im;
525 }
526 }
```
# **A.2 PLFRAME Handling**

## **A.2.1 PLFRAME Insertion**

```
Listing A.5: Insert PLHEADER (Header file)
```

```
1 / *2 | ∗ ETSI InsertPLFrame.h
3 ∗
4 ∗ Created on: 17.08.2011
5 ∗ Author: Johannes Pribyl
6 ∗/
7
8 #ifndef ETSI_INSERT_H_
9 #define ETSI_INSERT_H_
10
11 #include "ETSI_Baseclass.h"
12
13 class InsertPLFrame: public Module, protected
      ETSI Baseclass {
14 public:
15 void setParam(Module ∗module, std::string str, float val
         );
16 void init(Module ∗module, int loopCnt);
17 void getInfo(std::string* info);
18 void execute(Module ∗module, BurstContainer∗ burst, int
         loopCnt);
19 void getResult(Module ∗module, std::string∗ head, std::
         string∗ result,
20 bool finalResult);
21 unsigned char getInterfaceMode() {
22 return IM SYMBOL CARTESIAN FLOAT;
23 \mid \qquad \}24 void cleanup() {
25 }
26
27 private:
28 bool active<sub>-</sub>;
29 bool frame size;
30 bool insert_pilots_;
31 char getMODCOD(unsigned char modulation, unsigned char
         codeRate);
32 char getTYPE(bool frame_size, bool pilots);
33 void insertPilotAt(unsigned long index, BurstContainer∗
         burst);
34 };
```

```
527 }
```
 **#endif** /∗ ETSI\_INSERT\_H\_ ∗/

#### Listing A.6: Insert PLHEADER (Main file)

```
1 / *2 | ∗ ETSI_InsertPLFrame.cpp
3 ∗
4 ∗ Created on: 17.08.2011
5 ∗ Author: Johannes Pribyl
6 ∗/
7
8 #include "ETSI_InsertPLFrame.h"
9
10 using namespace std;
11
12 char InsertPLFrame::getMODCOD(unsigned char modulation,
     unsigned char codeRate) {
13
14 if (modulation == QPSK) {
15 if (codeRate == FEC 1 4) {
16 return 1;
17 } else if (codeRate == FEC_1_3) {
18 return 2;
19 } else if (codeRate == FEC_2_5) {
20 return 3;
21 } else if (codeRate == FEC_1_2) {
22 return 4;
23 } else if (codeRate == FEC_3_5) {
24 return 5;
25 } else if (codeRate == FEC_2_3) {
26 return 6;
27 } else if (codeRate == FEC_3_4) {
28 return 7;
29 } else if (codeRate == FEC_4_5) {
30 return 8;
31 } else if (codeRate == FEC_5_6) {
32 return 9;
33 } else if (codeRate == FEC_8_9) {
34 return 10;
35 } else if (codeRate == FEC 9 10) {
36 return 11;
37 } else {
38 cerr << "ERROR: Unsupported code rate for this
            modulation!\n";
39 exit(EXIT_FAILURE);
40 }
41 } else if (modulation == PSK_8) {
42 if (codeRate == \text{FEC}_3-5) {
43 return 12;
```

```
44 } else if (codeRate == FEC_2_3) {
45 return 13;
46 } else if (codeRate == FEC_3_4) {
47 return 14;
48 } else if (codeRate == FEC_5_6) {
49 return 15;
50 } else if (codeRate == FEC_8_9) {
51 return 16;
52 } else if (codeRate == FEC_9_10) {
53 return 17;
54 } else {
55 cerr << "ERROR: Unsupported code rate for this
            modulation!\n";
56 exit(EXIT_FAILURE);
57 }
58 } else if (modulation == APSK_16) {
59 if (codeRate == \text{FEC}_2_3) {
60 return 18;
61 } else if (codeRate == FEC_3_4) {
62 return 19;
63 } else if (codeRate == FEC_4_5) {
64 return 20;
65 } else if (codeRate == FEC_5_6) {
66 return 21;
67 } else if (codeRate == FEC_8_9) {
68 return 22;
69 } else if (codeRate == FEC_9_10) {
70 return 23;
71 } else {
72 cerr << "ERROR: Unsupported code rate for this
            modulation!\n";
73 exit(EXIT_FAILURE);
74 }
75 } else if (modulation == APSK_32) {
76 if (codeRate == FEC_3_4) {
77 return 24;
78 } else if (codeRate == FEC_4_5) {
79 return 25;
80 } else if (codeRate == FEC_5_6) {
81 return 26;
82 } else if (codeRate == FEC_8_9) {
83 return 27;
84 } else if (codeRate == FEC_9_10) {
85 return 28;
86 } else {
87 cerr << "ERROR: Unsupported code rate for this
            modulation!\n";
88 exit(EXIT_FAILURE);
89 }
```

```
90 } else {
91 cerr << "ERROR: Unsupported modulation!\n";
92 exit(EXIT_FAILURE);
93 }
94 | }
95
96 char InsertPLFrame::getTYPE(bool frame_size, bool pilots) {
97
98 return frame_size * 2 + pilots;
99 | }
100
101 void InsertPLFrame::insertPilotAt(unsigned long index,
       BurstContainer∗ burst) {
\frac{102}{103}// Move contents of burst->bodySymbolCartFloat 36 places
104 for (unsigned long i = burst−>header.containerBodyLength
         ; i >= index; i−−) {
105 burst−>bodySymbolCartFloat[i + 36].re
106 = burst->bodySymbolCartFloat[i].re;
107 burst−>bodySymbolCartFloat[i + 36].im
108 | = burst->bodySymbolCartFloat[i].im;
109 }
110
111 // Insert symbols into burst−>bodySymbolCartFloat
112 for (unsigned long i = index; i < index + 36; i+1) {
113 // ETSI standard requires I=Q=1/sqrt(2), but this was
             changed to I=Q=1 due to compatibility issues with
             older parts of this simulator
114 burst->bodySymbolCartFloat[i].re = 1;
115 burst->bodySymbolCartFloat[i].im = 1;
116 }
117 burst−>header.containerBodyLength += 36;
118 | }
119
120 void InsertPLFrame::setParam(Module ∗module, std::string
       str, float val) {
121
122 if (str == "active") {
123 if (val == 0) {
124 active_ = false;
125 } else {
126 \vert \qquad \qquad \text{active} = \text{true};127 }
128 }
129 if (str == "insert_pilots") {
130 if (val == 0) {
131 insert pilots = false;
132 } else {
133 insert_pilots_ = true;
```

```
134 }
135 }
136 if (str == "frame_size") {
137 if (val == 0) {
138 frame_size_ = false;
139 } else {
140 frame size = true;
141 }
142 }
143 }
144
145 void InsertPLFrame::init(Module ∗module, int loopCnt) {
146 }
147
148 void InsertPLFrame::getInfo(std::string ∗info) {
149 }
150
151 void InsertPLFrame::execute(Module ∗module, BurstContainer
       ∗burst, int loopCnt) {
152
153 if (not active_)
154 return;
155
156 | struct PLS_ PLS;
157
158 PLS.MODCOD = getMODCOD(burst−>header.modulation, burst−>
         header.codeRate);
159 PLS.TYPE = qetTYPE(frame size, insert pilots);
160 long long PLScode = encodePLS(PLS);
161 PLScode = scramblePLScode(PLScode);
162 | symb_cart_float PLHeader[90];
163 | modulatePLHeader(PLScode, PLHeader);
164
165 // Move contents of burst−>bodySymbolCartFloat 90 places
166 for (long i = burst−>header.containerBodyLength; i >= 0;
          i−−) {
167 burst−>bodySymbolCartFloat[i + 90].re
168 | = burst->bodySymbolCartFloat[i].re;
169 burst−>bodySymbolCartFloat[i + 90].im
170 = burst->bodySymbolCartFloat[i].im;
171 }
172
173 / // Insert symbols into burst->bodySymbolCartFloat
174 for (int i = 0; i < 90; i++) {
175 burst->bodySymbolCartFloat[i].re = PLHeader[i].re;
176 burst->bodySymbolCartFloat[i].im = PLHeader[i].im;
177 }
178 burst−>header.containerBodyLength += 90;
179 burst->header.burstLen += 90;
```

```
180
181 // Insert pilot blocks
182 if (insert_pilots_) {
183
184 // The first pilot should be inserted 16 SLOTS (1
            SLOT = 90 symbols) after the PLHEADER (length of
            PLHEADER = 90 symbols)
185 const unsigned int START POINT = 90 + 90 * 16;
186
187 // The next pilot should be inserted 16 SLOTS after
            the current pilot (length of one pilot = 36
            symbols)
188 const unsigned int INCREMENT = 90 * 16 + 36;
189
190 for (unsigned long i = START_POINT; i
191 < burst−>header.containerBodyLength; i +=
                  INCREMENT) {
192 insertPilotAt(i, burst);
193 }
194 }
195 | }
196
197 void InsertPLFrame::getResult(Module ∗module, std::string ∗
      head, std::string ∗result, bool finalResult) {
198 }
```
### **A.2.2 PLFRAME Removal**

```
Listing A.7: Remove PLHEADER (Header file)
```

```
\mathbf 12 | ∗ ETSI_RemovePLFrame.h
3 ∗
4 | * Created on: 31.08.2011
5 ∗ Author: Johannes Pribyl
6 ∗/
7
8 #ifndef ETSI REMOVE H
9 #define ETSI REMOVE H
10
11 #include "ETSI_Baseclass.h"
12
13 class RemovePLFrame: public Module, protected
      ETSI_Baseclass {
14 public:
15 RemovePLFrame() {
16 active_ = false;
17 phase_correction_ = false;
18 }
```

```
19 | ~RemovePLFrame() {
20 }
21
22 void setParam(Module ∗module, std::string str, float val
         );
23 void init(Module ∗module, int loopCnt);
24 void qetInfo(std::string∗ info);
25 void execute(Module ∗module, BurstContainer∗ burst, int
         loopCnt);
26 void getResult(Module ∗module, std::string∗ head, std::
         string∗ result,
27 bool finalResult);
28 unsigned char getInterfaceMode() {
29 return IM_SYMBOL_CARTESIAN_FLOAT;
30 \mid \cdot \cdot \cdot \cdot31 void cleanup() {
32 \mid \rightarrow33
34 private:
35 bool active_;
36 bool phase_correction_;
37 void removePilotAt(unsigned long index, BurstContainer∗
         burst);
38 };
39
40 #endif /∗ ETSI_REMOVE_H_ ∗/
```
#### Listing A.8: Remove PLHEADER (Main file)

```
1 /∗
2 | ∗ ETSI_RemovePLFrame.cpp
3 ∗
4 ∗ Created on: 21.09.2011
5 ∗ Author: Johannes Pribyl
6 ∗/
7
8 #include "ETSI_RemovePLFrame.h"
9
10 using namespace std;
11
12 void RemovePLFrame::removePilotAt(unsigned long index,
      BurstContainer∗ burst) {
13
14 for (unsigned long i = index; i < (burst−>header.
        containerBodyLength − 36); i++) {
15 burst−>bodySymbolCartFloat[i].re
16 = burst−>bodySymbolCartFloat[i + 36].re;
17 burst->bodySymbolCartFloat[i].im
18 = burst->bodySymbolCartFloat[i + 36].im;
19 }
```

```
20 burst->header.containerBodyLength -= 36;
21 }
22
23 void RemovePLFrame::setParam(Module ∗module, std::string
     str, float val) {
24
25 if (str == "active") {
26 if (val == 0) {
27 active_ = false;
28 } else {
29 active_ = true;
30 }
31 }
32 if (str == "phase_correction") {
33 if (val == 0) {
34 phase_correction_ = false;
35 } else {
36 phase_correction_ = true;
37 }
38 }
39 | }
40
41 void RemovePLFrame::init(Module ∗module, int loopCnt) {
42 }
43
44 void RemovePLFrame::getInfo(std::string ∗info) {
45 }
46
47 void RemovePLFrame::execute(Module ∗module, BurstContainer
      ∗burst, int loopCnt) {
48
49 if (not active_)
50 return;
51
52 // Estimate and correct the phase error using the SOF
        data
53 if (phase_correction_) {
54 correctPhaseError(burst−>bodySymbolCartFloat,
55 burst−>bodySymbolPolarFloat, burst−>header.
                containerBodyLength);
56 }
57
58 // Read PLHeader from burst−>bodySymbolCartFloat
59 symb cart float PLHeader[90];
60 for (int i = 0; i < 90; i++) {
61 PLHeader[i].re = burst−>bodySymbolCartFloat[i].re;
62 PLHeader[i].im = burst−>bodySymbolCartFloat[i].im;
63 }
64
```

```
65 // Remove PLHEADER from burst−>bodySymbolCartFloat
66 for (unsigned long i = 0; i < (burst−>header.
         containerBodyLength − 90); i++) {
67 burst−>bodySymbolCartFloat[i].re
68 = burst−>bodySymbolCartFloat[i + 90].re;
69 burst−>bodySymbolCartFloat[i].im
70 = burst->bodySymbolCartFloat[i + 90].im;
71 }
72 burst−>header.containerBodyLength −= 90;
73 burst−>header.burstLen −= 90;
74
75 | // Demodulate PLHeader
76 float PLScode[90];
77 demodulatePLHeader(PLHeader, PLScode);
78
79 // Descramble PLScode
80 descramblePLScode(PLScode);
81
82 // Decode PLScode
83 struct PLS_ PLS = decodePLScode(PLScode);
84
85 // Remove pilot blocks from burst−>bodySymbolCartFloat
86 if (getPilotFields(PLS.TYPE)) {
87
88 // The first pilot should be inserted after 16 SLOTS
            (1 SLOT = 90 symbols, PLHEADER was already removed
            !)
89 const unsigned int START POINT = 90 * 16;
90
91 // The next pilot should be inserted 16 SLOTS after
            the current pilot
92 const unsigned int INCREMENT = 90 * 16;
93
94 for (unsigned long i = START_POINT; i
95 < burst−>header.containerBodyLength; i +=
                 INCREMENT) {
96 | removePilotAt(i, burst);
97 }
98 }
99 | }
100
101 void RemovePLFrame::getResult(Module ∗module, std::string ∗
      head, std::string ∗result, bool finalResult) {
102 }
```
# **A.3 Analysis**

### **A.3.1 Analyze PLFRAME**

```
Listing A.9: Analyze PLFRAME (Header file)
```

```
\frac{1}{2} /*
    2 ∗ ETSI_AnalyzePLFrame.h
3 ∗
4 ∗ Created on: 21.10.2011
5 ∗ Author: Johannes Pribyl
6 ∗/
7
8 #ifndef ETSI_ANALYZE_H_
9 #define ETSI_ANALYZE_H_
10
11 #include "ETSI_Baseclass.h"
12
13 class AnalyzePLFrame: public Module, protected
      ETSI Baseclass {
14 public:
15 AnalyzePLFrame() {
16 | tp1_ = 0;
17 tp1 set = false;
18 tp2 = 0;
19 tp2_set_ = false;
20 total_loops_ = 0;
21 \vert failed_loops_ = 0;
22 phase_correction_ = false;
23 \mid \rightarrow24 \sim AnalyzePLFrame() {
25 }
26
27 void setParam(Module ∗module, std::string str, float val
         );
28 void init(Module ∗module, int loopCnt);
29 void getInfo(std::string* info);
30 void execute(Module ∗module, BurstContainer∗ burst, int
         loopCnt);
31 void getResult(Module ∗module, std::string∗ head, std::
         string∗ result,
32 bool finalResult);
33 unsigned char getInterfaceMode() {
34 return IM_ANY;
35 }
36 void cleanup() {
37 }
38
39 private:
40 int tp1_;
```

```
41 bool tp1_set_;
42 int tp2_;
43 bool tp2_set_;
44 bool phase_correction_;
45
46 unsigned long long total_loops_;
47 unsigned long long failed_loops_;
48 | };
49
50 #endif /* ETSI ANALYZE H */
```
Listing A.10: Analyze PLFRAME (Main file)

```
1 /∗
2 | ∗ ETSI_AnalyzePLFrame.cpp
3 ∗
4 ∗ Created on: 21.10.2011
5 ∗ Author: Johannes Pribyl
6 ∗/
7
8 #include "ETSI_AnalyzePLFrame.h"
9
10 using namespace std;
11
12 void AnalyzePLFrame::setParam(Module ∗module, std::string
     str, float val) {
13
14 ostringstream s;
15 SimulationControl* simCtrl;
16 simCtrl = dynamic_cast<SimulationControl∗> (module);
17 error_handler.checkCast(simCtrl, "AnalyzePLFrame");
18
19 if (str == "tp1") {
20 tp1 = (int) val;21 if (simCtrl->getTestPointSet(simCtrl->
           getTestpointModuleIndex(tp1_))) {
22 tp1_set_ = true;23 return;
24 }
25 s << tp1 :
26 error handler.throwException(
27 | TETSI AnalyzePLFrame::setParam: TESTPOINT #" +
                s.str()
28 + " does not exist!");
29 }
30 if (str == "tp2") {
31 tp2 = (int) val;
32 if (simCtrl->qetTestPointSet(simCtrl->
           getTestpointModuleIndex(tp2_))) {
33 tp2_set_ = true;
```

```
34 return;
35 }
36 s << tp2\cdot;
37 error handler.throwException(
38 | TETSI_AnalyzePLFrame::setParam: TESTPOINT #" +
                s.str()
39 + "_does\_not\_exist!";
40 }
41 if (str == "phase_correction") {
42 if (val == 0) {
43 phase_correction_ = false;
44 } else {
45 phase_correction_ = true;
46 }
47 return;
48 }
49
50 error_handler.throwException("ETSI_AnalyzePLFrame::
        setParam(); " + str51 | + "_is_not_a_parameter_of_ETSI_AnalyzePLFrame_
              module!");
52 }
53
54 void AnalyzePLFrame::init(Module ∗module, int loopCnt) {
55
56 total loops = 0;
57 failed loops = 0;
58
59 if (tpl set == false)
60 error_handler.throwException("AnalyzePLFrame::init();
           tp1 is not set!");
61 if (tp2_set_ == false)
62 error_handler.throwException("AnalyzePLFrame::init();
           tp2 is not set!");
63 | }
64
65 void AnalyzePLFrame::getInfo(std::string ∗info) {
66 }
67
68 void AnalyzePLFrame::execute(Module ∗module, BurstContainer
      ∗burst, int loopCnt) {
69
70 BurstContainer* b1;
71 BurstContainer* b2:
72 SimulationControl∗ simCtrl;
73
74 simCtrl = dynamic_cast<SimulationControl∗> (module);
75 error_handler.checkCast(simCtrl, "AnalyzePLFrame");
76
```

```
77 b1 = simCtrl->qetStoredBurst(simCtrl->
         getTestpointModuleIndex(tp1_));
78 b2 = simCtrl−>getStoredBurst(simCtrl−>
         getTestpointModuleIndex(tp2_));
79
80 total_loops_++;
81
82 //----------- Burst1 -
83 / //Read PLHeader from burst->bodySymbolCartFloat
84 | symb_cart_float PLHeader[90];
85 for (int i = 0; i < 90; i++) {
86 PLHeader[i].re = b1->bodySymbolCartFloat[i].re;
87 PLHeader[i].im = b1->bodySymbolCartFloat[i].im;
88 }
89
90 //Demodulate PLHeader
91 float PLScode[90];
92 demodulatePLHeader(PLHeader, PLScode);
93
94 //Descramble PLScode
95 descramblePLScode(PLScode);
96
97 //Decode PLScode
98 struct PLS_ PLS1 = decodePLScode(PLScode);
99
100 //------- Burst2 -
101
102 //Estimate and correct the phase error using the SOF
         data
103 if (phase_correction_) {
104 correctPhaseError(b2−>bodySymbolCartFloat, b2−>
            bodySymbolPolarFloat,
105 b2−>header.containerBodyLength);
106 }
107
108 //Read PLHeader from burst−>bodySymbolCartFloat
109 for (int i = 0; i < 90; i++) {
110 PLHeader[i].re = b2−>bodySymbolCartFloat[i].re;
111 PLHeader[i].im = b2−>bodySymbolCartFloat[i].im;
112 }
113
114 //Demodulate PLHeader
115 demodulatePLHeader(PLHeader, PLScode);
116
117 //Descramble PLScode
118 descramblePLScode(PLScode);
119
120 //Decode PLScode
121 struct PLS_ PLS2 = decodePLScode(PLScode);
```

```
122
123 if (getModulation(PLS1.MODCOD) != getModulation(PLS2.
             MODCOD)) {
124 failed_loops_++;
125 return;
126 }
127
128 if (getCodeRate(PLS1.MODCOD) != getCodeRate(PLS2.MODCOD)
             ) {
129 failed_loops_++;
130 return;
131 }
132
133 if (getFrameSize(PLS1.TYPE) != getFrameSize(PLS2.TYPE))
             {
134 failed_loops_++;
135 return;
136 }
137
138 if (getPilotFields(PLS1.TYPE) != getPilotFields(PLS2.
             TYPE)) {
139 failed_loops_++;
140 return;
141 }
142143
144 void AnalyzePLFrame::getResult(Module ∗module, std::string
         ∗head, std::string ∗result, bool finalResult) {
145
146 \vert *head = "AnalyzePLFrame\n";
147 ostringstream s;
148
149 if (total_loops_ > 0) {
150 | s << "PLFrame<sub>"</sub> << (float) failed_loops_ / (float)
                total_loops_ ∗ 100
151 \left| \right| \left| \right| \left| \right| \left| \right| \left| \right| \left| \right| \left| \right| \left| \right| \left| \right| \left| \right| \left| \right| \left| \right| \left| \right| \left| \right| \left| \right| \left| \right| \left| \right| \left| \right| \left| \right| \left| \right| \left| \right| \left| \right| \left| \right| \left| \right|152 } else {
153 s << "-)\n";
154 }
155
156 if (finalResult == true) {
157 total_loops_ = 0;
158 failed\_loops_ = 0;159 }
160 *result = s.str();
161 }
```
### **A.3.2 Analyze SNR**

```
Listing A.11: Analyze SNR (Header file)
```

```
\frac{1}{2} /*
    2 ∗ ETSI_AnalyzeSNR.h
3 ∗
4 ∗ Created on: 31.1.2012
5 ∗ Author: Johannes Pribyl
6 \mid * \rangle7
8 #ifndef ETSI_ANALYZE_SNR_H_
9 #define ETSI_ANALYZE_SNR_H_
10
11 #include "ETSI_Baseclass.h"
12
13 class AnalyzeSNR: public Module, protected ETSI_Baseclass {
14 public:
15 AnalyzeSNR() {
16 ref_tp_ = 0;
17 ref\_tp\_set = false;
18
19 data_aided_ = true;
20 data_aided_set_ = false;
21
22 plframe_used_ = true;
23 plframe_used_set_ = false;
24
25 phase_correction_ = false;
26 phase_correction_set_ = false;
27
28 pilots_used_ = false;
29
30 mse_sum_ = 0;
31 snr_sum_ = 0;
32 | snr_{-} = 0;33
34 total_loops_ = 0;
35 burst len = 0;
36 len = 0;
37 \mid \rightarrow38 \sim AnalyzeSNR() {}
39
40 void setParam(Module ∗module, std::string str, float val
         );
41 void init(Module ∗module, int loopCnt);
42 void getInfo(std::string∗ info);
43 void execute(Module ∗module, BurstContainer∗ burst, int
         loopCnt);
```

```
44 void getResult(Module ∗module, std::string∗ head, std::
         string∗ result, bool finalResult);
45 unsigned char getInterfaceMode() {return IM_ANY;}
46 void cleanup() {}
47
48 unsigned int getUsableDataAmount(unsigned int
         container length);
49 bool isUsableDataIndex(unsigned int index);
50 bool isOverheadDataIndex(unsigned int index);
51
52
53 private:
54 int ref_tp_;
55 bool ref_tp_set_;
56
57 bool data aided ;
58 bool data_aided_set_;
59
60 bool plframe_used_;
61 bool plframe_used_set_;
62
63 bool phase_correction_;
64 bool phase_correction_set_;
65
66 bool pilots_used_;
67
68 double mse_sum_;
69 double snr_sum_;
70 double snr_;
71
72 unsigned int total_loops_;
73 unsigned int burst_len_;
74 unsigned int len_;
75 };
76
77 #endif /∗ ETSI_ANALYZE_SNR_H_ ∗/
```

```
Listing A.12: Analyze SNR (Main file)
```

```
1 / *2 | ∗ ETSI AnalyzeSNR.cpp
3 ∗
4 ∗ Created on: 31.1.2012
5 ∗ Author: Johannes Pribyl
6 ∗/
7
8 #include "ETSI_AnalyzeSNR.h"
9
10 using namespace std;
11
```

```
12 void AnalyzeSNR::setParam(Module ∗module, std::string str,
     float val) {
13
14 ostringstream s;
15 SimulationControl∗ simCtrl;
16 simCtrl = dynamic_cast<SimulationControl∗> (module);
17 error handler.checkCast(simCtrl, "AnalyzeSNR");
18
19 if (str == "reference_tp") {
20 ref_tp = (int) val;21 if (simCtrl->getTestPointSet(simCtrl->
          getTestpointModuleIndex(ref_tp_))) {
22 ref_t_{p_set} = true;23 return;
24 }
25 s << ref\_tp;
26 error_handler.throwException("AnalyzeSNR::setParam:
          TESTPOINT<sub>..</sub>#"
27 + s.str() + " does not exist!");
28 }
29 if (str == "data_aided") {
30 if (val == 0) {
31 data_aided_ = false;
32 } else {
33 data_aided_ = true;
34 }
35 data aided set = true;
36 return;
37 \mid \rightarrow38 if (str == "plframe_used") {
39 if (val == 0) {
40 plframe_used_ = false;
41 } else {
42 plframe_used_ = true;
43 }
44 plframe_used_set_ = true;
45 return;
46 }
47 if (str == "phase_correction") {
48 if (val == 0) {
49 phase_correction_ = false;
50 } else {
51 phase_correction_ = true;
52 }
53 phase_correction_set_ = true;
54 return;
55 }
\frac{56}{57}error_handler.throwException("v::setParam(); " + str
```

```
58 + "_is_not_a_parameter_of_AnalyzeSNR_module!");
59 | }
60
61 void AnalyzeSNR::init(Module ∗module, int loopCnt) {
62
63 total_loops_ = 0;
64 if (data aided set == false)
65 error handler.throwException(
66 | TAnalyzeSNR::init(); Parameter data_aided_is
                 not<sub>u</sub>set!");
67
68 if (data_aided_ == true) {
69
70 if ((ref_tp_set_ == false))
71 error_handler.throwException(
72 | The Induce "AnalyzeSNR::init(); reference_tp is not set
                    !");
73 if ((phase_correction_set_ == false))
74 error_handler.throwException(
75 | ThalyzeSNR::init(); Parameter,
                    phase_correction_is_not_set!");
76 }
77
78 if (plframe_used_set_ == false)
79 error_handler.throwException(
80 | "AnalyzeSNR::init(); Parameter plframe_used is
                 not set!");
81 | }
82
83 void AnalyzeSNR::getInfo(std::string ∗info) {
84 }
85
86 void AnalyzeSNR::execute(Module ∗module, BurstContainer ∗
      burst, int loopCnt) {
87
88 SimulationControl* simCtrl;
89 | simCtrl = dynamic_cast<SimulationControl∗> (module);
90 error_handler.checkCast(simCtrl, "AnalyzeSNR");
91
92 double estimated_snr = 0;
93 burst_len_ = burst->header.containerBodyLength;
94
95 if (plframe_used_) {
96 //Decode PLHEADER to see if pilots were used
97 | symb_cart_float* source_array;
98 symb_cart_float PLHeader[90];
99 float PLScode[90];
100
101 if (data_aided_) {
```

```
102 source_array
103 | = simCtrl->getStoredBurst(simCtrl->
                  getTestpointModuleIndex(
104 | ref_tp_))->bodySymbolCartFloat;
105 } else {
106 source array = burst->bodySymbolCartFloat;
107 }
108
109 for (int i = 0; i < 90; i++) {
110 PLHeader[i].re = source_array[i].re;
111 | PLHeader[i].im = source_array[i].im;
112 }
113 demodulatePLHeader(PLHeader, PLScode);
114 descramblePLScode(PLScode);
115 struct PLS PLS = decodePLScode(PLScode);
116 pilots used = getPilotFields(PLS.TYPE);
117 }
118
119 if (data_aided_) {
120 //Get reference data
121 BurstContainer* ref_b;
122 | ref_b = simCtrl->getStoredBurst(simCtrl->
           getTestpointModuleIndex(
123 ref_t(p);
124
125 //Check if both bursts have the same body length
126 if (ref b->header.containerBodyLength
127 != burst−>header.containerBodyLength) {
128 error handler.throwException(
129 | TAnalyzeSNR::execute: Burst and reference
                  burst have different body lengths!");
130 }
131
132 unsigned int length = getUsableDataAmount(
133 burst->header.containerBodyLength);
134
135 //Copy usable data into local arrays
136 symb_cart_float body_cart[length];
137 | symb_cart_float ref_body_cart[length];
138 unsigned int array_index = 0;
139 for (unsigned int i = 0; i < burst−>header.
           containerBodyLength; i++) {
140 if (isUsableDataIndex(i)) {
141 body cart[array_index] = burst−>
                bodySymbolCartFloat[i];
142 ref_body_cart[array_index] = ref_b->
                bodySymbolCartFloat[i];
143 array index++;
144 }
```
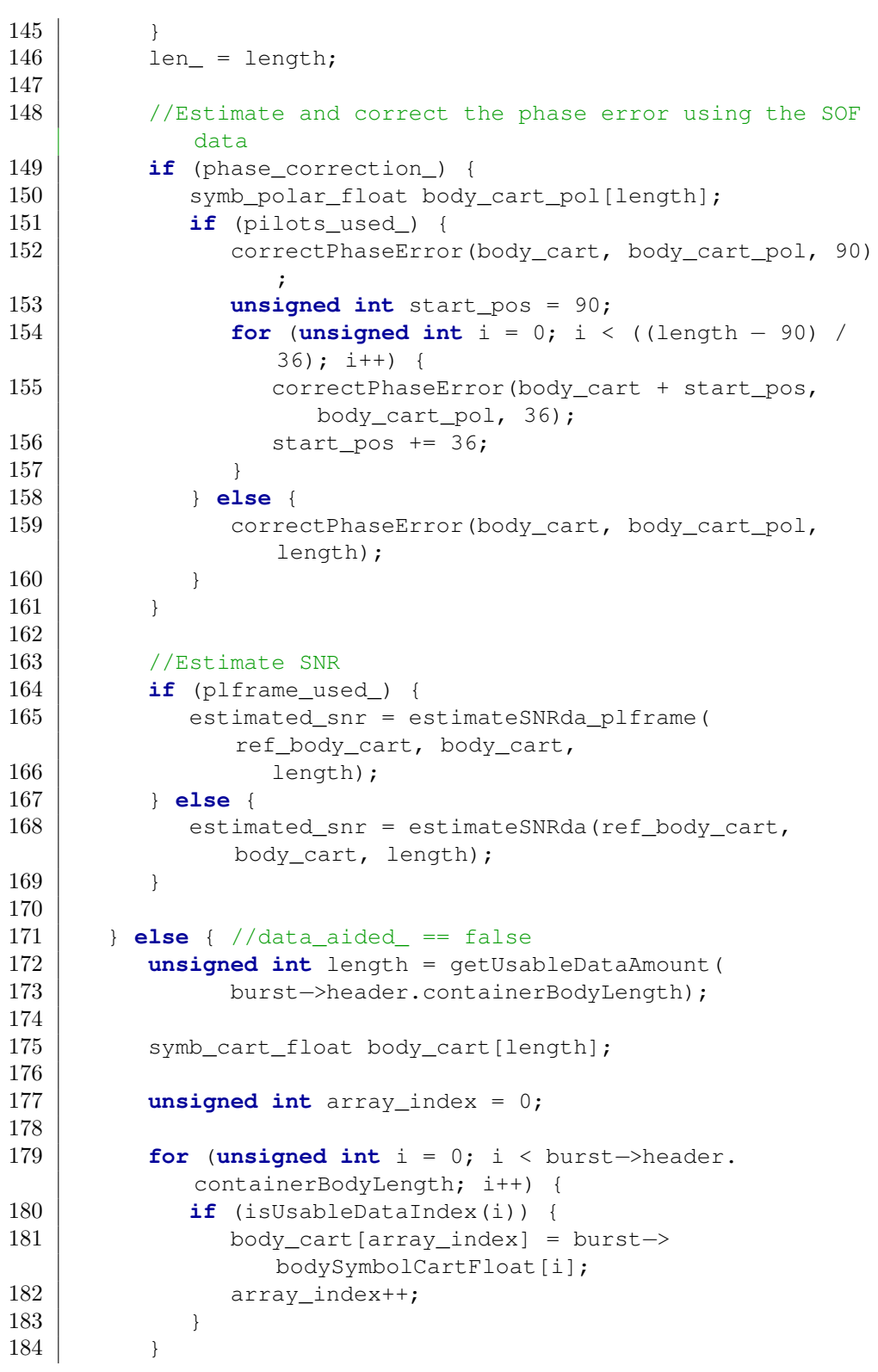

```
185 len_ = length;
186
187 switch (burst->header.modulation) {
188 case QPSK:
189 case PSK_8:
190 | estimated_snr = estimateSNRmbMPSK(body cart,
              length);
191 break;
192 case APSK_16:
193 estimated snr = estimateSNRmb16APSK(body cart,
              length,
194 | burst−>header.codeRate);
195 break;
196 case APSK_32:
197 estimated_snr = estimateSNRmb32APSK(body_cart,
              length,
198 burst−>header.codeRate, 2.0);
199 break;
200 default:
201 | stringstream sstm;
202 sstm << "AnalyzeSNR::execute(); Unknown modulation
              ("
203 << (int) burst−>header.modulation << ")!";
204 error_handler.throwException(sstm.str());
205 }
206 }
207
208 if (!isnan(estimated_snr) && !isinf(estimated_snr)) {
209 total loops ++;210 snr = pow(10, burst–>snr / 10);
211 mse_sum_ += pow(estimated_snr - snr_, 2);
212 snr_sum_ += estimated_snr;
213 }
214 }
215
216 //Calculate the amount of symbols we will be able to use
      for SNR estimation
217 unsigned int AnalyzeSNR::getUsableDataAmount(unsigned int
      container_length) {
218
219 if (plframe_used_ == false)
220 return container_length;
221
222 //1) One PLHEADER (90 Symbols)
223 //2) Every 16 SLOTS (1 SLOT = 90 symbols) there is one
         pilot block of 36 symbols
224 unsigned int pilots count = 0;
225
226 if (pilots_used_ == false) {
```

```
227 pilots_count = 0;
228 } else {
229 pilots_count = floor((container_length - 90) / (90 *
            16 + 36);
230 }
231
232 unsigned int overhead data = 90 + pilots count * 36;
233
234 if (data_aided_ == true) {
235 return overhead_data;
236 } else {
237 return container_length − overhead_data;
238 }
239 }
240
241 bool AnalyzeSNR::isUsableDataIndex(unsigned int index) {
242
243 bool is_overhead_data_index = isOverheadDataIndex(index)
         ;
244
245 if (data_aided_ == true) {
246 if (plframe_used_ == false)
247 return true;
248 return is_overhead_data_index;
249 } else {
250 return !is overhead data index;
251 }
252 }
253
254 bool AnalyzeSNR::isOverheadDataIndex(unsigned int index) {
255
256 if (plframe_used_ == false)
257 return false;
258
259 if (index < 90)
260 return true;
261
262 if (pilots_used_ == false)
263 return false;
264
265 //One "block" is 16 SLOTS + one pilot block
266 const unsigned int block_length = 90 ∗ 16 + 36;
267 | index -= 90;
268 index = index % block length;
269
270 if (index < (90 ∗ 16)) {
271 return false;
272 } else {
273 return true;
```

```
274 }
275 }
276
277 void AnalyzeSNR::getResult(Module ∗module, std::string ∗
          head, std::string ∗result, bool finalResult) {
278
279 *head = "AnalyzeSNR\n";
280 ostringstream s;
281
282 if (total_loops_> 0) {
283 double snr = snr_sum_ / total_loops_;
284 double mse = mse_sum_ / total_loops_;
285 double norm_mse = mse / pow(snr_, 2);
286 double stddev = sqrt(mse);
287
288 s << "Std.Dev./Norm.MSE/Est.SNR: " << stddev << " "
                  << norm_mse << " "
289 \leq snr;
290 cout << "total_loops_:_" << total_loops_ << "\test.
                  len.: " << len_
291 \langle\langle\cdot\rangle\rangle = \langle\cdot\rangle \langle\cdot\rangle = \langle\cdot\rangle \langle\cdot\rangle = \langle\cdot\rangle \langle\cdot\rangle = \langle\cdot\rangle \langle\cdot\rangle = \langle\cdot\rangle \langle\cdot\rangle = \langle\cdot\rangle \langle\cdot\rangle = \langle\cdot\rangle \langle\cdot\rangle = \langle\cdot\rangle \langle\cdot\rangle = \langle\cdot\rangle \langle\cdot\rangle = \langle\cdot\rangle \langle\cdot\rangle = \langle\cdot\rangle<< "\n\ln";
292 } else {
293 s << "−) \n";
294 cout << "no\_\lozenge cout;
295 }
296
297 if (finalResult == true) {
298 total loops = 0;
299 mse_sum_ = 0;
300 snr_sum_ = 0;
301 }
302 *result = s.str();
303 }
```
# **A.4 Other Code**

## **A.4.1 Testdata**

```
Listing A.13: Testdata Setter (Header file)
```

```
1 /∗
2 | ∗ ETSI_TestDataSetter.h
3 ∗
4 ∗ Created on: 10.02.2012
5 | * Author: Johannes Pribyl
6 ∗/
7
```

```
8 #ifndef ETSI_TESTDATASETTER_H_
9 #define ETSI_TESTDATASETTER_H_
10
11 #include "modemSim.h"
12 #include "utils.h"
13
14 class TestDataSetter: public Module {
15 public:
16 void setParam(Module ∗module, std::string str, float val
         );
17 void init(Module ∗module, int loopCnt);
18 void getInfo(std::string* info);
19 void execute(Module ∗module, BurstContainer∗ burst, int
         loopCnt);
20 void getResult(Module ∗module, std::string∗ head, std::
         string∗ result,
21 bool finalResult);
22 unsigned char getInterfaceMode() {
23 return IM_ANY;
24 }
25 void cleanup() {
26 }
27 };
28
29 #endif /∗ ETSI_TESTDATASETTER_H_ ∗/
```
#### Listing A.14: Testdata Setter (Main file)

```
1 / *2 | ∗ ETSI_TestDataSetter.cpp
3 ∗
4 ∗ Created on: 10.02.2012
5 ∗ Author: Johannes Pribyl
6 ∗/
7
8 #include "ETSI_TestDataSetter.h"
9
10 using namespace std;
11
12 void TestDataSetter::setParam(Module ∗module, std::string
      str, float val) {
13 | }
14
15 void TestDataSetter::init(Module ∗module, int loopCnt) {
16 }
17
18 void TestDataSetter::getInfo(std::string ∗info) {
19 }
20
```
```
21 void TestDataSetter::execute(Module ∗module, BurstContainer
       ∗burst, int loopCnt) {
22
23 if (burst->header.modulation > 5 || burst->header.
        modulation < 1) {
24 error_handler.throwException(
25 | TestDataSetter::execute(); Please_use_only_
                 modulations 1–5. 5 is used for 32–APSK!");
26 }
27
28 int length = floor(pow(10, burst−>header.burstLen ∗ 0.5)
          + 0.5;
29 burst->header.burstLen = ceil(length * burst->header.
        modulation / 8.0);
30
31 if (burst−>header.modulation == 5) {
32 burst->header.modulation = 6;
33 }
34
35 burst−>header.containerBodyLength = burst−>header.
         burstLen;
36 }
37
38 void TestDataSetter::getResult(Module ∗module, std::string
      ∗head, std::string ∗result, bool finalResult) {
39 \mid
```
## **Appendix B**

## **Batch Files for Simulation Automation**

Due to some limitations in the simulator's sweep support, Microsoft Windows XP batch files were used, which are discussed in [subsection 4.2.4.](#page-27-0)

Listing B.1: go.bat: Run all\_sims.bat with low priority

```
1 @echo off
2 Start /MIN /BelowNormal all_sims.bat
```
Listing B.2: all\_sims.bat: Execute all simfiles in the current directory

```
1 @echo off
 2 cls
 3
 4 for %%x in (∗.sim) do (
 5
 6 simulator \frac{2}{3}x > \frac{2}{3} nx.out
 7 \vert8
 9 del output\∗ /q
10 move ∗.out output
11 move ∗.inf output
12 move ∗.dat output
13 move simulator.exe simulator_old.exe
\frac{14}{15}exit
```